## ESCUELA SUPERIOR POLITÉCNICA DEL LITORAL

## Facultad de Ingeniería en Electricidad y Computación

Regulación de voltaje en la red de media tensión de ESPOL para la implementación de buses eléctricos mediante el uso del software OpenDSS.

## PROYECTO INTEGRADOR

Previo la obtención del Título de:

## Ingeniero Eléctrico

Presentado por:

Alberto Andrés González Soriano Ayrton Arturo Alvarado Aristega

GUAYAQUIL - ECUADOR

Año: 2023

## **DEDICATORIA**

Este trabajo en el que me he esforzado mucho lo dedico a muchas personas quienes estuvieron conmigo en muchas etapas de mi vida sobre todo me ayudaron a salir adelante en los momentos más complicados y valoraron mi felicidad en mi carrera universitaria, es por lo que dedico:

A mi papá Arturo Alvarado Torres, por ser mi camino firme, por abrirme los ojos cuando me equivoco, por quererme y ayudarme a ser mejor cada día.

A mi mamita Glenda Aristega Rosero, amor de mi vida y la luz de mis ojos siempre, la que ha demostrado su amor por mi sin medida, por aconsejarme siempre y estar conmigo en las buenas y malas.

A mis hermanas Demi y Ariana por regalarme momentos de alegría, supieron estar conmigo aun cuando me encontraba frustrado y enojado.

A mis abuelas, Nancy Rosero y Rosa Torres, la mujeres más hermosas, fuertes y valientes, por ser mis ejemplos de luchas y perseverancia.

A mis tíos y primos, por ser personas presentes en la formación de mi persona, por sus consejos y cariño.

Querida Familia, el regalo más preciado de mi existencia, a ustedes dedico mi esfuerzo, cansancio, constancia y amor, todo lo que, realizado por este trabajo, cada uno me ayudó y apoyó con un granito amor, esperanza y cariño hacia mi persona, cada uno contribuyó a formarme como profesional.

Ayrton Arturo Alvarado Aristega

## DEDICATORIA

El presente proyecto es dedicado a mis padres, Marcela Soriano y Alberto González, quienes fueron los pilares fundamentales para convertirme en la persona que he llegado a ser, por su apoyo incondicional para superar obstáculos y progresar hasta conseguir los objetivos que me proponga.

A mi hermana Ariana por ser el apoyo necesario en mi camino, donde incluso en los pequeños momentos endebles su amor fue más predominante.

A mi abuelita Juana Hermenegildo, quien es una de los seres más preciados que tengo, es parte fundamental en cada uno de mis logros.

A mis demás familiares, quienes, con su cariño y apoyo, me han motivado a seguir adelante.

Alberto Andrés González Soriano

## AGRADECIMIENTOS

En primer lugar, al ser más amoroso en esta tierra, Dios, gracias por bridarme la vida, por darme un especio en este mundo y por ofrecerme el tiempo para realizar muchas acciones, poner en práctica mis sueños y alcanzar mis metas.

Mis padres y hermanas, gracias por su amor, es el valor más hermoso que me pudieron brindar, con ello he podido avanzar y alcanzar muchos logros, gracias por permanecer conmigo y su paciencia, juntos siempre en los momentos felices y en las peores adversidades.

A mi compañero de proyecto integrador, Andrés Alberto Gonzales Soriano, por su dedicación, responsabilidad, tiempo y esmero durante la elaboración de todo el trabajo.

Quiero expresar mi gratitud a mi tutor, Luis Fernando Ugarte Vega, quien ha sido una guía invaluable durante todas las etapas del proyecto integrador. Su generosidad al compartir su tiempo y su conocimiento, asi como su constante apoyo, han sido fundamentales para enfrentar esta enorme responsabilidad con confianza y determinación.

A todos aquellos quienes confiaron en mí y me brindaron su amor.

Ayrton Arturo Alvarado Aristega

## AGRADECIMIENTOS

Quiero agradecer a todas las personas que han brindado su apoyo para el desarrollo de este trabajo, a mis padres y hermana por su apoyo incondicional a lo largo de mi vida académica, por siempre brindarme esa motivación para seguir adelante.

Resalto mi total agradecimiento al Dr. Luis Ugarte por su guía experta y su disciplina durante el proceso de investigación y desarrollo de dicho proyecto.

También, expresar mi gratitud a Ayrton Alvarado por ser un compañero de proyecto integrador excepcional. Su compromiso, ideas innovadoras y capacidad para trabajar en equipo fueron un verdadero impulso para este proyecto.

Alberto Andrés González Soriano

## DECLARACION EXPRESA

"Los derechos de titularidad y explotación, nos corresponde conforme al reglamento de propiedad intelectual de la institución; Ayrton Arturo Alvarado Aristega y Alberto Andrés González Soriano damos nuestro consentimiento para que la ESPOL realice la comunicación pública de la obra por cualquier medio con el fin de promover la consulta, difusión y uso público de la producción intelectual"

Aristega Som the

Ayrton Arturo Alvarado Aristega

Alberto Andrés González Soriano

## EVALUADORES

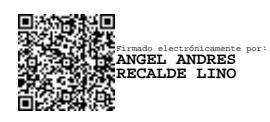

Firmado electrónicamente por: **LUIS FERNANDO UGARTE VEGA**

PhD. Ángel Andrés Recalde Lino PROFESOR DE LA MATERIA

PhD. Luis Fernando Ugarte Vega PROFESOR TUTOR

### RESUMEN

El estudio actual surge del interés por conocer el comportamiento en media tensión que tiene la red eléctrica de ESPOL ante el inminente crecimiento de la demanda de electricidad, puesto que se proyecta que en los próximos años aumente la densidad poblacional dentro de la misma y en consecuencia, en términos energéticos, la demanda de electricidad se incremente provocando que aparezcan inconvenientes respecto a la calidad del suministro de energía eléctrica, enfatizando en posibles desbalances de los niveles de voltaje.

Para abordar esta problemática, se plantea el levantamiento eléctrico de la universidad, seguida de la digitalización de la información en el software OpenDSS, el cual permitirá observar el flujo de potencia actual en la red, resaltando los valores de voltaje en cada uno de los nodos de la red eléctrica. Posteriormente, para realizar un mejor análisis de los datos de voltaje en los nodos, se utiliza un algoritmo que permite enlazar los resultados de OpenDSS y graficarlos a través de Matlab.

Conociendo el estado actual de la red, se plantea el ingreso del bus eléctrico al sistema, tal que el bus ejemplifique la tecnología "vehículo a la red", buscando de esta manera una regulación de voltaje en media tensión. En favor de corroborar esto, se plantean 6 escenarios en los que se observa el comportamiento de la red de ESPOL en conjunto a la conexión del bus eléctrico como carga y en modo de generación.

Para finalizar, se valida el ingreso y uso del bus eléctrico considerando 6 escenarios en los que el bus eléctrico es analizado como una carga adicional al sistema y también como una fuente de generación que tiene un enfoque en brindar soluciones en torno a la regulación de voltaje

Palabras clave: levantamiento eléctrico, vehículo a la red, OpenDSS, regulación de voltaje, bus eléctrico

## ABSTRACT

The current study arises from the interest in knowing the medium voltage behavior of ESPOL's electrical network in the face of the imminent growth of electricity demand, since it is projected that in the coming years the population density within the same will increase and consequently, in terms of energy, the demand for electricity will increase, causing problems to appear regarding the quality of power supply, emphasizing possible imbalances in voltage levels.

To address this problem, the electrical survey of the university is proposed, followed by the digitalization of the information in the OpenDSS software, which will allow observing the current power flow in the network, highlighting the voltage values in each of the nodes of the electrical network. Subsequently, to perform a better analysis of the voltage data at the nodes, an algorithm is used to link the OpenDSS results and plot them through Matlab.

Knowing the current state of the network, the entry of the electric bus to the system is proposed, such that the bus exemplifies the "vehicle to grid" technology, seeking in this way a voltage regulation in medium voltage. In order to corroborate this, 6 scenarios are presented in which the behavior of the ESPOL network is observed in conjunction with the connection of the electric bus as a load and in generation mode.

Finally, the input and use of the electric bus is validated considering 6 scenarios in which the electric bus is analyzed as an additional load to the system and also as a generation source that has a focus on providing solutions around voltage regulation.

Key words: electrical power lift, vehicle to grid, OpenDSS, voltage regulation, electric bus.

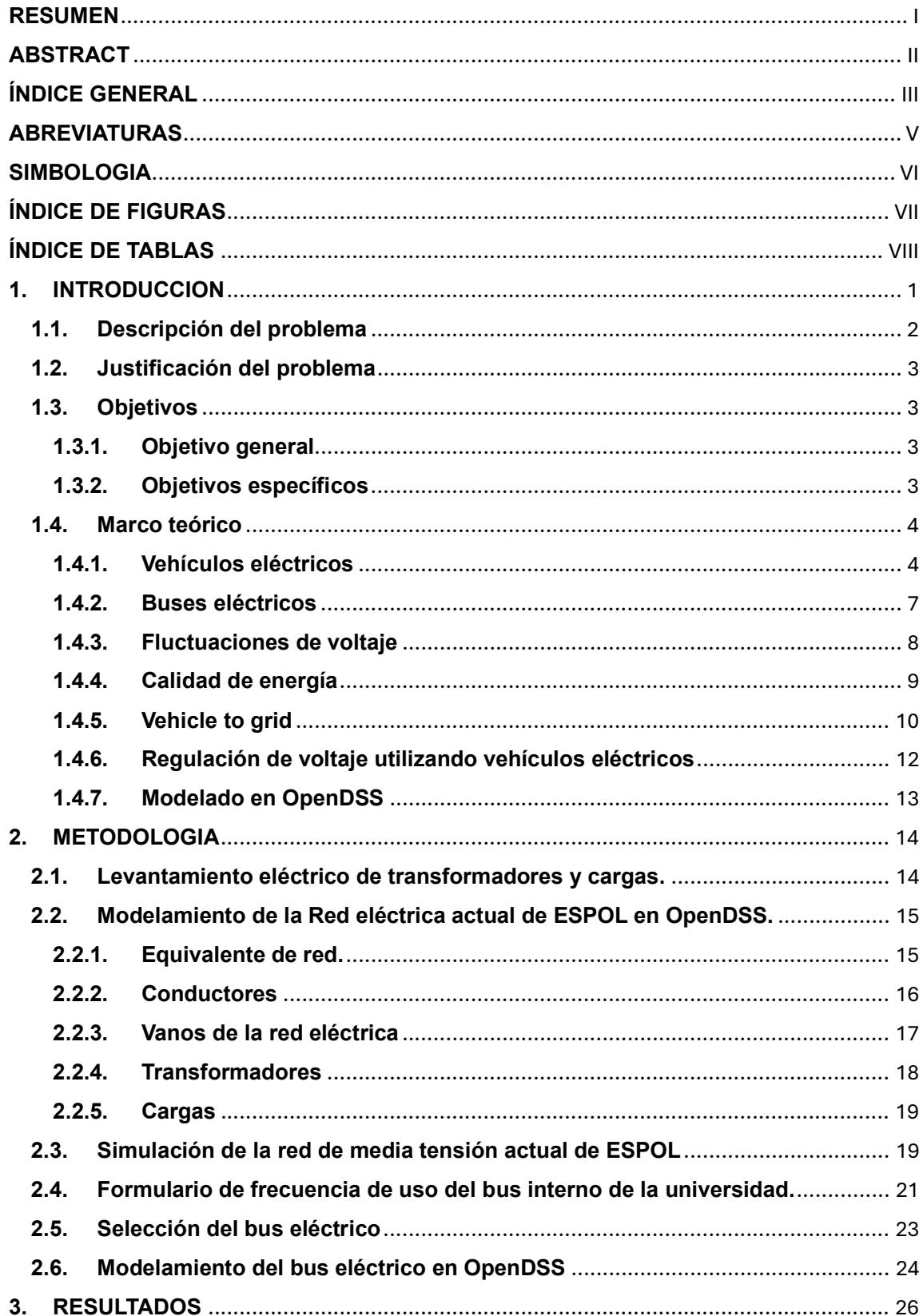

# ÍNDICE GENERAL

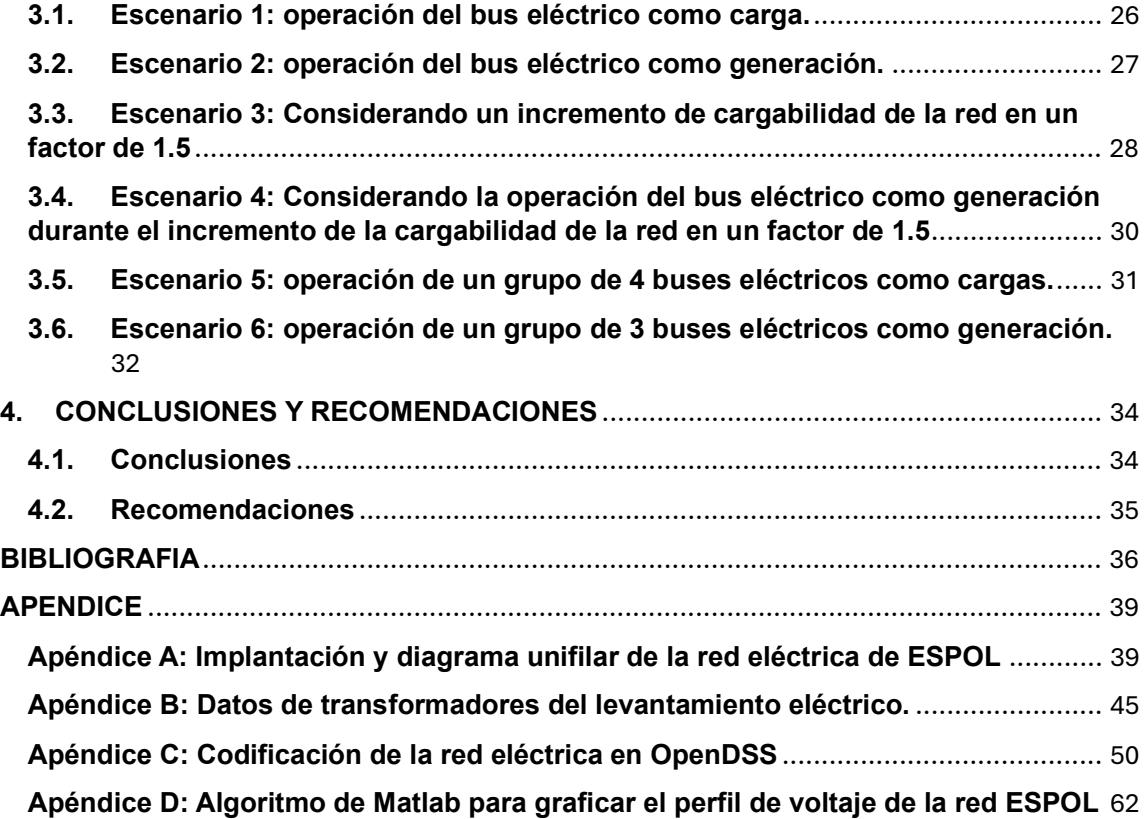

## ABREVIATURAS

- ARCERNNR Agencia de Regulación y Control de Energía y Recursos Renovables
- BEV Battery Electric Vehicle
- CNEL Corporación Nacional de Electricidad
- ESPOL Escuela Superior Politécnica del Litoral
- FCEV Fuel Cell Electric Vehicle
- HEV Hybrid Electric Vehicle
- PHEV Plug-in Hybrid Electric Vehicle
- VE Vehicular Electrico
- V2B Vehicle to building
- V2G Vehicle to grid
- V2H Vehicle to home
- V2L Vehicle to load service
- SEP Sistema eléctrico de potencia
- DC Direct current (corriente continua

## SIMBOLOGIA

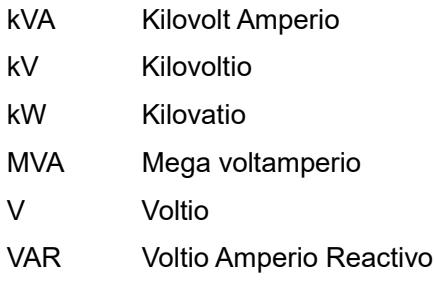

## ÍNDICE DE FIGURAS

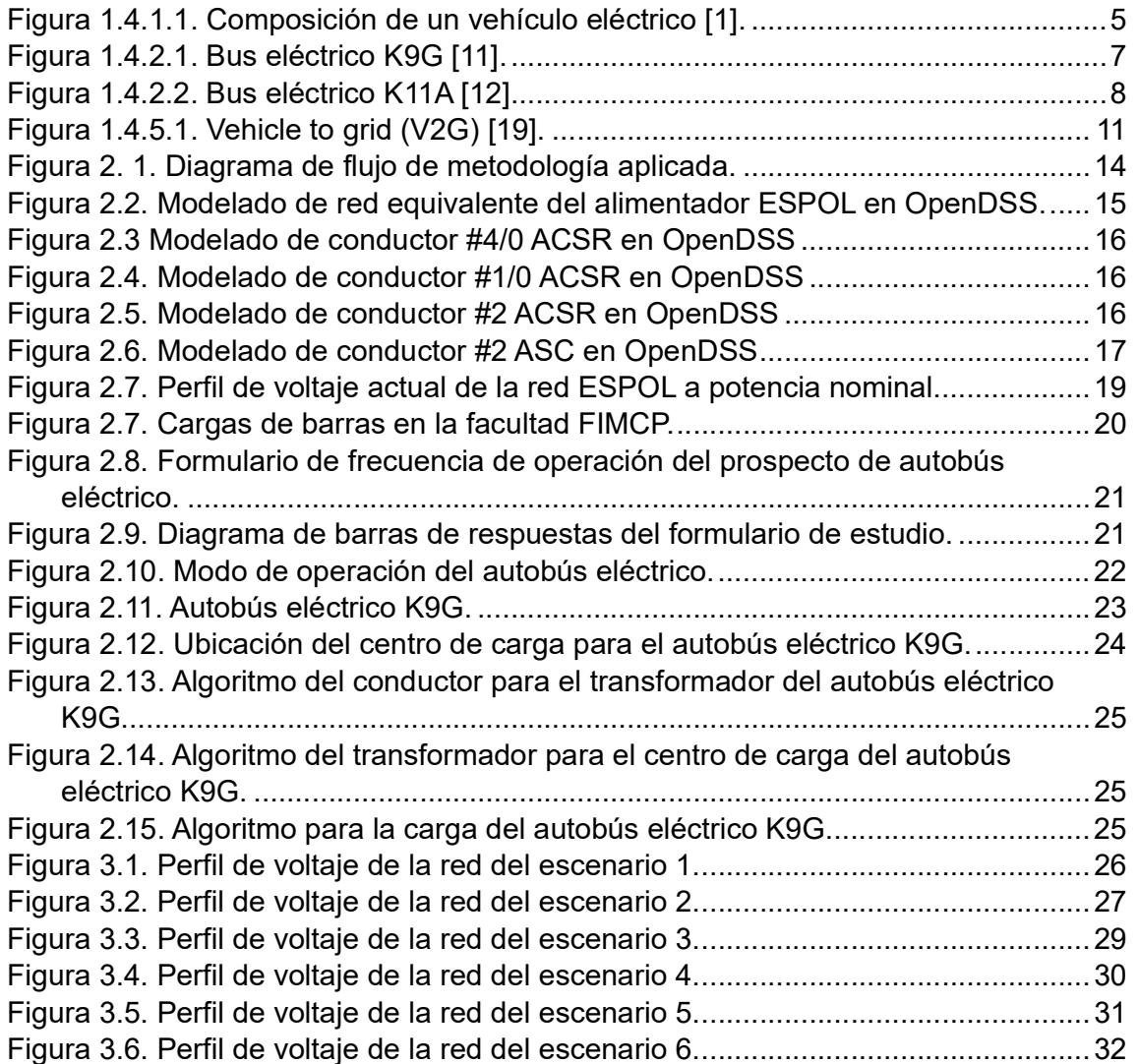

## ÍNDICE DE TABLAS

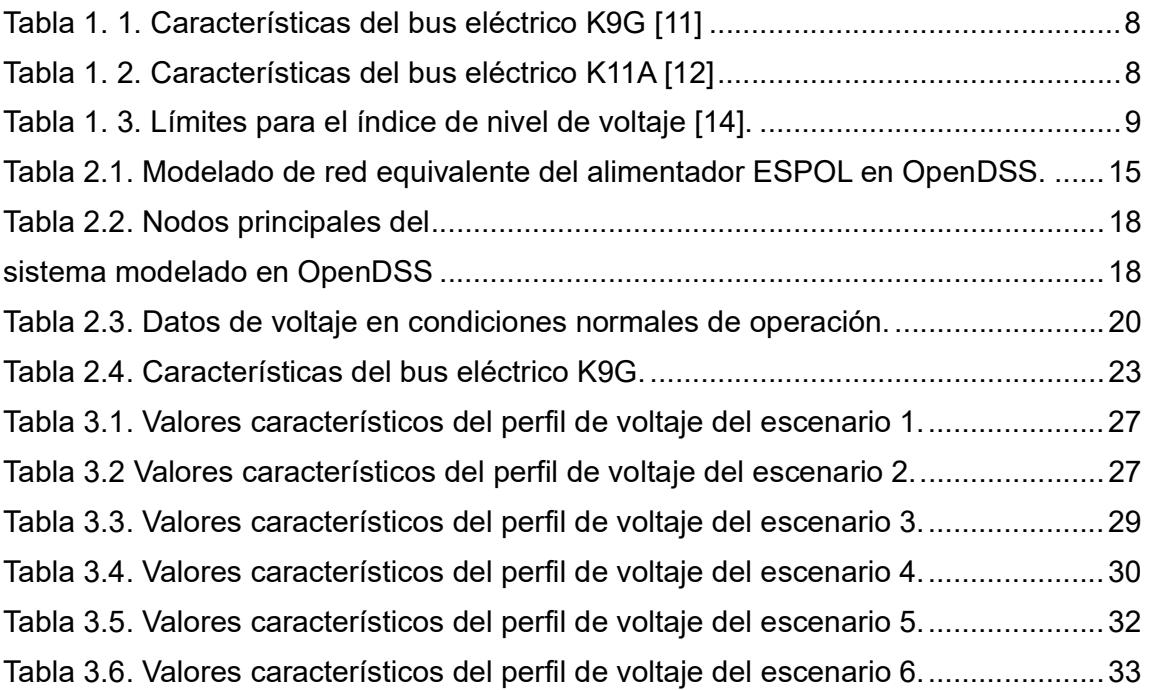

# CAPITULO 1

### 1. INTRODUCCION

Con la creciente demanda de energía eléctrica y, por consiguiente, el incremento del desarrollo de nuevas tecnologías con relación a fuentes renovables, ocasionan dificultades en torno a la calidad de voltaje y estabilidad. Por tal motivo, el concepto de regulación de voltaje surge como un factor relevante al momento de brindar un suministro de energía eléctrica confiable y óptimo al consumidor.

En la actualidad, el cambio o la adaptación de autobuses eléctricos representa un propósito que brinda un medio de movilidad más sostenible. En consecuencia, con la constante búsqueda de métodos para alcanzar sistemas eléctricos más sostenibles y confiables, la regulación de voltaje toma gran importancia de tal manera que convergen dos ámbitos, tales como el sector de transporte y la gestión de la demanda de energía eléctrica

De esta manera, utilizando la energía eléctrica almacenada mediante baterías en los autobuses eléctricos se puede gestionar la estabilidad de voltaje de la red eléctrica de estudio. En adición, la relación que se aborda entre la gestión de la energía y la movilización eléctrica permite enfrentar los desafíos que surgen de la disponibilidad de energía y la gestión adecuada de la demanda con el objetivo de consolidar un sistema eléctrico resiliente y sostenible.

En el presente trabajo se tiene como finalidad analizar las situaciones potenciales en las que los medios de transporte de tipo eléctrico puedan desarrollar un papel como carga en la red eléctrica y el caso primordial se sitúa cuando estos autobuses eléctricos toman el rol de generación o son fuentes de energía para la red de media tensión de estudio, esto permitirá evaluar en que instante se tiene un mayor o menor impacto en la red en torno a la estabilidad de los niveles de voltaje de esta.

#### 1.1. Descripción del problema

La Escuela Superior Politécnica del Litoral (ESPOL) presenta gran cantidad de estudiantes, con un aproximado superior a los 10000 estudiantes. A nivel de infraestructura, esta se encuentra conformada por aulas, laboratorios, edificios administrativos, auditorios, biblioteca, áreas verdes y de recreación, residencias y demás infraestructuras que hacen de la universidad un consumidor con una demanda de energía eléctrica significativa.

Por otro lado, la institución en la búsqueda de un campus más sostenible que permita mitigar el impacto ambiental en el planeta, planifica encontrar alternativas al uso de combustibles fósiles de tal manera que desea sustituir los autobuses que ofrecen el servicio de transporte en la Universidad y que operan con motores de combustión interna, por autobuses eléctricos, puesto que de esta manera se reducen las emisiones de CO2 y minimizan el impacto ambiental; sin embargo, para llevar a cabo esta iniciativa es imperativo evaluar la red eléctrica de media tensión del campus ESPOL

En adición, con el crecimiento continuo de la demanda de energía en la universidad debido al correspondiente incremento en la densidad poblacional de la institución que conlleva a un mayor uso de la infraestructura de esta, surgen inconvenientes relacionados al suministro de energía acorde a las variaciones de la demanda, esto a su vez se puede definir como problemas de los niveles de voltaje en la red de media tensión de ESPOL, tal que afecta la calidad de energía suministrada a los distintas cargas o edificios del campus.

Por tal motivo, surge la necesidad de tomar interés respecto a la búsqueda de una regulación de voltaje de la red de media tensión de ESPOL basando el estudio en el ingreso de autobuses eléctricos como medio para solventar un desequilibrio de los niveles de tensión

2

#### 1.2. Justificación del problema

ESPOL como una institución educativa de categoría A, tiene como finalidad otorgar un ambiente e infraestructura en óptimas condiciones para el desarrollo de actividades académicas y de investigación, es por ello por lo que el suministro de energía a esta no puede ser interrumpido, cuando menos en los instantes picos de demanda, dado que pueden producirse variaciones en los niveles de voltaje,

Por tal motivo, ante estos eventos imprevisibles y dado el avance tecnológico en torno a los autobuses o vehículos eléctricos en general, se resalta el modo de operación de estos como fuente de generación debido a que pueden proporcionar o suplir energía ante situaciones pico de demanda y en consecuencia brindan un método de regulación de voltaje dada la potencia reactiva suministrada que ha sido almacenada en sus baterías.

#### 1.3. Objetivos

#### 1.3.1. Objetivo general

Analizar la regulación de voltaje en la red eléctrica de media tensión de ESPOL mediante el uso de autobuses eléctricos como fuente de generación a través del software de simulación OpendDSS, para afrontar dificultades en torno a la calidad de energía suministrada.

#### 1.3.2. Objetivos específicos

- Realizar el modelado de la red de distribución de ESPOL a través del software de simulación Opendss.
- Establecer la ubicación de los puntos de carga de buses eléctricos según el comportamiento generado.
- Analizar el impacto en la red de distribución ante un evento de inyección de potencia reactiva proveniente de autobuses eléctricos.

#### 1.4. Marco teórico

#### 1.4.1. Vehículos eléctricos

Los vehículos eléctricos, son un medio de movilización que ha evolucionado a nivel tecnológico con el pasar de los años. De manera generalizada, un vehículo eléctrico es aquel que utiliza un motor de tales características eléctricas en favor de producir la energía del movimiento del vehículo o energía cinética. En la mayoría de los casos o modelos, estos vehículos utilizan baterías de ion litio; no obstante, existen diversidad de maneras para el almacenamiento de energía.

La composición de un vehículo eléctrico puede variar mínimamente dependiendo del tipo de vehículo eléctrico; sin embargo, los elementos más comunes que conforman un vehículo eléctrico son [1]:

- Motor eléctrico: el modo de operación radica en convertir la energía eléctrica que es suministrada por el banco de baterías de tracción que envía hacia el par motor. Generalmente se utilizan los motores de inducción o aquellos de imanes permanentes.
- Puerto de carga: permite interconectar el vehículo con el tomacorriente o cargador rápido público, en conjunto a este se tiene el denominado cargador a bordo, encargado de convertir la corriente AC en DC para brindar un voltaje optimo en el suministro de carga de la batería de potencia.
- Batería de tracción: encargada de almacenar la energía eléctrica que ha sido suministrada por parte de la red y es quien brinda la energía necesaria para el movimiento del vehículo.
- Batería de auxiliar: es una batería de 12 V que permite energizar los sistemas auxiliares y al vehículo antes de que opere la batería de tracción.
- Inversor: es el encargado de convertir la energía en DC con menor voltaje que proviene de la batería de tracción, en energía DC de mayor voltaje para la operación del motor eléctrico.
- Transmisión: los vehículos eléctricos presentan una transmisión de una sola marcha debido a que pueden proporcionar toda la energía del par motor en cualquier instante.
- Unidad de control: es la encargada de regular el nivel de velocidad, par motor y dirección, a través del control realizado del flujo de energía que va desde la batería de tracción hasta el motor. Tiene un funcionamiento bidireccional puesto que, también puede recibir flujo de energía de parte del motor en las etapas de frenado, a través del frenado regenerativo que poseen este tipo de vehículos.

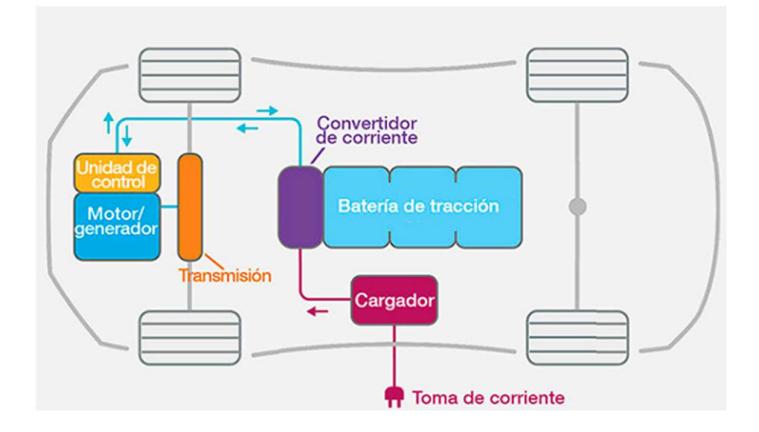

Figura 1.4.1.1. Composición de un vehículo eléctrico [1].

Entre los tipos o categorías de vehículos eléctricos están [2]:

- Battery Electric Vehicle (BEV): los vehículos eléctricos a batería se movilizan a través del uso de la energía eléctrica almacenada en su banco de baterías. En adición, es conocido como el tipo de vehículo 100% eléctrico; no obstante, un aspecto característico es que debe recargar sus baterías a través de la red eléctrica para presentar una autonomía considerable.
- Hybrid Electric Vehicle (HEV): este tipo de vehiculos presenta dos motores en su interior, el motor eléctrico y también considera los motores convencionales, aquellos motores de combustión interna que operan con combustibles fósiles como diésel o gasolina. El modo de operación del motor eléctrico se suscita

cuando las baterías se encuentran con una carga optima; caso contrario, entra en operación el motor de combustión interna. En adición las baterías pueden cargarse durante la operación del vehículo eléctrico debido a un proceso de frenado regenerativo.

- Plug-in Hybrid Electric Vehicle (PHEV): son vehículos eléctricos que poseen una elevada autonomía debido a que cuentan con baterías internas que pueden cargarse conectando el vehículo eléctrico a la red.
- Fuel Cell Electric Vehicle (FCEV): es un tipo de vehículo eléctrico particular dado que utilizan una pila de combustible que es alimentada por hidrogeno. Es una alternativa al cuidado del medio ambiente debido a que el hidrogeno no genera emisiones que contaminen el entorno.

Un aspecto relevante que se menciona en [3], es la variedad de vehículos eléctricos conectados a la red eléctrica y por ende significa una dificultad en torno a la planificación y operación de la respectiva red. Existen distintos modos de carga posible, sea carga lenta o rápida, la primera de estas es una forma de carga de VE que no consume mucha energía de la red de distribución; no obstante, el tiempo de carga está alrededor de las 6 a 8 horas. Otra alternativa es la carga rápida, que presenta un tiempo de carga menor al mencionado previamente, pero este método consume energía considerable de la red eléctrica, siendo capaz de producir algún tipo de sobrecarga en relación con la red cercana.

En adición, una gran inclusión de los vehículos eléctricos en la red de distribución ocasiona dificultades en la operación del sistema, se presentan cambios en factores como:

- Armónicos.
- Perdidas del sistema.
- Perfil de carga de la demanda de energía [5].
- Perfil de voltaje [6-7].
- Sobrecarga de transformadores

#### 1.4.2. Buses eléctricos

La inclusión de este tipo de transporte sostenible hace referencia a un avance tecnológico que expone consecuencias positivas con el medio ambiente, debido a que, utilizan motores eléctricos como forma de impulsarse y esta es la principal diferencia respecto a los buses de transporte convencionales que utilizan motores de combustión interna para llevar a cabo tal acción. De forma generalizada los buses eléctricos almacenan energía en sus baterías producto de conectarse a la red eléctrica para cargarlas respectivamente [8].

Existe una variedad de buses eléctricos asociados con el tipo de tecnología que ostentan, tal que se pueden diferenciar los siguientes [9]:

- Trolebuses.
- Buses híbridos eléctricos
- Buses a hidrogeno.
- Buses eléctricos a batería.

En un bus eléctrico a baterías resaltan componentes como: motor eléctrico, sistema de baterías, sistema de frenado regenerativo, regulador, puerto de carga, inversor, entre otros [10].

Existen diferentes marcas y modelos de buses eléctricos tales como:

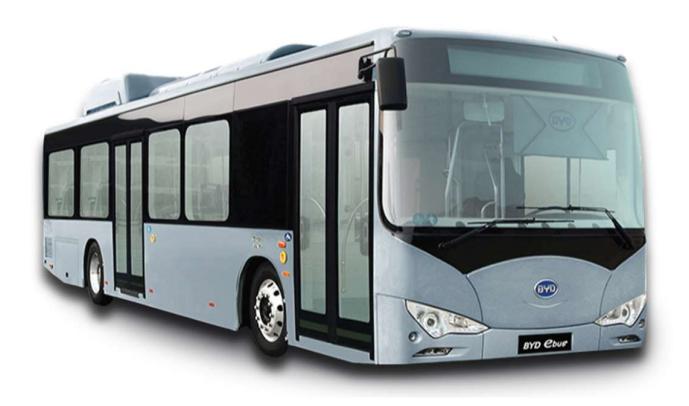

Figura 1.4.2.1. Bus eléctrico K9G [11].

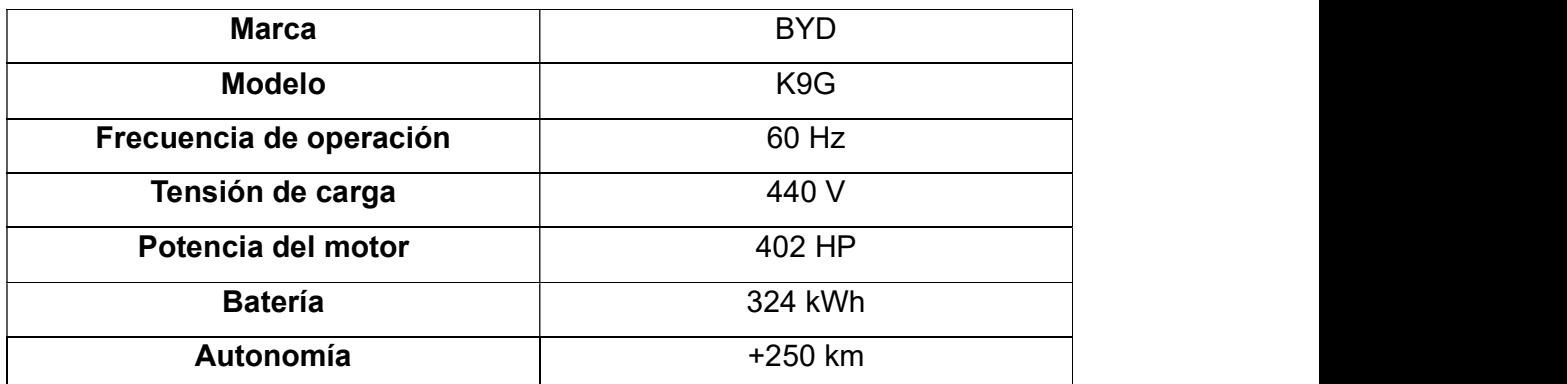

Tabla 1. 1. Características del bus eléctrico K9G [11]

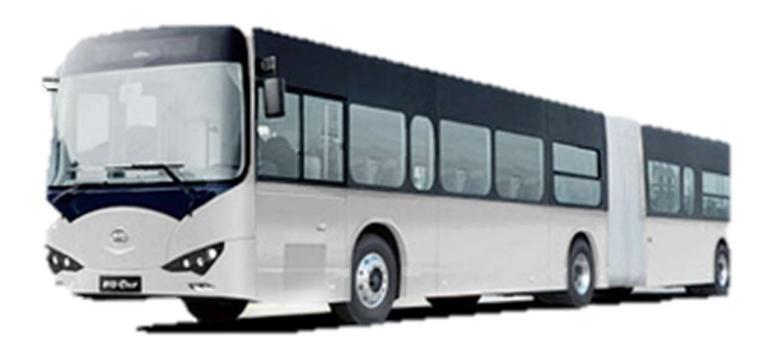

Figura 1.4.2.2. Bus eléctrico K11A [12].

| <b>Marca</b>            | <b>BYD</b>  |  |
|-------------------------|-------------|--|
| <b>Modelo</b>           | <b>K11A</b> |  |
| Frecuencia de operación | 60 Hz       |  |
| Tensión de carga        | 440 V       |  |
| Potencia del motor      | 482 HP      |  |
| <b>Batería</b>          | 438 kWh     |  |
| Autonomía               | $+250$ km   |  |
|                         |             |  |

Tabla 1. 2. Características del bus eléctrico K11A [12]

#### 1.4.3. Fluctuaciones de voltaje

Con relación al tópico de fluctuación de voltaje, se entiende que este inconveniente hace referencia al grupo de condiciones que generan consecuencias eléctricas negativas ya sea en el lado de la carga o desde la sección que suministra la energía eléctrica [13]. En adición, el fenómeno de fluctuación de voltaje se puede generar por

múltiples razones condicionadas por cambios en la demanda de energía debido variaciones de cargas de equipos eléctricos, dado el encendido o apagado inesperado de estos, e incluso se tiene una mayor incidencia en horas pico de carga; entre otros motivos se tiene la aparición de descargas eléctricas atmosféricas o la existencia de fallas en generadores, transformadores, entre otros.

Por otro lado, a nivel nacional existe la regulación ARCERNNR 002/20, que tiene un enfoque direccionado a fijar indicadores de calidad del servicio de distribución y comercialización de energía eléctrica, además de procesos que deben regir las empresas eléctricas de distribución y consumidores finales. A través de la respectiva regulación, se abordan tres atributos de calidad de la empresa distribuidora [14]:

- Calidad del servicio técnico.
- Calidad del servicio comercial.
- Calidad del producto.

En este último atributo se enfatiza las señales de voltaje que son entregadas por la empresa distribuidora, destacando la forma de esta señal, perturbaciones rápidas de voltaje, aparición de distorsión armónica de voltaje y desequilibrio de voltaje.

En consecuencia, a través del atributo de calidad del producto se plantean rangos admisibles de variaciones de voltaje como se muestra en la tabla 3.

| Nivel de voltaje                 | Rango admisible |
|----------------------------------|-----------------|
| Alto voltaje (Grupo 1 y Grupo 2) | ± 5%            |
| Medio voltaje                    | ±6%             |
| Bajo voltaje                     | ±8%             |

Tabla 1. 3. Límites para el índice de nivel de voltaje [14].

#### 1.4.4. Calidad de energía

Se considera como calidad de energía al cumplimiento de parámetros eléctricos por parte de un equipo en estudio tal que pueda desempeñar una adecuada operación brindando un rendimiento optimo; es decir, abarca un funcionamiento con poca probabilidad de un suceso de falla [15].

Es relevante mencionar que, debido a los avances tecnológicos, y puntualizando el sector asociado con la electrónica de potencia, surgen inconvenientes a pesar de los ya conocidos beneficios, entre los defectos producidos se tiene alteraciones instantáneas en los niveles de voltaje, distorsión armónica, o deterioro en las formas de onda de señales de voltaje, tal es el caso que representa una dificultad para formar parte de los límites que se definen en los indicadores de calidad de energía [15].

#### 1.4.5. Vehicle to grid

En el desafío de la humanidad por contrarrestar los efectos del cambio climático tal que se promueve el uso de energías renovables, a su vez este tipo de energía produce inestabilidad en la red eléctrica. Por tal motivo, con la tecnología vehicle to grid (V2G), aparece la posibilidad de un nuevo modo de operación de los vehículos eléctricos tal que, proporcionen o colaboren con un mejor manejo de la demanda de energía renovable y en conjunto con el soporte de la estabilidad del sistema, sea para regulación en los parámetros de frecuencia o voltaje [16].

En adición, este término se relaciona con escenarios en los que la demanda de energía es superior respecto a lo que se puede generar por fuentes de energías renovables que no son capaces de generar una potencia de manera constante como es el caso de la energía solar o la eólica [17]. Es así como, los vehículos eléctricos pueden ser partícipes en el proceso de gestión de demanda teniendo un enfoque en brindar un soporte a los servicios de respuesta de frecuencia y en la estabilidad de voltaje de la red. Por tal motivo, los vehículos eléctricos son capaces de almacenar energía en sus baterías y esta puede ser utilizada nuevamente por la red a través de un flujo de energía bidireccional por parte de estos [18].

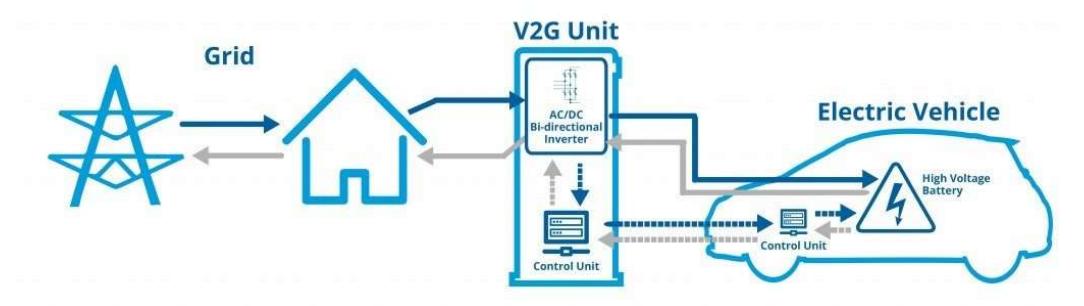

Figura 1.4.5.1. Vehicle to grid (V2G) [19].

En relación con el cargador del vehículo eléctrico, este puede ser diseñado acorde a la capacidad de potencia reactiva que se puede transferir, y de tal manera que los reactivos puedan brindar soporte en los niveles de tensión, ayudar en la corrección del factor de potencia y a la reducción de las pérdidas del sistema [20]

Además, en cuestión de finalidad de uso, existen otras terminologías para hacer referencia al flujo de energía bidireccional, tal que se parte de "V2X", y en consecuencia el destino de flujo de energía puede ser [21]:

- Vehicle to load service (V2L).
- Vehicle to home (V2H).
- Vehicle to building (V2B).

Por consiguiente, este tipo de tecnologías trae consigo beneficios en distintas áreas [21]:

- Apartado inmobiliario: es una operación de estos vehículos que brindan soporte en el equilibrio de la demanda de electricidad y en cierta forma, puede ser utilizado para ahorrar costos en torno a la expansión del sistema eléctrico del bien inmueble.
- Red eléctrica: con el incremento progresivo de la demanda y teniendo en cuenta eventos posibles en los que la energía producida proviene de fuentes renovables, tal que pueden producirse congestionamientos en la red. Por tal motivo, con el ingreso de esta tecnología puede evitar una inversión de capital en una mejora de la infraestructura de la red, teniendo que expandir la capacidad de las líneas de transmisión, entre otros factores.

 Conductores de VE: dado que los conductores pasan a formar parte del grupo que logren beneficiarse ya sea por ingresos o un mejor costo de la energía eléctrica que consumen dado que, estos podrán participar y conectar sus vehículos para entregar a la red el exceso de energía que almacenen en sus baterías y en tal caso vender esta energía a la red eléctrica.

#### 1.4.6. Regulación de voltaje utilizando vehículos eléctricos

La regulación de voltaje con este tipo de tecnología no ha sido muy explotada a pesar de la utilidad y beneficios que se presentan. De tal manera que, el vehículo eléctrico es capaz de intercambiar potencia, ya sea potencia activa y reactiva, con la red de distribución para lograr una estabilización del voltaje en un nodo de distribución de estudio [22].

En adición, la inclusión de vehículos eléctricos tiene una repercusión significativa en el sistema de distribución, tal que se generan efectos en los niveles de tensión, como una subida o caída de tensión excesiva en algún nodo de distribución y, en consecuencia, como se puede dar el caso en que la tensión de la red de distribución este definida en un flujo de potencia radial, en proporción afectaría a varios nodos del sistema de distribución. Estas subidas o caídas de tensión pueden ser inevitables, pero pueden minimizarse cuando se cuenta con una estación de carga que opere de forma controlada y coordinada [23].

En la referencia [24], se toma en consideración a los "agregadores de vehículos eléctricos (VE)", haciendo referencia a sitios que tienen un rol de estacionamiento o centro de intercambio de energía para los VE, tal que brinden soporte en servicios de regulación de voltaje en las redes de distribución. Con esto, se resalta la capacidad de los convertidores cargadores de cuatro cuadrantes para intercambiar potencia reactiva con la red sin afectar el estado de carga de las baterías tal que en conjunto a un entorno de Smart Grid, esta puede tener un alto porcentaje de efectividad. Por consecuente, los vehículos eléctricos y sus infraestructuras de recarga proporcionarán a las redes de distribución sistemas de almacenamiento flexibles, introduciendo nuevos recursos distribuidos a la red con costos de servicio reducidos y generando oportunidades adicionales para los vehículos eléctricos, como la disminución de los costos de inversión. A pesar de que los agregadores de vehículos eléctricos han demostrado tener el potencial para participar en la regulación del voltaje, se enfatiza en la necesidad de establecer un sistema de regulación y de incentivos específicos para la gestión de la potencia reactiva.

#### 1.4.7. Modelado en OpenDSS

Es un software útil en el modelado y simulación de sistemas de distribución de energía eléctrica, tal que puede ser empleado para distintos estudios, tales como:

- Modelado y análisis de redes de distribución.
- Análisis de circuitos AC polifásicos.
- Estudios de interconexión de generación distribuida.
- Mejoramiento de la eficiencia en redes de distribución.
- Entre otros.

En otro aspecto, el modelado de un sistema eléctrico en este software se puede llevar a cabo mediante elementos principales y comunes como:

- Transformadores.
- Líneas (características de conductores)
- Red equivalente

Centrando la atención en el tema de interés, el modelado de un VE como se menciona en [24], previamente se asociaba con un modo de operación unidireccional; sin embargo, con los avances a nivel tecnológico se pueden modelar con un modo de operación bidireccional en el sistema de distribución, tal que la inclusión de una flota de vehículos eléctricos se modela como un elemento de almacenamiento que funciona como un elemento de conversión de potencia, tal que durante el estado de carga, este elemento cumple un rol de carga de potencia constante; mientras que, durante el estado de descarga, este elemento de almacenamiento toma un rol coincidente al de una generación tal que puede inyectar potencia a la red.

# CAPITULO 2

## 2. METODOLOGIA

Para abordar el estudio en torno a la regulación de voltaje de la red de media tensión de ESPOL, se analiza el plano de implantación en conjunto del diagrama unifilar del sistema eléctrico de la universidad, los cuales se pueden evidenciar en la sección de anexos.

En adición, se muestra un diagrama de flujo respecto a la metodología planteada para el desarrollo del estudio en la figura 2.1.

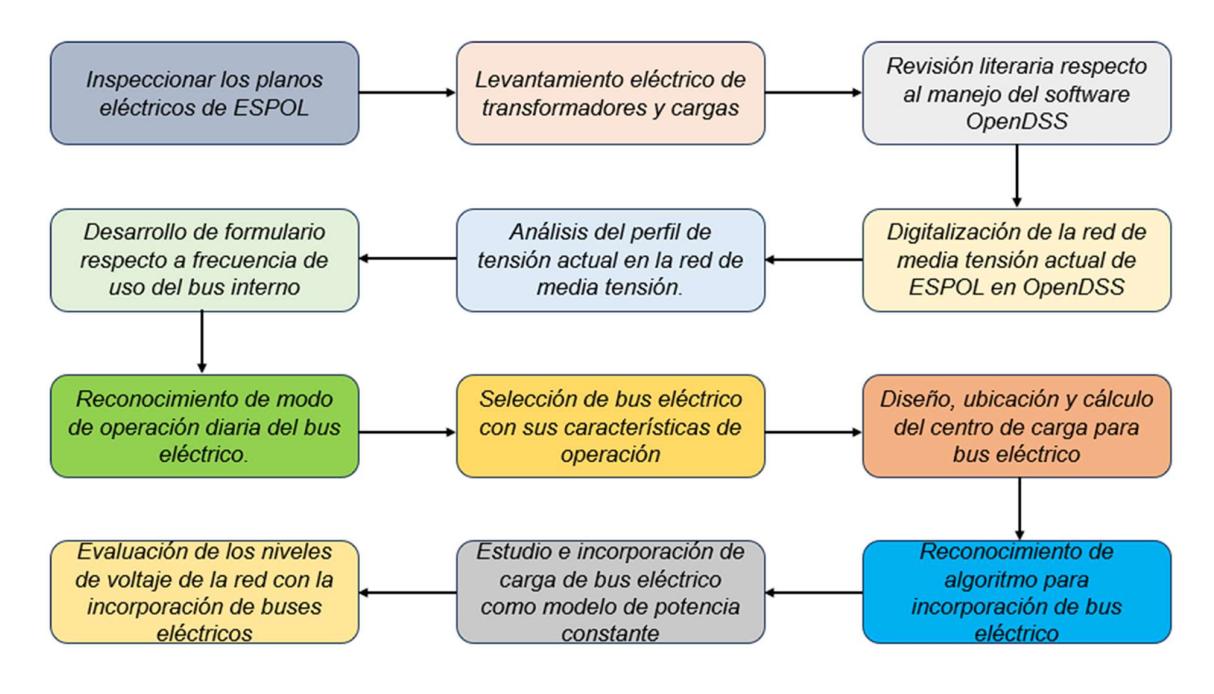

Figura 2. 1. Diagrama de flujo de metodología aplicada.

#### 2.1. Levantamiento eléctrico de transformadores y cargas.

Es imperativo el desarrollo de un levantamiento eléctrico de elementos como transformadores y cargas de manera que, se consideren características esenciales como capacidad de transformadores, conocimiento de la distribución de carga, entre otros aspectos para tener un punto de partida en la toma de decisiones respecto al estado del sistema eléctrico de estudio.

Por tal motivo, en la sección de anexos se presenta la información respecto al sistema eléctrico de la ESPOL, en detalle de las aulas, laboratorios y edificios administrativos.

#### 2.2. Modelamiento de la Red eléctrica actual de ESPOL en OpenDSS.

En este apartado se detallará la elaboración del algoritmo de la red de ESPOL en OpenDSS, para ello se hace énfasis en los siguientes elementos:

- Características del equivalente de red.
- Parámetros eléctricos de cada calibre de conductores.
- Características de transformadores.
- Cargas.

#### 2.2.1. Equivalente de red.

Se muestra la estructura del modelo para el equivalente de red, destacando las potencias de cortocircuito, nivel de voltaje base y relaciones de impedancias internas, tal que se utilizan los siguientes parámetros:

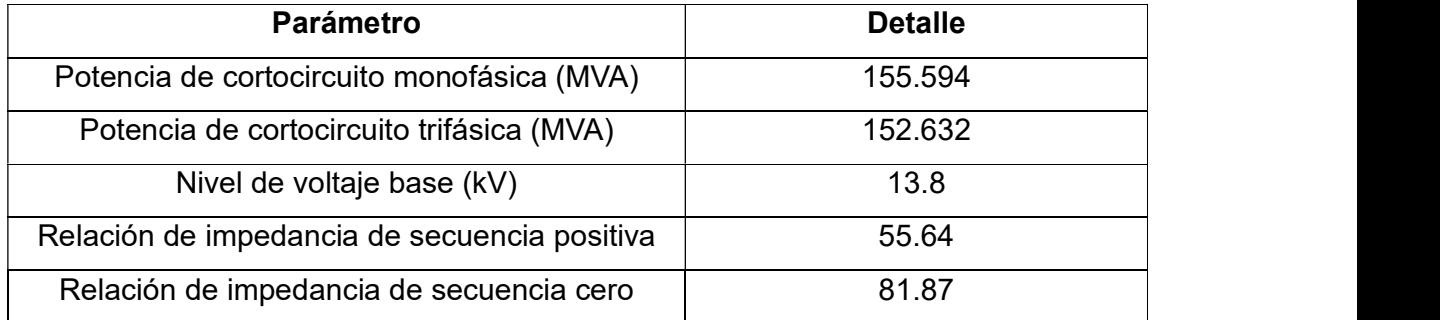

#### Tabla 2.1. Modelado de red equivalente del alimentador ESPOL en OpenDSS.

New Circuit.ESPOL Bus1=RED.1.2.3 basekV=13.8 pu=1.0 Mvasc3=152.632 Myasc1=155.594 x1r1=55.64 x0r0=81.87

> Figura 2.2. Modelado de red equivalente del alimentador ESPOL en OpenDSS.

#### 2.2.2. Conductores

Los conductores presentes en el sistema de ESPOL son:

- $-4/0$  ACSR
- $\bullet$  1/0 ACSR
- 2 ACSR
- $-2$  ASC

Los parámetros que se establecen en este apartado están asociados:

- El número de fases del conductor.
- Frecuencia de operación.
- Unidad de longitud de referencia.

En adición, se definen matrices de parámetros eléctricos del tipo triangular inferior de tal manera que, existen 3 matrices, denotando resistencia, reactancia y capacitancia del conductor de estudio, tal que la estructura para cada calibre es:

• Conductor #4/0 ACSR

New linecode.LINEA2 nphases=3 basefreq=60 units=kft !ohms per 1000ft - CALIBRE4/0<br>
~ rmatrix = (0.0674673 | 0.0312137 0.0654777 | 0.0316143 0.0306264 0.0662392 )<br>
~ xmatrix = (0.195204 | 0.0935314 0.201861 | 0.0855879 0.07 cmatrix = (3.32591 | -0.743055 3.04217 | -0.525237 -0.238111 3.03116 )

#### Figura 2.3 Modelado de conductor #4/0 ACSR en OpenDSS

Conductor #1/0 ACSR

| New linecode.LINEA1 nphases=3 basefreg=60    | units=kft !ohms per 1000ft  - CALIBRE 1/0 |              |              |
|----------------------------------------------|-------------------------------------------|--------------|--------------|
| $\sim$ rmatrix = [0.253181818   0.039791667  | 0.250719697   0.040340909                 | 0.039128788  | 0.2517803031 |
| ~ xmatrix = [0.252708333   0.109450758       | 0.256988636   0.094981061                 | 0.086950758  | 0.2551325761 |
| $\sim$ cmatrix = [2.680150309   -0.769281006 |                                           | -0.312072984 | 2.4555903871 |

Figura 2.4. Modelado de conductor #1/0 ACSR en OpenDSS

• Conductor #2 ACSR

| New linecode.LINEA3 nphases=3 basefreq=60 units=kft !ohms per 1000ft - CALIBRE #2 |                                       |              |              |
|-----------------------------------------------------------------------------------|---------------------------------------|--------------|--------------|
| ~ rmatrix = [0.365530303   0.04407197                                             | $0.36282197 \quad 1 \quad 0.04467803$ | 0.0433333333 | 0.3639962121 |
| ~ xmatrix = [0.267329545   0.122007576                                            | 0.270473485   0.107784091             | 0.099204545  | 0.2691098481 |
| $\sim$ cmatrix = [2.572492163   -0.72160598                                       | 2.464381882   -0.472329395            | -0.298961096 | 2.3688811191 |

Figura 2.5. Modelado de conductor #2 ACSR en OpenDSS

• Conductor #2 ASC

```
New linecode.LINEA4 nphases=1 basefreq=60 units=kft !ohms per 1000ft - CALIBRE #2
m = (0.363958)x matrix = (0.269167)cmatrix = (2.1922)
```
#### Figura 2.6. Modelado de conductor #2 ASC en OpenDSS

#### 2.2.3. Vanos de la red eléctrica

Para establecer los vanos de las líneas de la red eléctrica en la universidad se fija una estructura en la que se detalla:

- Bus 1 (Barra de salida).
- Bus 2 (Barra de llegada).
- Longitud del vano.
- Calibre del conductor (previamente definido).
- Unidad de longitud.

Con el objetivo de no considerar cada estructura de poste como un nodo en el sistema, se optó por la reducción hacia un sistema de 24 barras o nodos principales, de tal manera que:

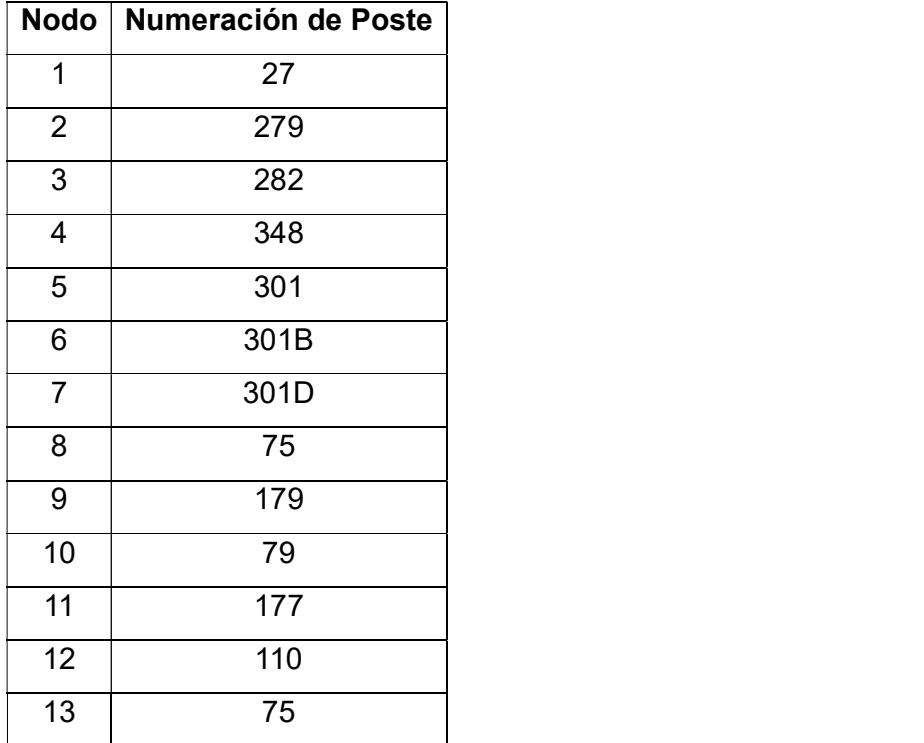

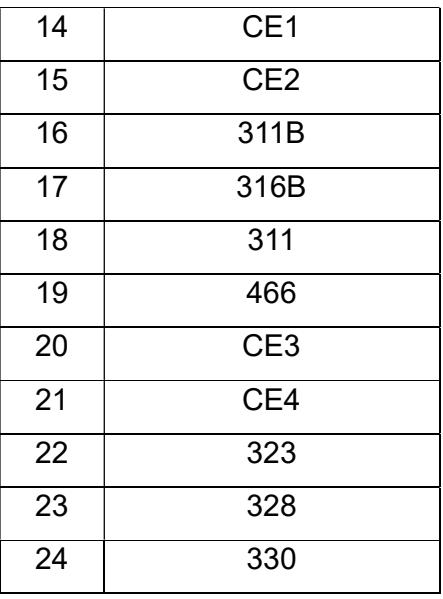

Tabla 2.2. Nodos principales del

#### sistema modelado en OpenDSS

El detalle de cada uno de los vanos de la red eléctrica de media de tensión de ESPOL, considerando la barra de salida y de llegada, se muestra en la sección de anexos.

#### 2.2.4. Transformadores

Los transformadores empleados en el sistema eléctrico de la universidad son monofásicos y trifásicos. Los parámetros que se toman en cuenta para modelar los transformadores son:

- · Número de fases.
- Número de devanados.
- Porcentaje de perdidas.
- $\bullet$  Interconexión con barras del sistema.
- Tipo de conexión en los devanados.
- Nivel de voltaje de operación en los devanados.
- Capacidad del transformador (kVA)

El modelado de cada transformador presente en el sistema eléctrico de estudio se visualiza en la sección de anexos.

#### 2.2.5. Cargas

De manera similar como se definieron los transformadores, las cargas presentes en el sistema eléctrico son monofásicas y trifásicas. Las variables por considerar para el modelado de cargas son:

- Barra de conexión (fases conectadas).
- Numero de fases.
- Nivel de voltaje.
- Potencia activa.
- Factor de potencia.
- Tipo de conexión (estrella o delta).
- Curva de carga diaria

Las cargas se agruparon acorde a los nodos de conexión correspondientes a los establecidos en los transformadores, esta información se presenta en la sección de anexos.

#### 2.3. Simulación de la red de media tensión actual de ESPOL

Luego de modelar el sistema eléctrico de la universidad, se procede con la simulación del flujo de potencia del sistema respectivo considerando una cargabilidad del sistema en un estado de potencia nominal en todas las cargas, de tal forma que, para lograr un mejor análisis del perfil de voltaje en las barras de la institución, se utiliza el software de Matlab para realizar las respectivas graficas

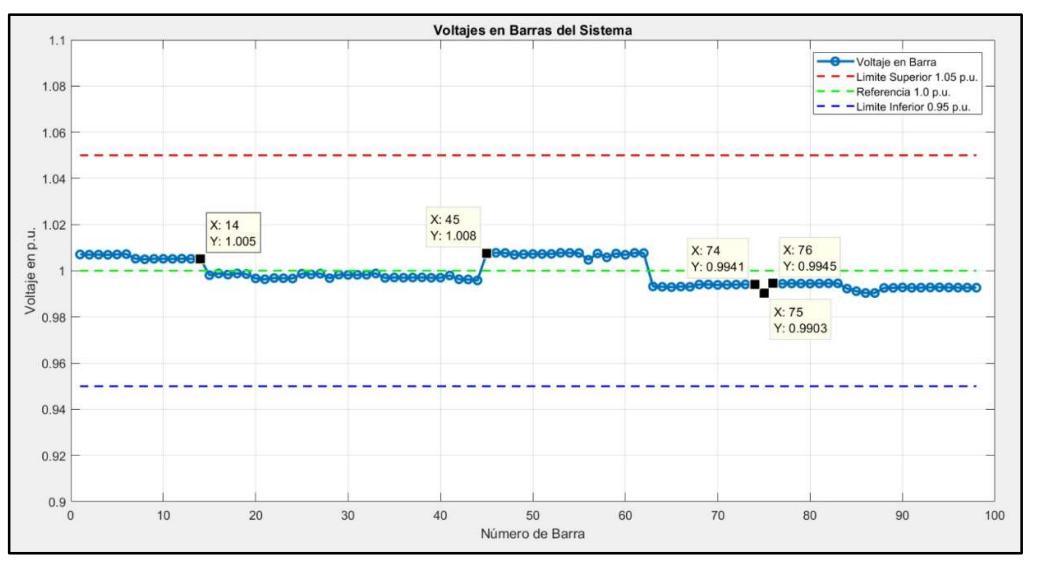

Figura 2.7. Perfil de voltaje actual de la red ESPOL a potencia nominal

| <b>Barra</b>                 | Voltaje (p.u) |
|------------------------------|---------------|
| 74                           | 0.9941        |
| 75 (Potencial punto crítico) | 0.9903        |
| 76                           | 0.9945        |

Tabla 2.3. Datos de voltaje en condiciones normales de operación.

Después de la respectiva simulación, se observa en la figura 2.7, datos característicos importantes que se muestran en la tabla 2.3, los cuales hacen referencia a los niveles de voltaje en las barras que se relacionan con las siguientes cargas:

- Laboratorio de fuentes renovables.
- Aulas y laboratorios de mecánica.
- Administración mecánica.
- Asociación estudiantil mecánica.
- Laboratorios de ingeniería mecánica.

De forma visual las cargas de interés se muestran en la figura 2.8.

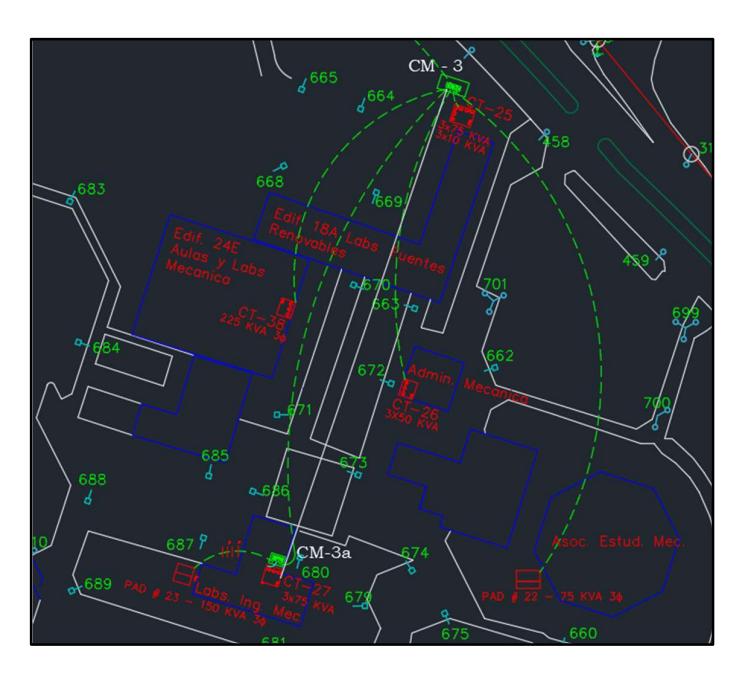

Figura 2.7. Cargas de barras en la facultad FIMCP.

#### 2.4. Formulario de frecuencia de uso del bus interno de la universidad.

Con el objetivo de conocer los periodos de mayor uso del prospecto de flota de buses eléctricos que realizan un recorrido interno en la universidad, se elaboró un formulario para estudiantes o colaboradores de la institución que frecuenten este autobús, destacando la pregunta relacionada a los rangos horarios en los que utilizan el mismo, para ello se plantearon opciones de diversos rangos horarios, como se observa en la figura 2.8, puesto que sea factible analizar en qué periodo horario el bus eléctrico tiene un mayor uso, y al contrario, en que rango horario es permisible que el bus no opere como un medio de transporte para los estudiantes.

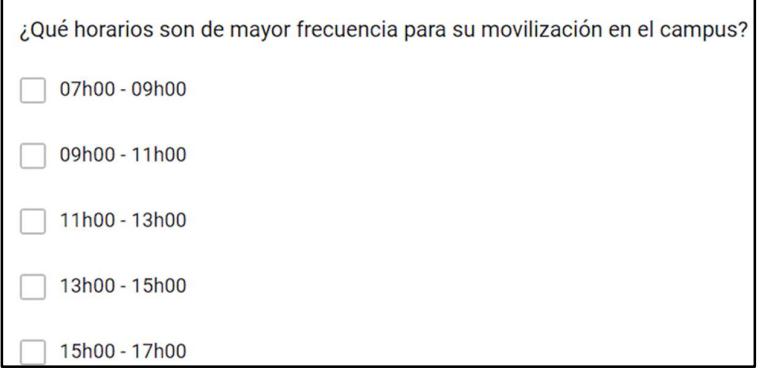

Figura 2.8. Formulario de frecuencia de operación del prospecto de autobús eléctrico.

Frecuencia de uso del bus interno

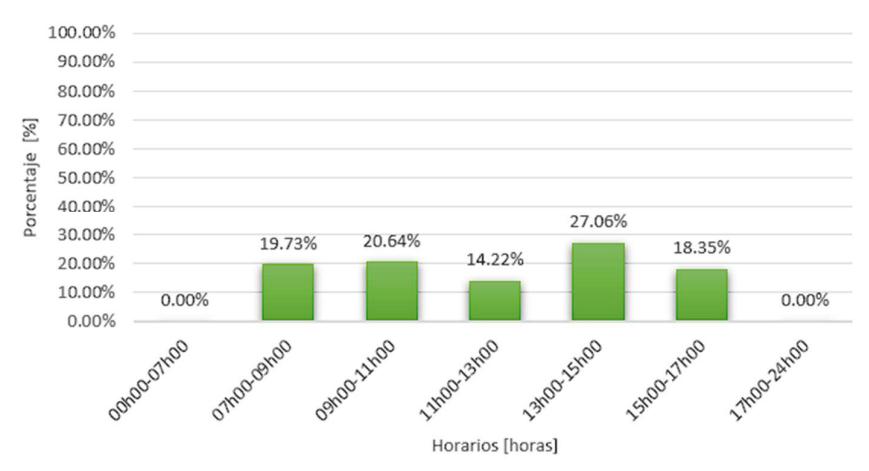

Figura 2.9. Diagrama de barras de respuestas del formulario de estudio.
En la figura 2.9 se evidencia que la frecuencia de uso de este bus es similar en todos los rangos horarios presentados, debido a la gran afluencia de estudiantes a lo largo de los distintos horarios de clases; sin embargo, se estima tener una mayor operación en el rango de 13h00 hasta 15h00.

Por consiguiente, con los datos y diagramas presentados previamente, es posible decidir que el bus eléctrico en el rango de tiempo de 07h00 a 17h00 no podrá realizar un proceso de carga dada la demanda de transporte proyectada por los futuros usuarios.

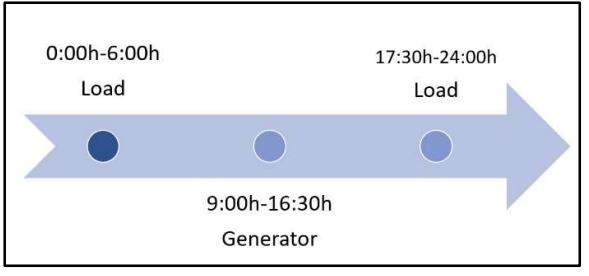

Figura 2.10. Modo de operación del autobús eléctrico.

Acorde a la figura 2.10, como el horario de actividades en la universidad comienza alrededor de las 06h00 y culmina aproximadamente a las 16h30, se proyecta que la flota de autobuses eléctricos en estos horarios pueda realizar sus actividades de transporte de estudiantes e incluso operar como generador, dado que es posible que a lo largo de la jornada académica existan diversos percances en torno a los niveles de tensión dado algún incremento en la demanda. Por otro lado, en los horarios de 00h00 a 06h00 y de 17h30 a 24h00, debido a una disminución considerable de la carga diaria, no se necesita de la operación como generación del bus eléctrico ni del servicio de transporte tal que, es el momento idóneo para cargar el autobús eléctrico

.

# 2.5. Selección del bus eléctrico

 El bus eléctrico idóneo para llevar a cabo este estudio presenta las siguientes características:

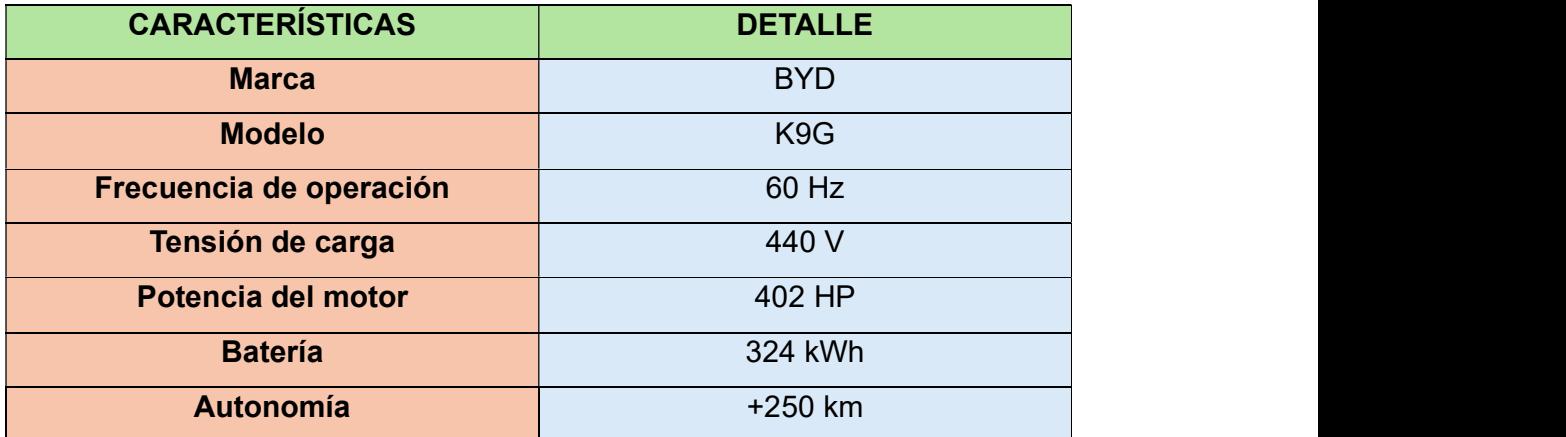

Tabla 2.4. Características del bus eléctrico K9G.

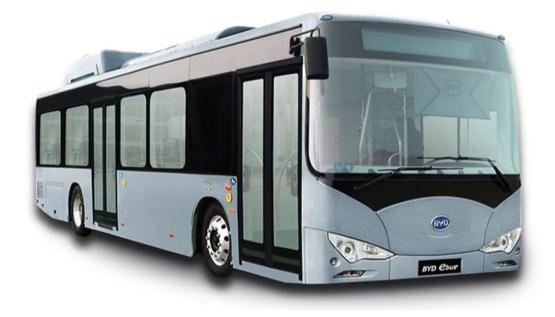

Figura 2.11. Autobús eléctrico K9G.

Con las características del bus eléctrico presentadas en la tabla 2.4, se considera que este bus eléctrico de una elevada capacidad en las baterías y de gran potencia, requiere de un cargador trifásico de alta potencia, tal que se define un cargador de nivel 3 de carga rápida en DC ya que este tipo de cargadores pueden entregar potencias de carga alrededor de los 50 kW. Figura 2.11. Autobús eléctrico K9G.<br>
sticas del bus eléctrico presentadas en la tabla 2.4, se considera que<br>
o de una elevada capacidad en las baterías y de gran potencia,<br>
argador trifásico de alta potencia, tal que se d

En adición, conociendo la información de la capacidad del banco de baterías de 324 kWh obtenido de la tabla 2.4, y considerando un periodo de carga de máximo 5 horas, se obtiene que la mínima capacidad del cargador trifásico es:

> Capacidad de baterias **contrarymental de la contrarymental de l** número de horas de carga

Capacidad cargador 
$$
= \frac{324 \text{ } kWh}{5 \text{ } h}
$$
  
Capacidad cargador = 64.8 kW

Capacidad cargador =  $\frac{324 \, kWh}{5 \, h}$ <br>Capacidad cargador = 64.8 kW<br>decidir optar por un cargador trifásico de nivel 3, cuya<br>de los 64.8 kW Por tal motivo, se puede decidir optar por un cargador trifásico de nivel 3, cuya capacidad esté alrededor de los 64.8 kW.

## 2.6. Modelamiento del bus eléctrico en OpenDSS

Para realizar el respectivo modelamiento del bus eléctrico en el sistema eléctrico actual de la universidad, es necesario conocer la ubicación estratégica para resolver los problemas de caída de tensión. Por tal motivo, en base a las simulaciones del flujo de potencia obtenidas de la red eléctrica actual, se define que es esencial interconectarlo con la barra del cuarto eléctrico 4 (CE4) como se dispone en la figura 2.12.

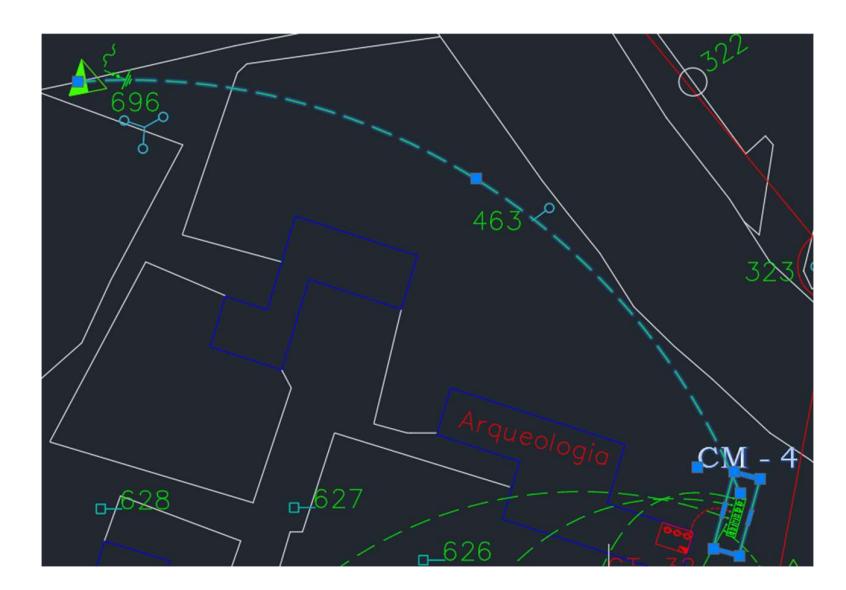

Figura 2.12. Ubicación del centro de carga para el autobús eléctrico K9G.

Para lograr el modelado, se considera el conductor que llega al transformador y la respectiva carga del bus eléctrico, la cual se considera una carga a potencia constante; es decir, que a pesar de la existencia de variaciones sea en términos de la frecuencia

o en el nivel de tensión, se consumirá la misma cantidad de potencia a lo largo del tiempo de análisis ya que de esta manera resulta beneficioso en nuestro análisis de estabilidad de los niveles de voltaje. En la figura 2.13 se muestra la codificación del conductor y en la figura 2.14 se observa el algoritmo del transformador

**//LINEA BUS ELECTRICO//** New Line.Line126 bus1= CE2.1.2.3 bus2= BA195\_TR.1.2.3 Length=50.96 Linecode=LINEA1 Units=ft

## Figura 2.13. Algoritmo del conductor para el transformador del autobús eléctrico K9G.

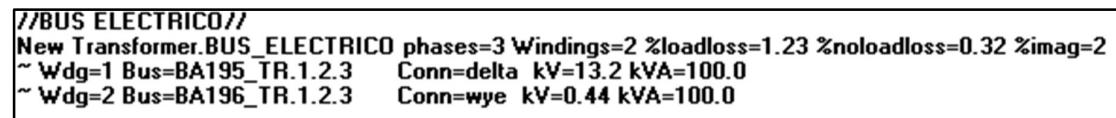

## Figura 2.14. Algoritmo del transformador para la estación de carga del autobús eléctrico K9G.

En consecuencia, se plantea el algoritmo de la carga de bus eléctrico, destacando que el valor de potencia insertado está asociado con un valor estándar o promedio de la estación de carga para este tipo de buses eléctricos y este a su vez tiene relación con la capacidad mínima que debería tener el cargador trifásico previamente calculado, tal que, en esta ocasión se fija aproximadamente en 80 kW.

//CARGA DEL BUS ELECTRICO// New Load.LoadB99\_BUS\_ELECTRICO Bus1=BA196\_TR.1.2.3 Phases=3 kV=0.44 kW=80.0 PF=1 Conn=wye

Figura 2.15. Algoritmo para la carga del autobús eléctrico K9G.

Cabe mencionar que en la figura 2.15, el valor de potencia puede estar sujeto a cambios debido al interés en la simulación puesto que, si se desea conocer el comportamiento de la red considerando el bus como una carga, se colocara el valor de potencia con signo positivo; sin embargo, cuando se desee realizar la simulación considerando el bus en un modo de operación de generación, se colocara con signo negativo, interpretando de esta manera que existe un flujo bidireccional de potencia entre el bus eléctrico y la red eléctrica de ESPOL.

# CAPITULO 3

# 3. RESULTADOS

En esta sección se presentarán los resultados obtenidos de las simulaciones correspondientes a la red eléctrica actual de ESPOL y el comportamiento del sistema eléctrico considerando el ingreso del bus eléctrico. Para ello se analizan los siguientes escenarios:

# 3.1. Escenario 1: operación del bus eléctrico como carga.

Considerando un sistema en condiciones de potencia nominal; es decir, que las cargas consumen la potencia nominal del respectivo transformador asociado en el SEP.

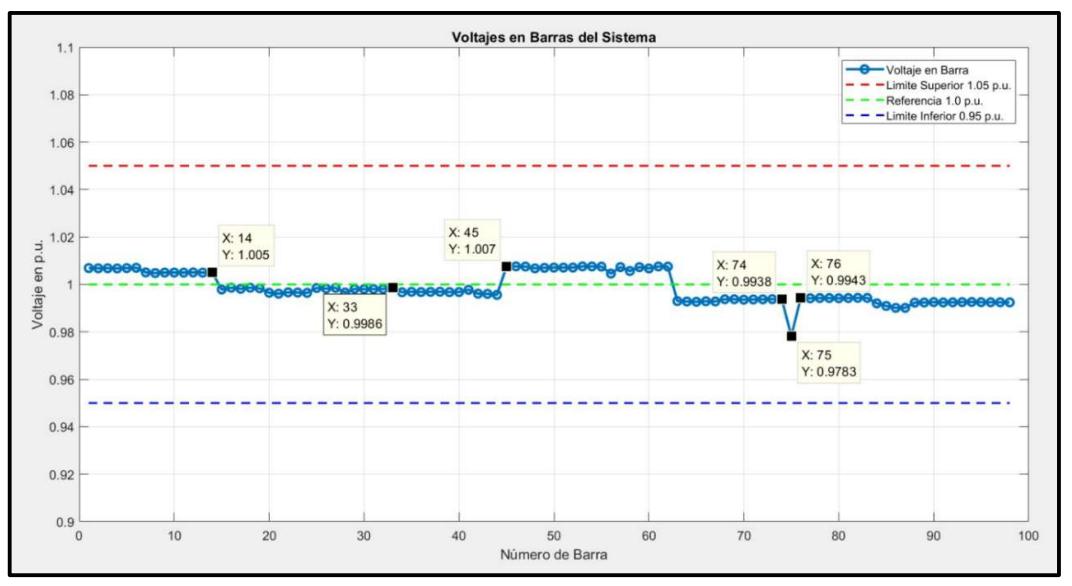

Figura 3.1. Perfil de voltaje de la red del escenario 1.

Con el perfil de voltaje mostrado en la figura 3.1, se destaca el voltaje de la barra 75, donde está interconectado el bus eléctrico, y se observan las barras aledañas al bus, las cuales sufren una ligera caída de tensión en relación con el caso base, en el cual el bus no se encuentra conectado. Cabe mencionar las cargas aledañas a las que se hace referencia con la barra 74 es el edificio de laboratorio de energías renovables; mientras que, la barra 76, se refiere a la carga de Liga deportiva ESPOL.. Es importante destacar que el bus, al representar una carga considerable, puede causar en las barras adyacentes a la estación de carga una reducción en su nivel de tensión; esto se debe a una alta demanda de corriente por parte del bus, a la impedancia de

las líneas, o a la configuración de la red eléctrica. Es decir que las barras circundantes a la estación de carga de bus pueden experimentar este efecto.

| <b>Barra</b>       | Voltaje (p.u) |
|--------------------|---------------|
| 74                 | 0.9938        |
| 75 (Bus eléctrico) | 0.9783        |
| 76                 | 0.9943        |

Tabla 3.1. Valores característicos del perfil de voltaje del escenario 1.

## 3.2. Escenario 2: operación del bus eléctrico como generación.

En la figura 3.2 se evidencia el perfil de voltaje de la red, en el que se tiene un comportamiento del bus como generación para evidenciar la regulación de voltaje respecto al ítem previo mostrado en la figura 3.1.

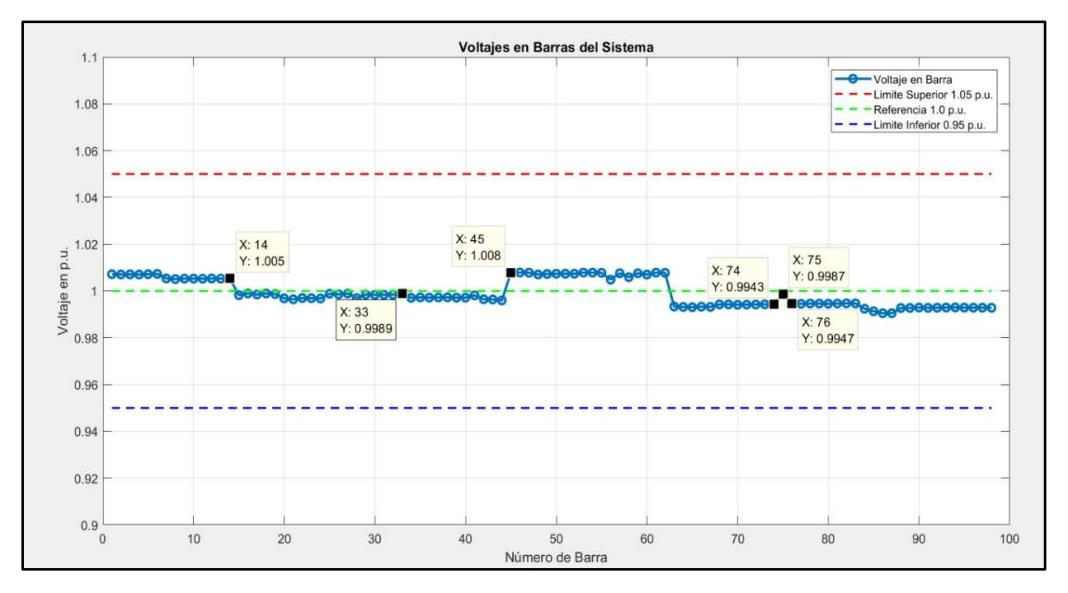

Figura 3.2. Perfil de voltaje de la red del escenario 2.

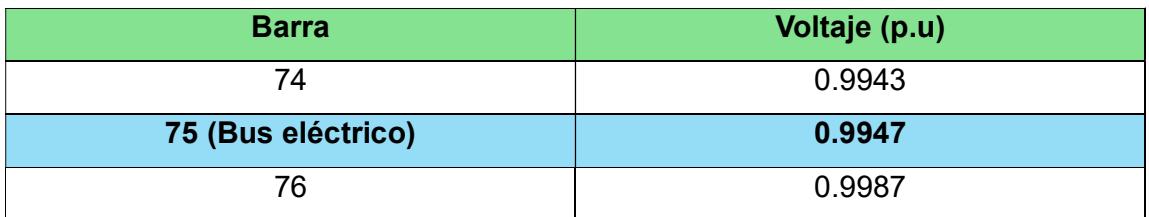

Tabla 3.2 Valores característicos del perfil de voltaje del escenario 2.

Considerando los escenarios 1 y 2, dado que presentan un estado de carga inicial semejante, a excepción del modo de operación del bus eléctrico, se observa un cambio notable en la barra 75, la barra destinada al bus eléctrico. Con un incremento en 0.02 p.u. del voltaje, tal que se evidencia el efecto de la regulación. En adición, para las barras cercanas, como la 74 y 76, se observa un ligero cambio en los niveles de tensión; esto mantiene relación con lo mencionado anteriormente y es el efecto que se puede tener en barras aledañas. Esto se debe principalmente a que el flujo de potencia en la barra del bus está cambiando, pues pasa de comportarse como carga a una fuente de generación en la red eléctrica. Estos cambios en el flujo de potencia ocasionan variaciones en los niveles de voltaje en barras cercanas a la estación de carga del bus, produciéndose un aumento en el nivel de tensión en dichas barras. Esto demuestra la importancia de considerar sistemas dinámicos dentro de la red eléctrica, refiriéndonos en este caso específico al bus eléctrico, cuyo comportamiento de carga variable y generación distribuida inciden sobre la red.

# 3.3. Escenario 3: Considerando un incremento de cargabilidad de la red en un factor de 1.5

Es importante analizar un estado crítico de operación de la red eléctrica del campus de ESPOL. Si bien es cierto que actualmente la red se encuentra en parámetros normales de operación, se vislumbra un aumento de carga de cara al futuro. Por lo tanto, ESPOL tiene la responsabilidad de estar preparado adecuadamente para enfrentar esta situación y garantizar la continuidad, así como la confiabilidad, del servicio eléctrico.

Es por esto por lo que se analiza el escenario en el cual existe un aumento de 1.5 veces el valor de potencia en cada una de las cargas, exceptuando en la barra del bus eléctrico, como se observa la figura 3.3.

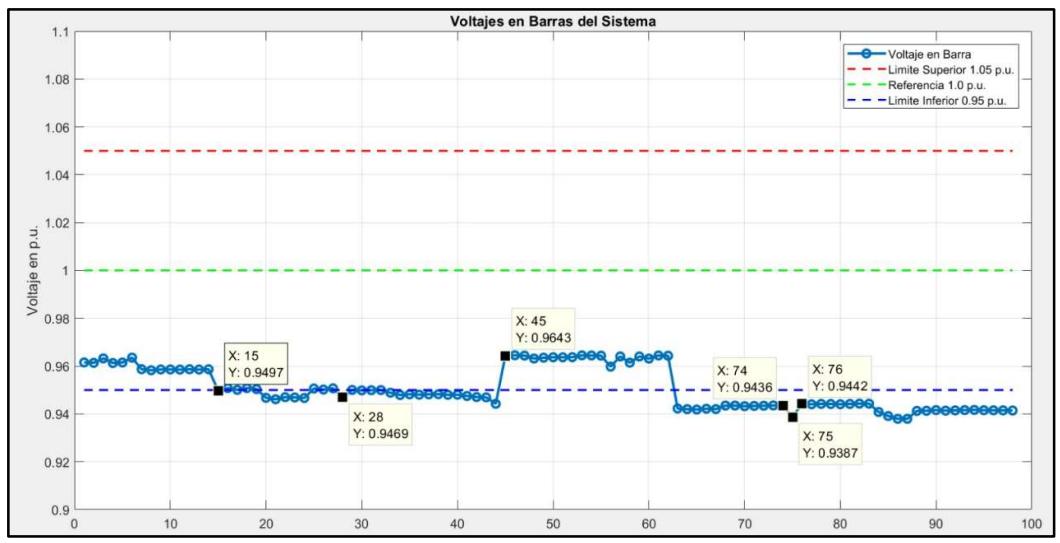

Figura 3.3. Perfil de voltaje de la red del escenario 3.

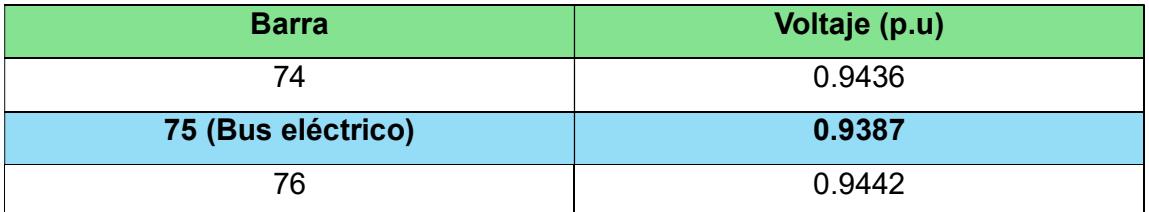

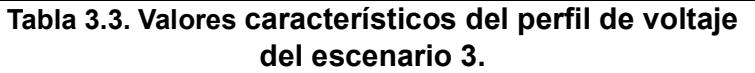

Visualmente en la figura 3.3 se establecen los limites en los niveles de voltaje; es decir, límite superior en 1.05 p.u y un límite inferior en 0.95 p.u, de tal forma que se presencia una disminución considerable en los niveles de tensión para el presente estado crítico mostrado en la tabla 3.3.

El aumento de carga en los sistemas eléctricos ocasiona una reducción en los niveles de voltaje en las barras, debido a las caídas de tensión que se presentan en las líneas de distribución, así como a los efectos resistivos e inductivos presentes en los mismos. Un aumento significativo de toda la carga en la red de media tensión de ESPOL ocasiona que el nivel de tensión en varios puntos de la red caiga a niveles críticos, fuera de los rangos aceptables de operación, ocasionando pérdidas en la calidad del suministro eléctrico.

3.4. Escenario 4: Considerando la operación del bus eléctrico como generación durante el incremento de la cargabilidad de la red en un factor de 1.5

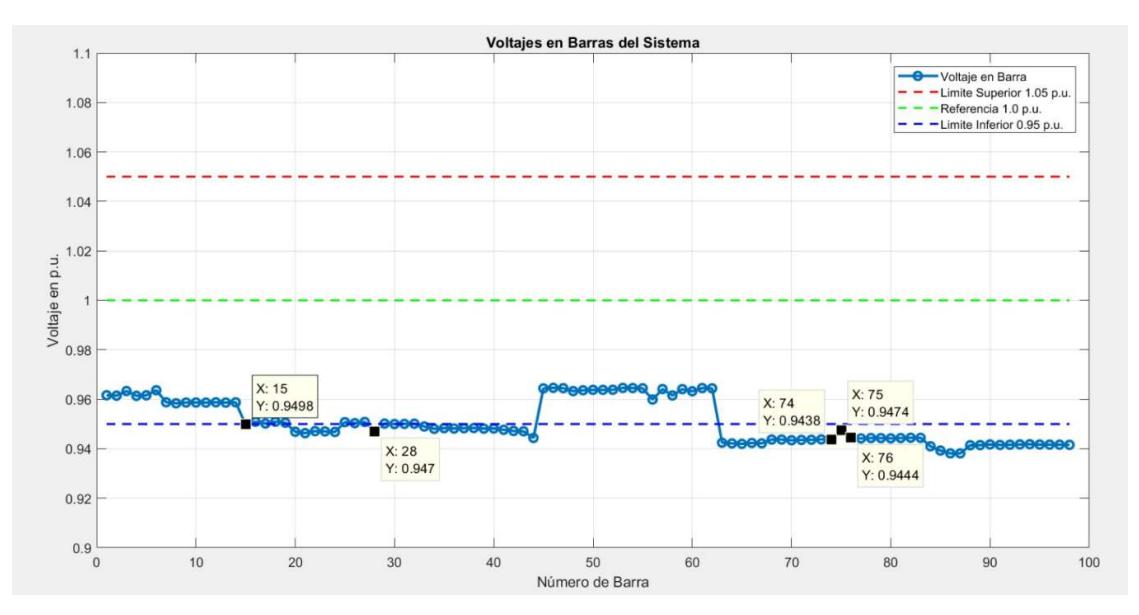

Figura 3.4. Perfil de voltaje de la red del escenario 4.

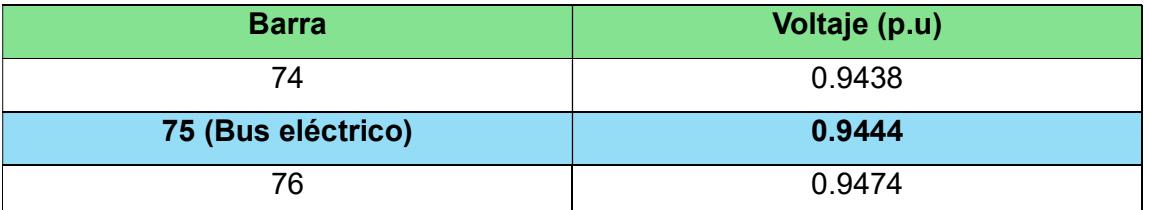

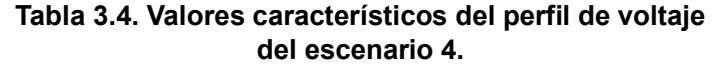

Dado el incremento en demanda, se observa una escasa regulación del nivel de voltaje en la figura 3.4, tal hecho se evidencia a nivel numérico en los datos de la tabla 3.4. En este caso se observa como con un incremento en la proyección de demanda futura de 50% respecto a la potencia nominal, el efecto de un solo bus no es suficiente como para estar en el rango de niveles de voltajes requeridos.

# 3.5. Escenario 5: operación de un grupo de 4 buses eléctricos como cargas.

El conectar varios buses eléctricos puede representar un gran desafío dentro de la red pues representan una carga significativa dentro de la misma y pueden tener efectos adversos sobre ella.

Primero que nada, durante el periodo de carga estos vehículos requieren de una gran cantidad de energía. Esto resulta en un incremento significativo en el nivel de voltaje en la barra del bus, así como un efecto negativo en barras circundantes a la estación de carga del bus.

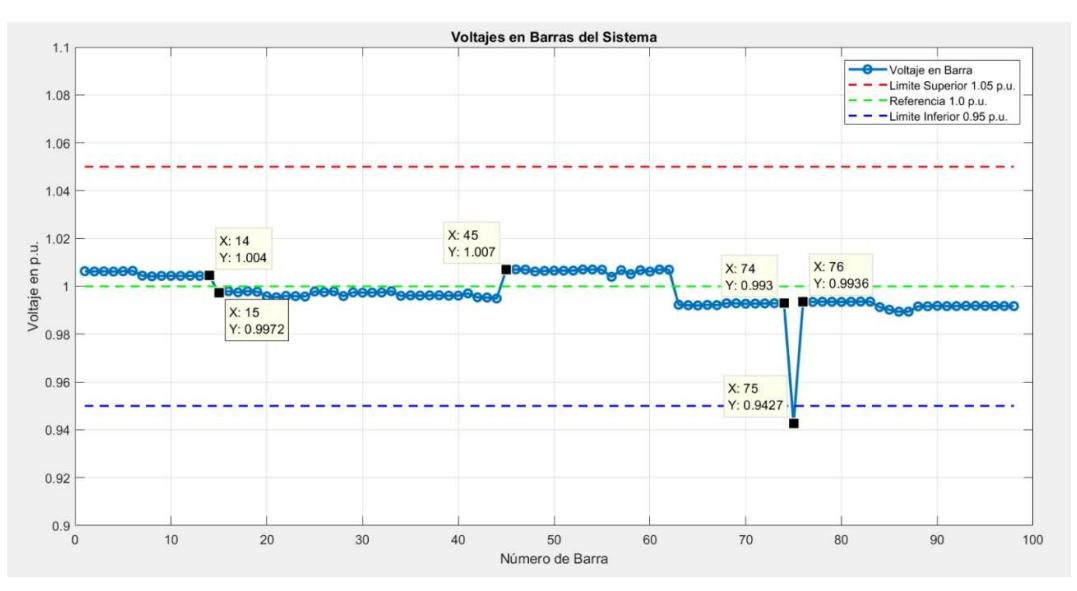

Figura 3.5. Perfil de voltaje de la red del escenario 5.

Al observar la figura 3.5, es notable cómo cae significativamente el voltaje en la barra en la cual se encuentra conectado el bus, así como una caída relativa de la tensión en las barras aledañas; esto ocasionado principalmente a una mayor circulación de corriente por las líneas de distribución y, consecuentemente, la caída de voltaje por el efecto resistivo-inductivo inherente de estas líneas. Con esto, corroboramos el hecho de que el incremento de carga ocasiona fluctuaciones en otras partes de la red, con mayor incidencia en zonas cercanas al punto de incremento de carga.

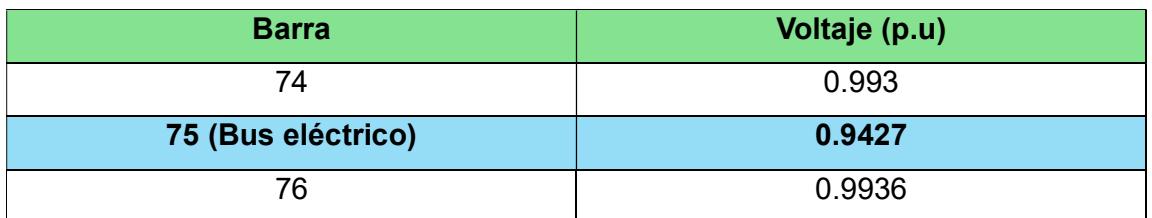

Tabla 3.5. Valores característicos del perfil de voltaje del escenario 5.

Se logra evidenciar en el comportamiento de la figura 3.5 y en la tabla 3.5, que el ingreso de 4 buses eléctricos afecta al perfil de voltaje de la red directamente en el sitio donde se interconectan los buses.

# 3.6. Escenario 6: operación de un grupo de 3 buses eléctricos como generación.

Ante el incremento de carga en la red eléctrica, es importante implementar estrategias para mitigar los impactos asociados. En este contexto, es aquí donde los buses eléctricos desempeñan un papel importante para ayudar a corregir estos inconvenientes. La intervención de estos vehículos, a la larga, ayudan a mantener y mejorar los problemas en la calidad de energía que se suministra a los usuarios del campus.

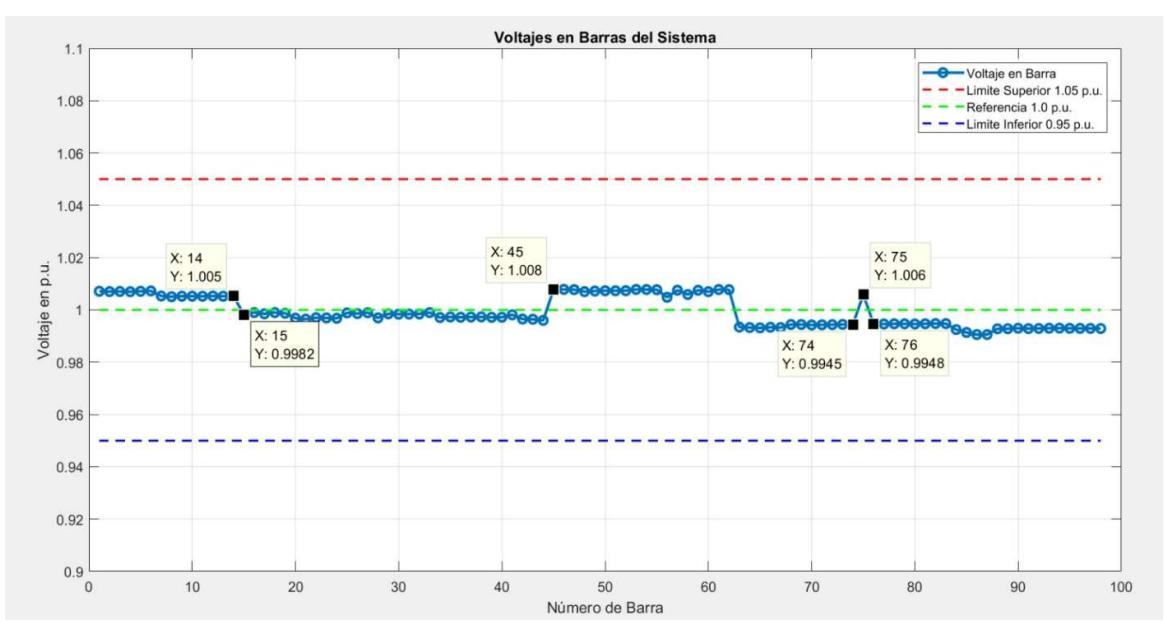

Figura 3.6. Perfil de voltaje de la red del escenario 6.

El efecto es opuesto al caso planteado anteriormente, pues en este contexto los buses actúan una vez más como fuentes de alimentación. Pero ahora, incrementamos el número de buses en la barra; esto quiere decir que el aumento de voltaje en la barra dependerá de cuánto esté contribuyendo cada uno de los buses durante la regulación de voltaje.

El incremento del número de buses eléctricos operando como fuentes de inyección de energía resulta beneficioso, ya que pueden desempeñar un papel crucial para sostener el voltaje, así como incrementarlo en respuesta a caídas críticas en la red. Esta respuesta de los buses no solo permite elevar o mantener los niveles de tensión dentro de los rangos establecidos por normativas y regulaciones internacionales, sino que también contribuye altamente a mejorar la calidad de la energía que se suministra a los usuarios de la red de Espol.

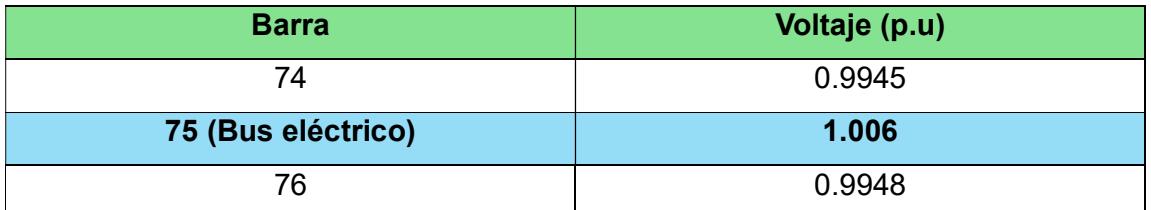

## Tabla 3.6. Valores característicos del perfil de voltaje del escenario 6.

Con lo mostrado en la figura 3.6 se corrobora una regulación de voltaje óptima puesto que, el valor obtenido en la barra 75 es básicamente el valor de referencia; es decir, 1 p.u y en otras barras tal como en los escenarios previos se puede visualizar la incidencia.

# CAPITULO 4

# 4. CONCLUSIONES Y RECOMENDACIONES

# 4.1. Conclusiones

- El proceso del levantamiento eléctrico en la universidad fue útil como soporte en el conocimiento de características específicas como transformadores, conductores y datos de curva diaria de cada una de las cargas tal que fue una base para la implementación del modelo de la red de media tensión de ESPOL a través del software de simulación OpenDSS con el enfoque de inspeccionar el flujo de potencia de la red.
- Desarrollando un formulario respecto a la frecuencia de uso del autobús eléctrico se decidió el modo de operación de este en el transcurso del día para conocer la posibilidad de que el mismo pueda brindar soporte en la regulación de voltaje de la red eléctrica.
- Tomando como base los resultados actuales de la red eléctrica de ESPOL en torno al perfil de voltaje, se estableció la ubicación de los puntos críticos de voltaje mediante la extracción de datos y gráficas pertinentes de los niveles de tensión en los nodos correspondientes del sistema eléctrico para la localización geográfica de los centros de carga de los buses eléctricos.
- Con el ingreso del bus eléctrico en el SEP actual considerando los distintos escenarios, se pudo corroborar una regulación de voltaje en un incremento aproximado de 0.02 p.u empleando el bus en un modo de operación de generación para obtener una mejora en la calidad del suministro eléctrico.

## 4.2. Recomendaciones

- Esta metodología de regulación de voltaje en media tensión puede ser comparada con otras tecnologías como banco de reguladores, o algún equipo que permita una compensación de reactivos, de tal forma que se busque la opción más viable en base a factores económicos, eficiencia o confiabilidad.
- Como iniciativa en búsqueda de una matriz energética renovable, se puede plantear la integración de sistemas renovables y en consecuencia se obtiene un camino para una mejora en la estabilidad del sistema eléctrico de estudio.
- Familiarizarse con normativas o regulaciones que se enfocan en el estudio de la calidad del suministro eléctrico y ajustarlas a metodologías de transferencia de reactivos para lograr una regulación en los niveles de voltaje.

# BIBLIOGRAFIA

- [1] TOYOTA, «Componentes de un coche 100% eléctrico,» 29 Marzo 2023. [En línea]. Available: https://www.toyota.es/world-of-toyota/articles-news-events/componentes-deun-coche-electrico-toyota. [Último acceso: 6 Noviembre 2023].
- [2] SIMON ELECTRIC, «SIMON,» 10 Enero 2019. [En línea]. Available: https://www.simonelectric.com/blog/el-vehiculo-electrico-elementos-principales-yfuncionamiento. [Último acceso: 6 Noviembre 2023].
- [3] J. Ying Yong, V. K. Ramachandaramurthy, K. M. Tan y N. Mithulananthan, «Bi-directional electric vehicle fast charging station with novel reactive power compensation for voltage regulation,» International Journal of Electrical Power & Energy Systems, vol. 64, pp. 300-310, 2015.
- [4] C. H. Dharmakeerthi, N. Mithulananthan y T. K. Saha, «Modeling and planning of EV fast charging station in power grid,» de 2012 IEEE Power and Energy Society General Meeting, San Diego, CA, USA, 2012.
- [5] W.-J. Park y K.-B. Song, «Impact of Electric Vehicle Penetration-Based Charging Demand on Load Profile,» Journal of Electrical Engineering and Technology, vol. 8, n<sup>o</sup> 2, pp. 244-251, 2013.
- [6] A. S. Masoum, S. Deilami, P. S. Moses y A. Abu-Siada, «Impacts of battery charging rates of Plug-in Electric Vehicle on smart grid distribution systems,» de 2010 IEEE PES Innovative Smart Grid Technologies Conference Europe (ISGT Europe), Gothenburg, Sweden, 2010.
- [7] P. Richardson, D. Flynn y A. Keane, «Impact assessment of varying penetrations of electric vehicles on low voltage distribution systems,» de IEEE PES General Meeting, Minneapolis, MN, USA, 2010.
- [8] Enel X Global Retail, «Enel X Global Retail,» [En línea]. Available: https://corporate.enelx.com/es/question-and-answers/what-is-electricbus#:~:text=%C2%BFC%C3%B3mo%20funciona%20un%20autob%C3%BAs%20el% C3%A9ctrico,bater%C3%ADas%20alimentan%20un%20motor%20el%C3%A9ctrico. [Último acceso: 6 Noviembre 2023].
- [9] S. Galarza, «INTRODUCCIÓN A LOS AUTOBUSES ELÉCTRICOS Y SUS BENEFICIOS,» CMM CHILE, 2020.
- [10] A. Mora y X. Milton, «Dimensionamiento de estaciones de carga y caracterización de la demanda de energía eléctrica para buses eléctricos de uso urbano,» Universidad Politecnica Salesiana, Cuenca, Ecuador, 2022.
- [11] BYD E-Motors Ecuador, «BYD E-Motors Ecuador,» [En línea]. Available: https://bydelectrico.com/ec/portfolio/bus-electrico-k9g/. [Último acceso: 6 Noviembre 2023].
- [12] BYD E-Motors Ecuador , «BYD E-Motors Ecuador,» [En línea]. Available: https://bydelectrico.com/ec/portfolio/bus-electrico-k11a/. [Último acceso: 6 Noviembre 2023].
- [13] «ESTUDIO DE FLUCTUACIONES DE TENSION EN UNA RED ELECTRICA INDUSTRIAL POR OPERACION DE CARGAS DE GRAN TAMAÑO Y DE LAS ALTERNATIVAS PARA CONTROLARLAS,» Universidad Autonoma de Nuevo Leon, Nuevo Leon.
- [14] Agencia de regulacion y control de Energia y Recursos Naturales No Renovables, «Regulacion No. ARCERNNR - 002/20,» Agencia de regulacion y control de Energia y Recursos Naturales No Renovables, 2020.
- [15] UNAM, «Mejora de la confiabilidad en el edificio Valdés Vallejo de la UNAM,» Universidad Nacional Autonoma D. Mexico, Mexico.
- [16] H. Hai-Ying, H. Jing-Han, W. Xiao-Jun y T. Wen-Qi, «Optimal control strategy of vehicleto-grid for modifying the load curve based on discrete particle swarm algorithm,» de 2011 4th International Conference on Electric Utility Deregulation and Restructuring and Power Technologies (DRPT), Weihai, China, 2011.
- [17] A. N. Brooks, «Vehicle-to-Grid Demonstration Project: Grid Regulation Ancillary Service with a Battery Electric Vehicle,» San Dimas, 2002.
- [18] F. Alfaverh, D. M. y Y. Sun, «Optimal vehicle-to-grid control for supplementary frequency regulation using deep reinforcement learning,» Electric Power Systems Research, Vols. %1 de %2214, Part B, 2023.
- [19] ZHAW School of Engineering, «ZHAW School of Engineering,» 23 Diciembre 2019. [En línea]. Available: https://www.zhaw.ch/en/engineering/institutes-centres/ine/smart-cityguide-main-page/description-of-applications/vehicle-to-grid-v2g/. [Último acceso: 9 Noviembre 2023].
- [20] ,. J. Bingnan y F. Yunsi, «Decentralized scheduling of PEV on-street parking and charging for smart grid reactive power compensation,» de 2013 IEEE PES Innovative Smart Grid Technologies Conference (ISGT), Washington, DC, USA, 2013.
- [21] Virta, «Virta,» [En línea]. Available: https://www.virta.global/vehicle-to-gridv2g#:~:text=1.- ,What%20is%20vehicle%2Dto%2Dgrid%3F,energy%20production%20or%20consumpt ion%20nearby. [Último acceso: 9 Noviembre 2023].
- [22] X. Wu, M. Li, J. Zou y G. Zhang, «EV-based voltage regulation in line distribution grid,» de 2016 IEEE International Instrumentation and Measurement Technology Conference Proceedings, Taipei, Taiwan, 2016.
- [23] E. R. Joy, K. Thirugnanam, M. Singh y P. Kumar, «Distributed active and reactive power transfer for voltage regulation using V2G system,» de 2015 4th International Conference on Electric Power and Energy Conversion Systems (EPECS), Sharjah, United Arab Emirates, 2015.
- [24] L. Carradore y R. Turri, «Electric Vehicles participation in distribution network voltage regulation,» de 45th International Universities Power Engineering Conference UPEC2010, Cardiff, UK, 2010.
- [25] Y. Mitsukuri, R. Hara, H. Kita, E. Kamiya, Y. Kataoka, S. Taki y E. Kogure, «Validation of voltage regulation method in distribution system utilizing electric vehicles,» de 2012 3rd IEEE PES Innovative Smart Grid Technologies Europe (ISGT Europe), Berlin, Germany, 2012.
- [26] P. Kaur y S. Kaur, «Study of Impact of Electric Vehicle Integration in Unbalanced Distribution System,» de 2022 IEEE International Power and Renewable Energy Conference (IPRECON), Kollam, India, 2022.
- [27] A. Aldik, E. Sortomme, A. M. Muqbel y S. Mohammad, «A Planning Model for Electric Vehicle Aggregators Providing Ancillary Services,» IEEE ACCESS, vol. 6, pp. 70685 - 70697, 2018.
- [28] N. Bañol Arias y S. Hashemi, «Distribution System Services Provided by Electric Vehicles: Recent Status, Challenges, and Future Prospects,» IEEE Transactions on Intelligent Transportation Systems , vol. 20, pp. 4277 - 4296, 2019.
- [29] J. P. Claro, «Modelado y simulacion de Smart Grid con OpenDss y Matlab,» Escuela Tecnica Superior de Ingenieria de Sevilla, Sevilla, 2016.

# APENDICE

# Apéndice A: Implantación y diagrama unifilar de la red eléctrica de ESPOL

Información obtenida a través del departamento eléctrico de la universidad.

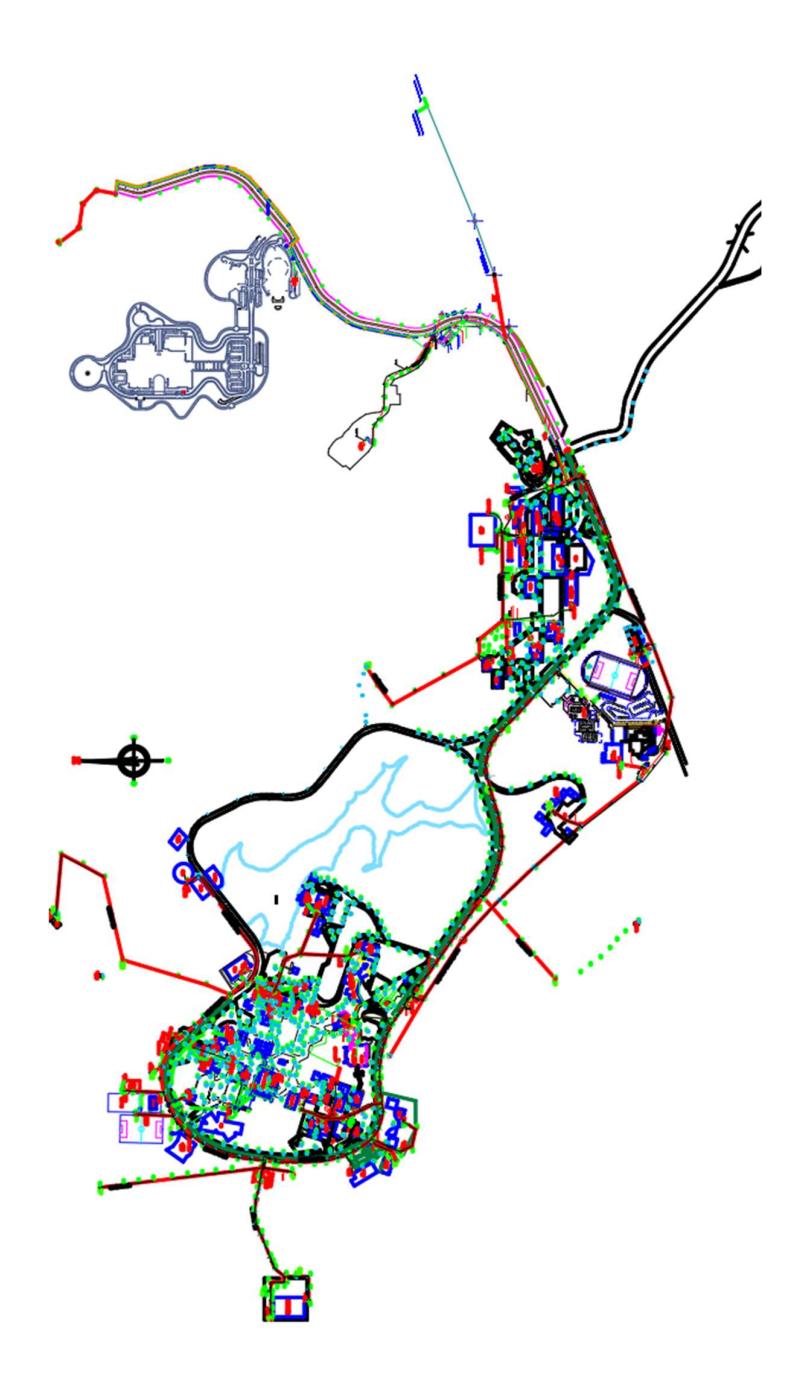

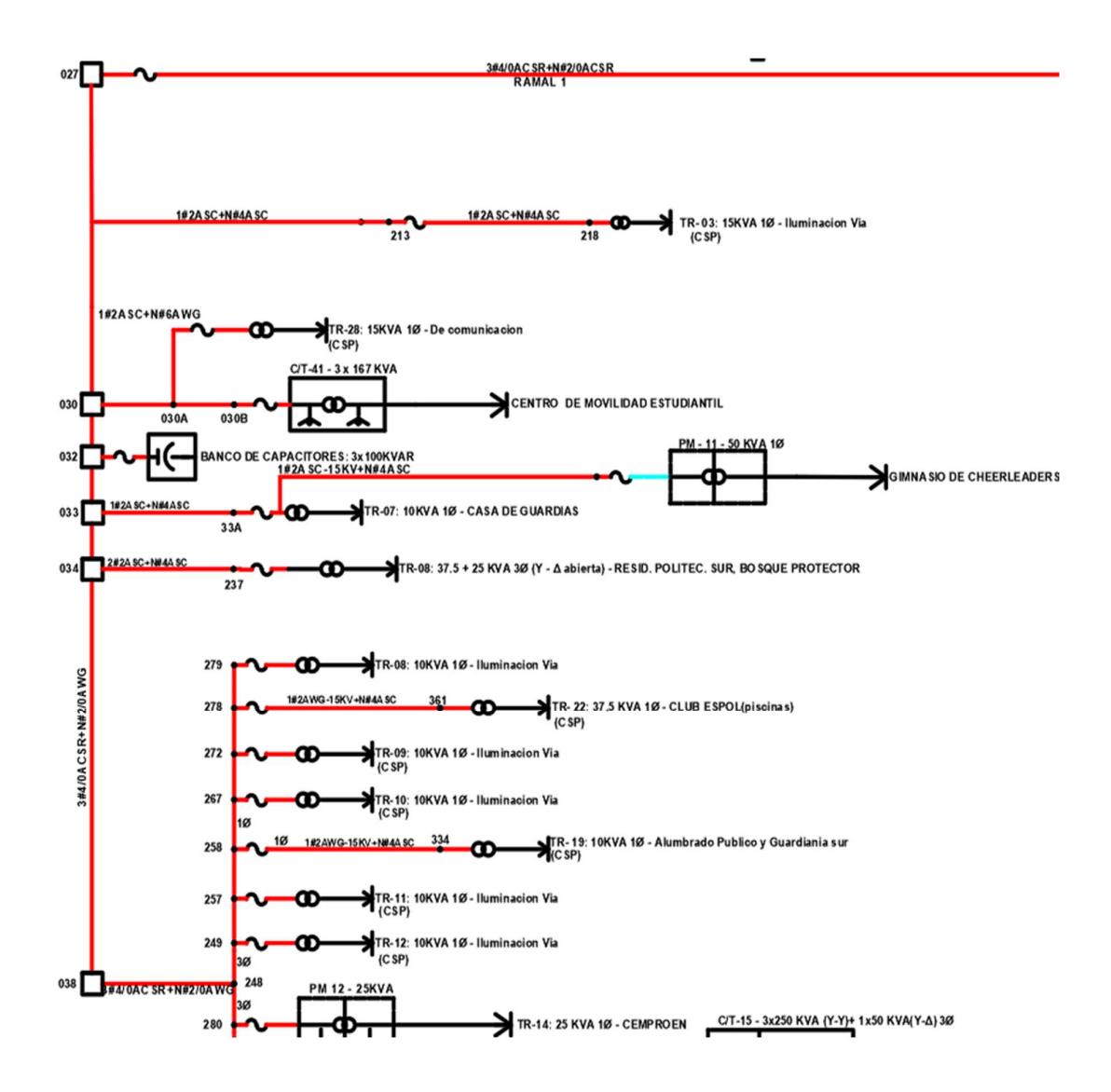

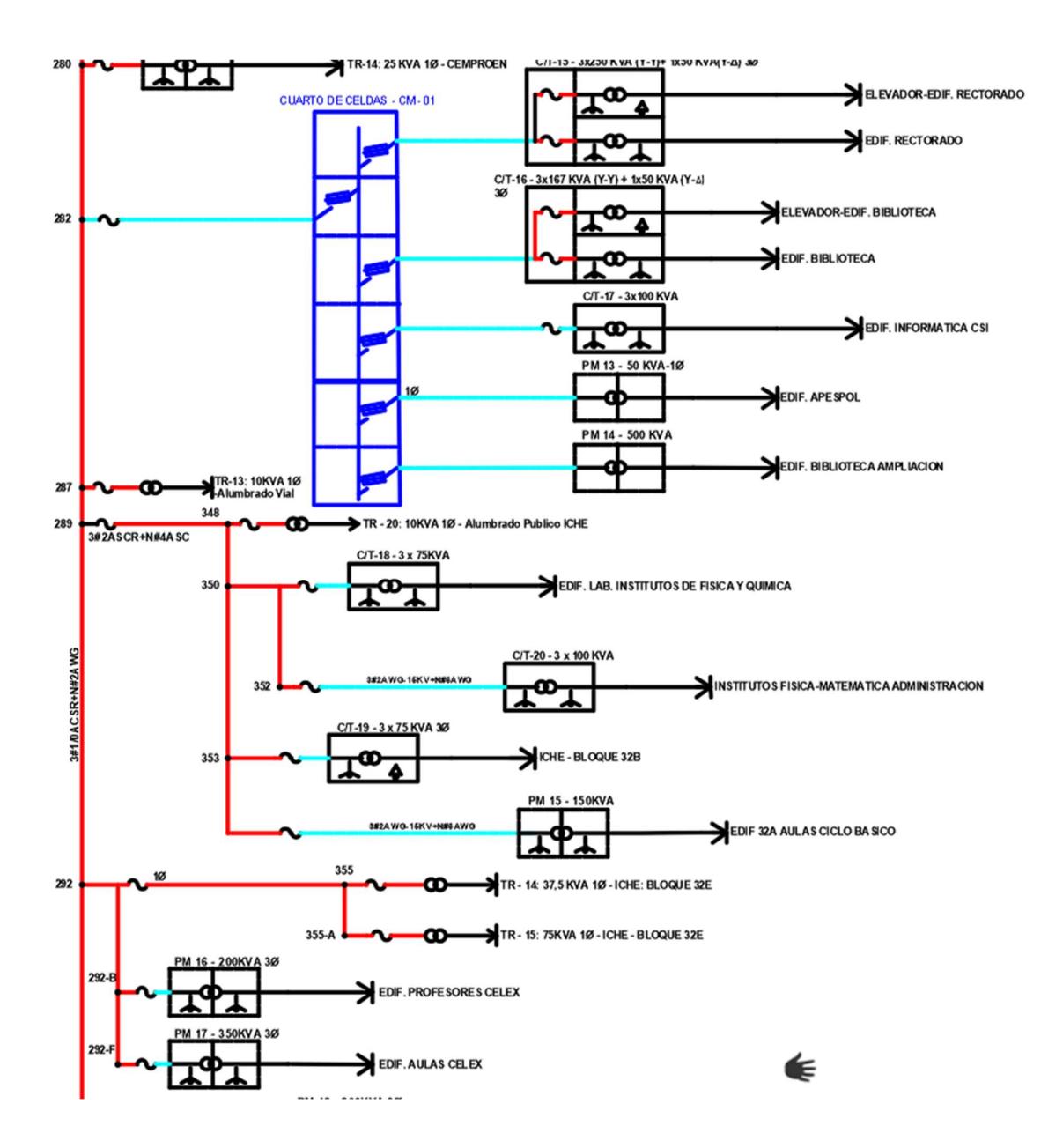

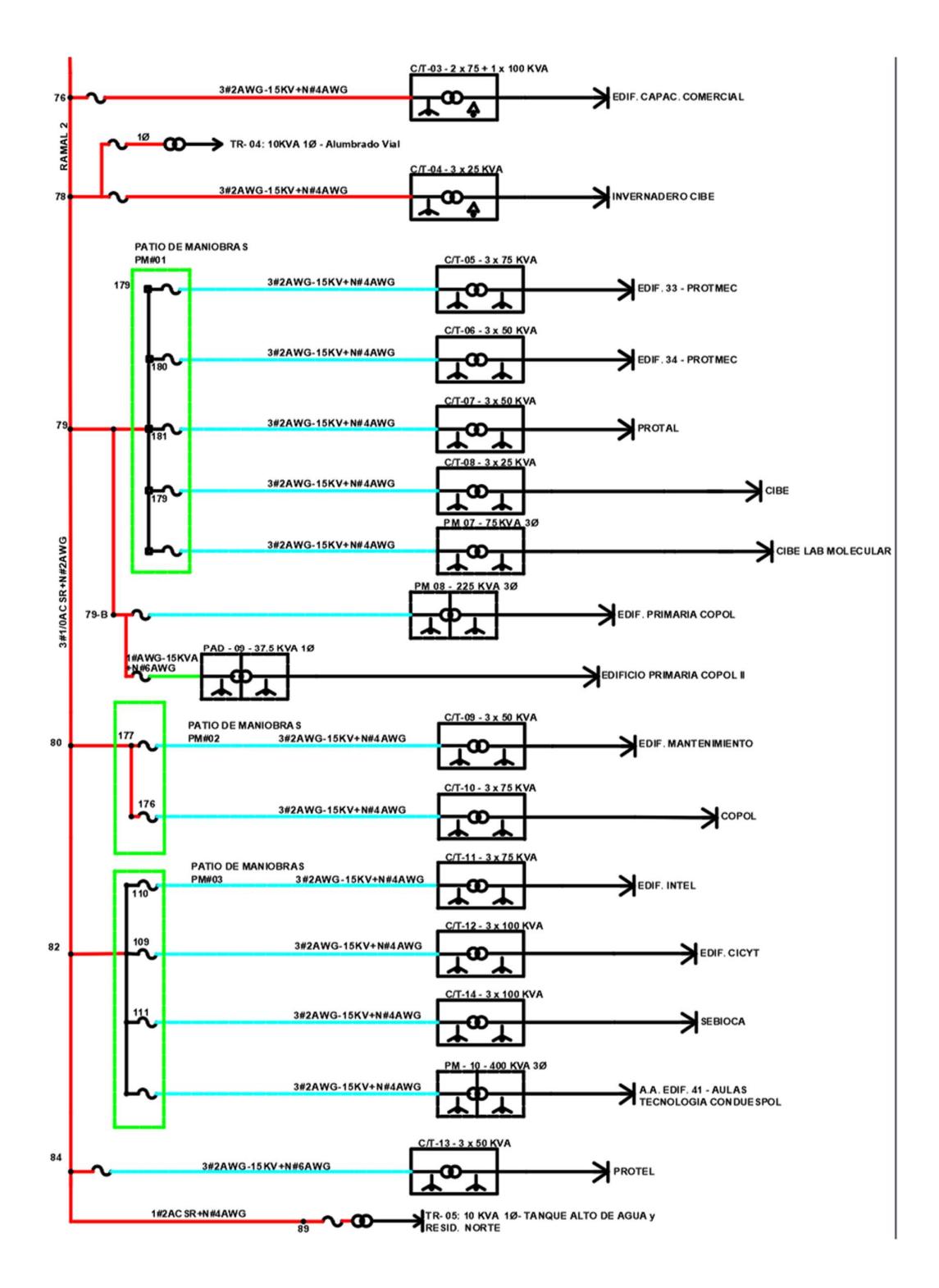

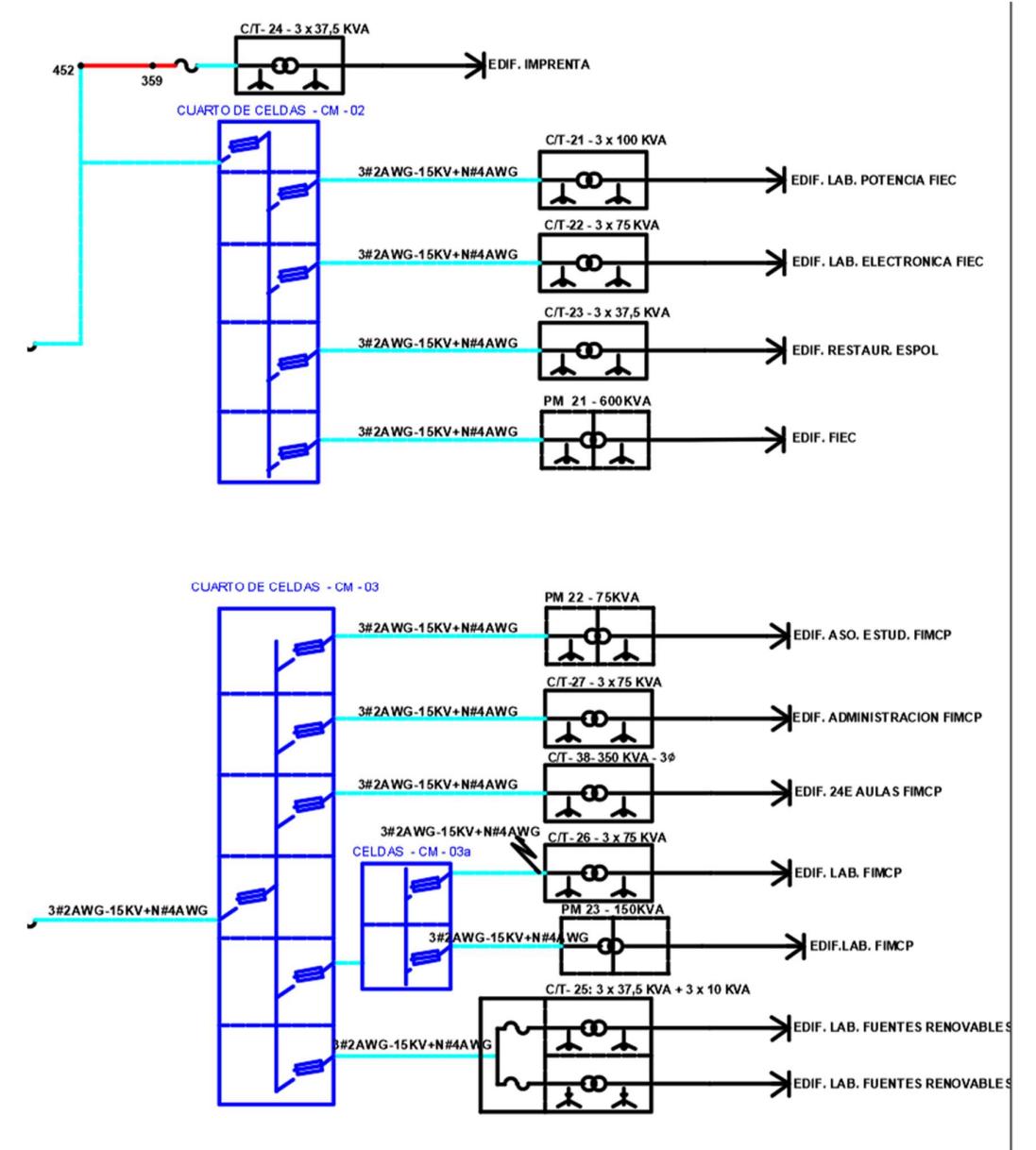

PM 30 - 150 KVA 3Ø

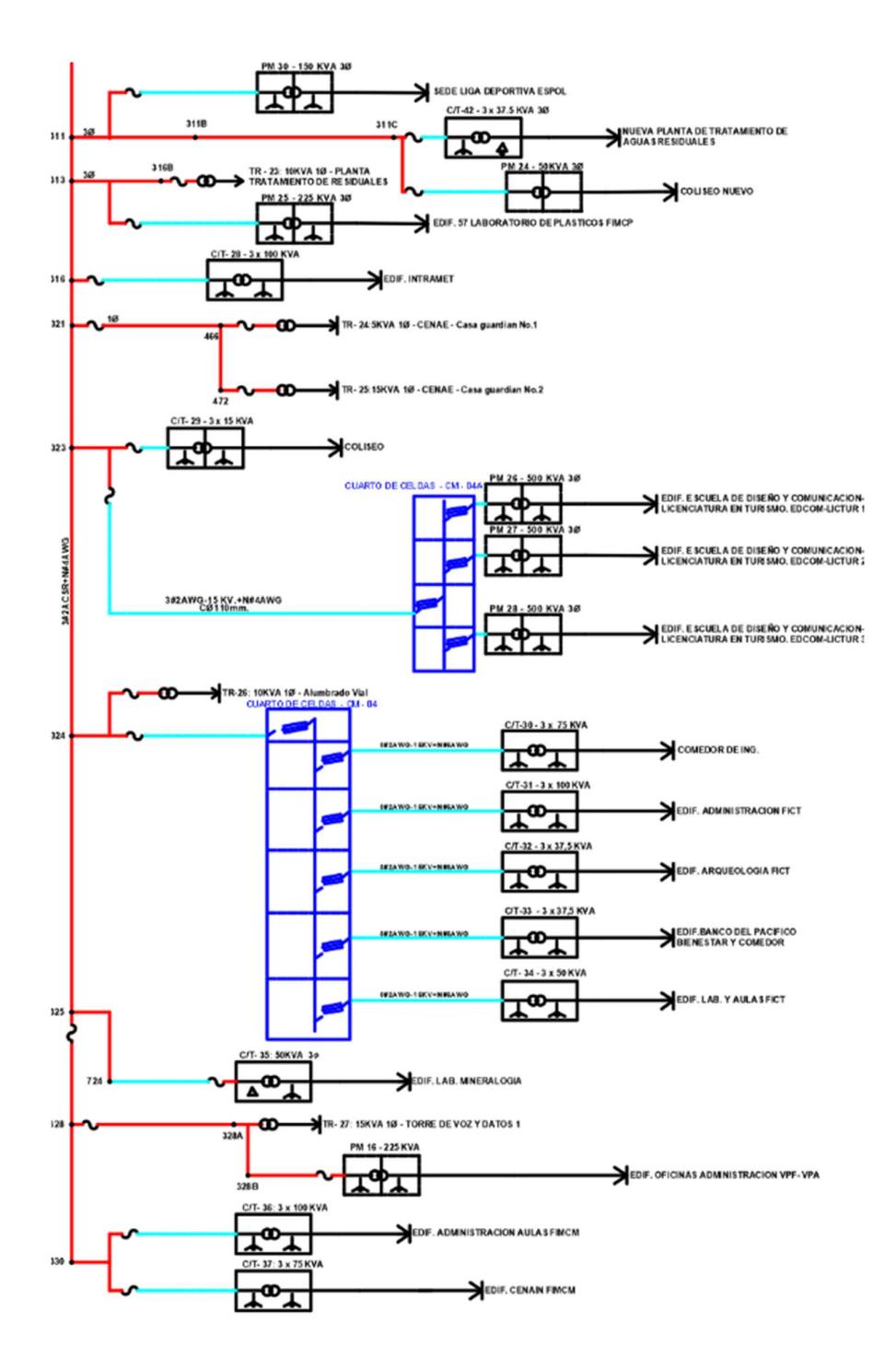

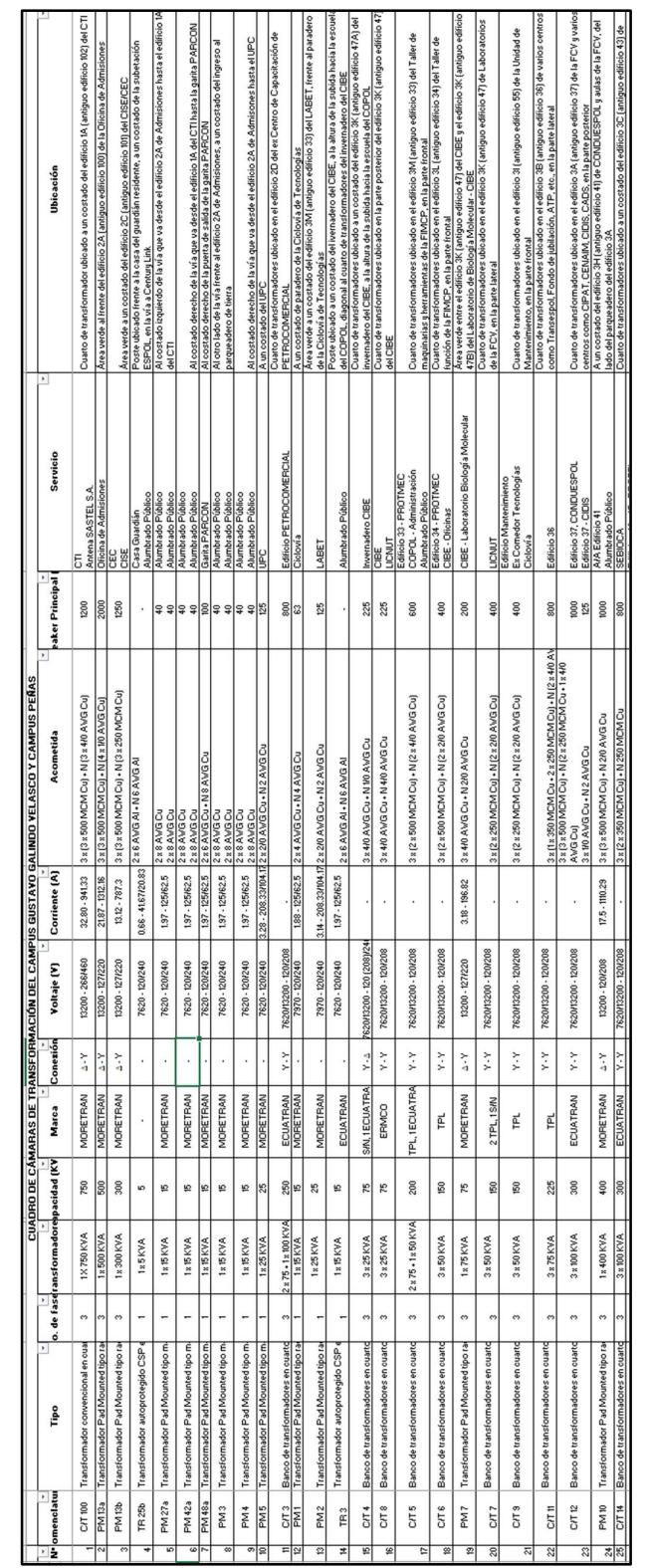

# Apéndice B: Datos de transformadores del levantamiento eléctrico.

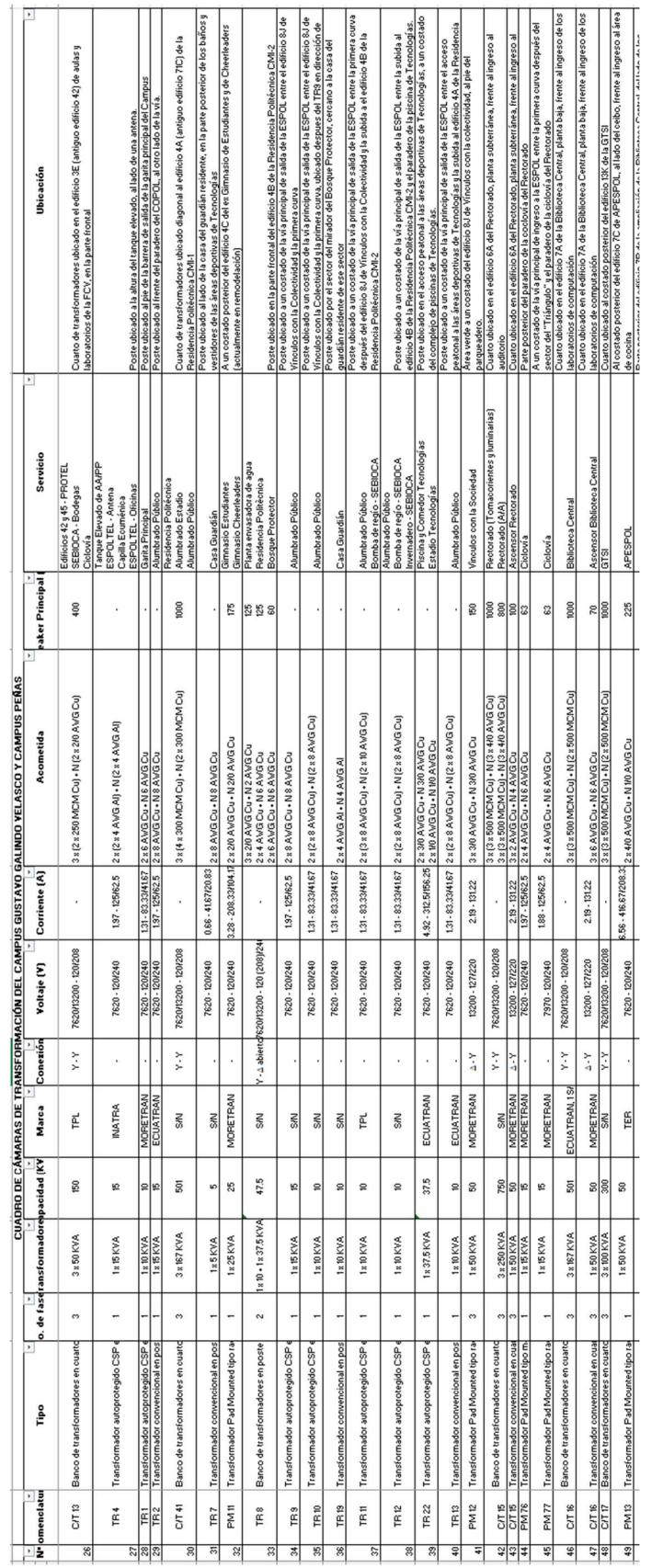

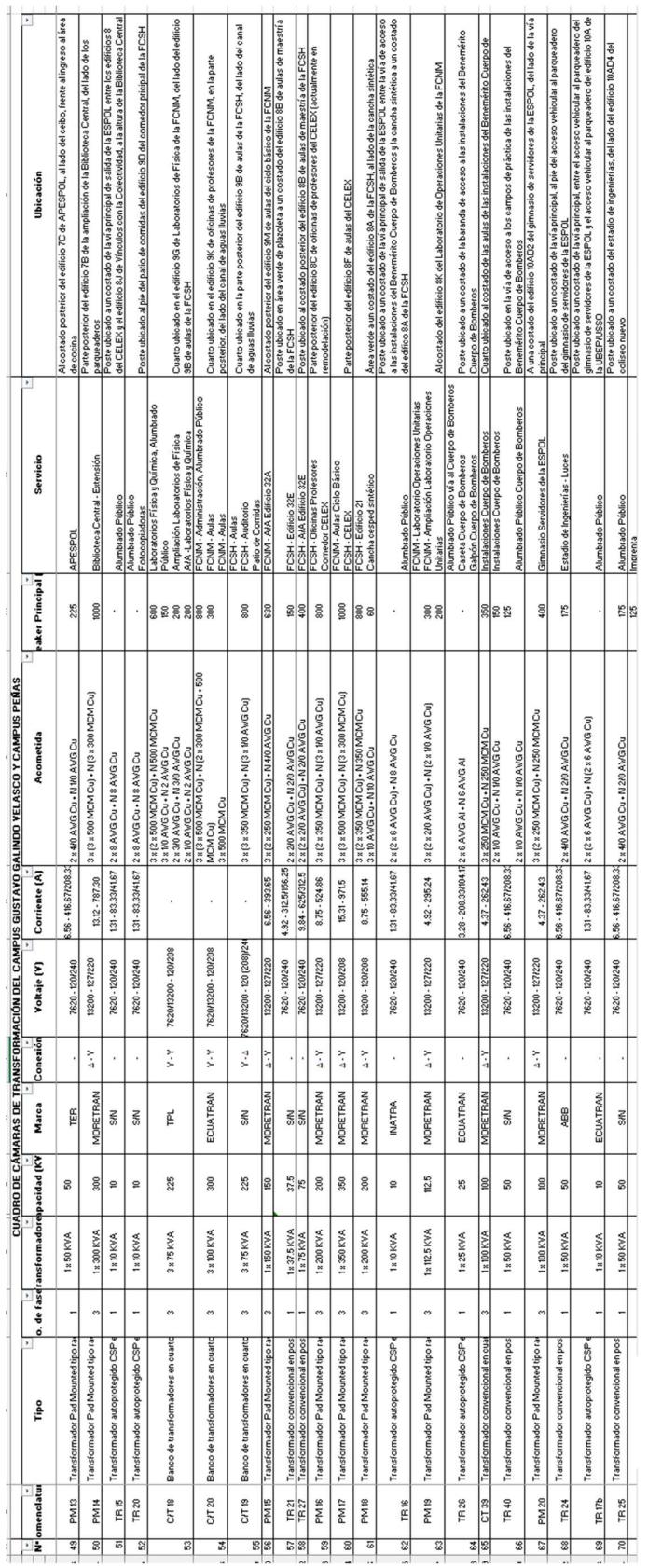

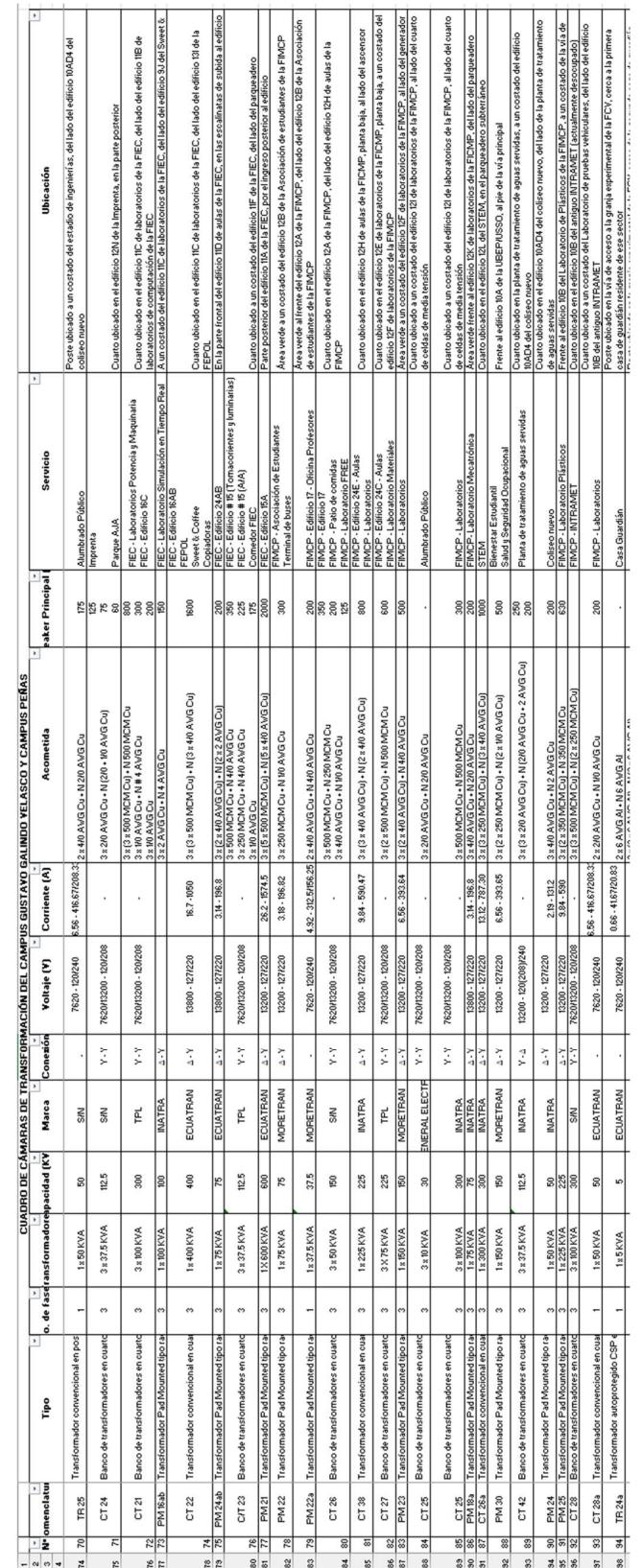

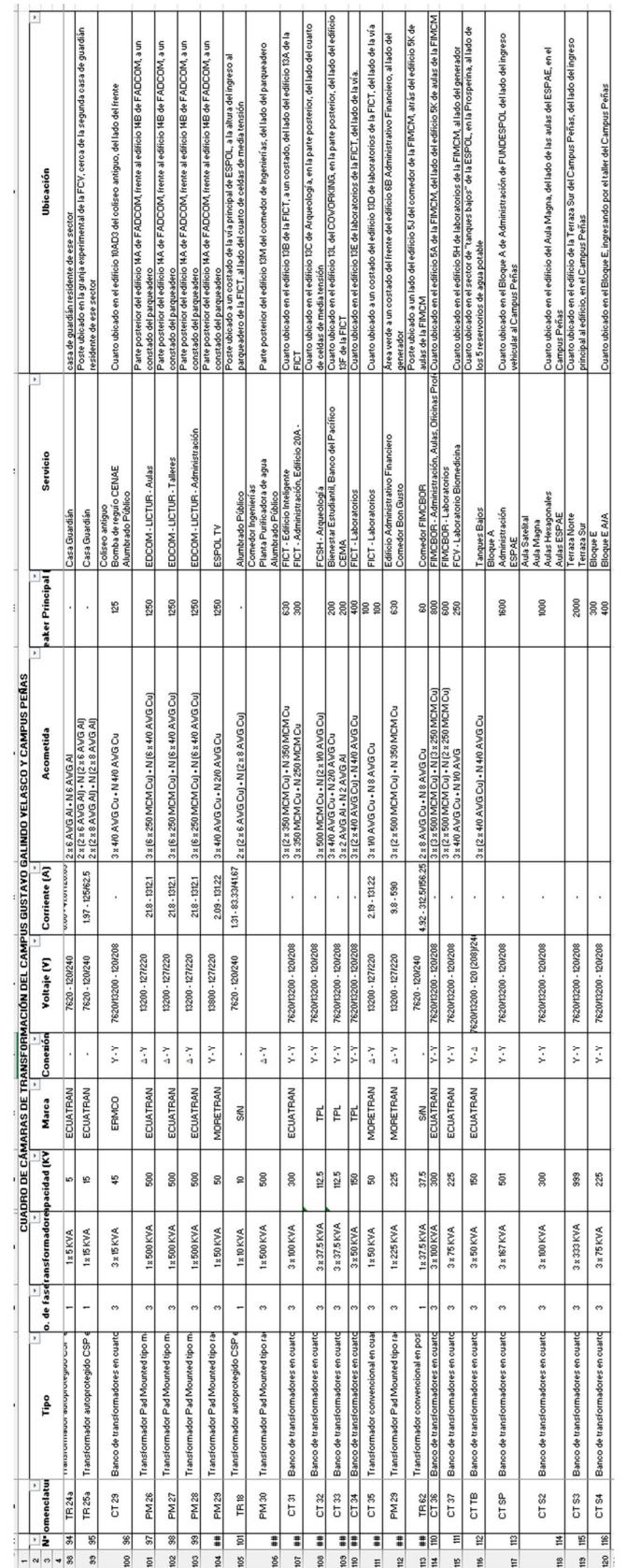

## Apéndice C: Codificación de la red eléctrica en OpenDSS

Para el modelado se emplearon distintos archivos para cada elemento en el SEP.

## Equivalente de red

New Circuit.ESPOL Bus1=RED.1.2.3 basekV=13.8 pu=1.0 Mvasc3=152.632 Mvasc1=155.594 x1r1=55.64 x0r0=81.87

## Geometría de las líneas

### //LINEAS DE LA RED ESPOL//

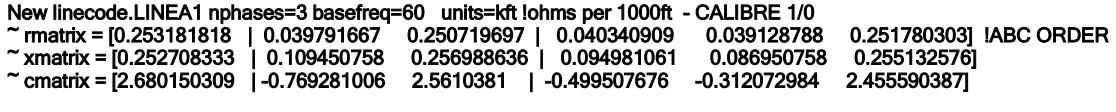

## New linecode.LINEA2 nphases=3 basefreq=60 units=kft !ohms per 1000ft - CALIBRE4/0

~ rmatrix = (0.0674673 | 0.0312137 0.0654777 | 0.0316143 0.0306264 0.0662392 ) ~ xmatrix = (0.195204 | 0.0935314 0.201861 | 0.0855879 0.0760312 0.199298 )

~ cmatrix = (3.32591 | -0.743055 3.04217 | -0.525237 -0.238111 3.03116 )

New linecode.LINEA3 nphases=3 basefreq=60 units=kft !ohms per 1000ft - CALIBRE #2

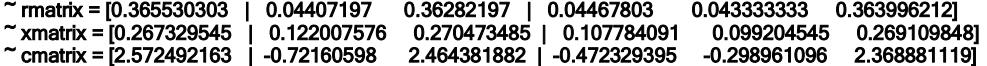

New linecode.LINEA4 nphases=1 basefreq=60 units=kft !ohms per 1000ft - CALIBRE #2

~ rmatrix = (0.363958 )

~ xmatrix = (0.269167 )

~ cmatrix = (2.1922 )

## Líneas del sistema

### //LINEAS DEL SISTEMA// //BARRA BA27//

New Line.Line1 bus1=RED.1.2.3 bus2=BA27.1.2.3 Length=132.8084 Linecode=LINEA2 Units=ft New Line.Line2 bus1=BA27.2 bus2=BA1\_TR.2 Length=32.8084 Linecode=LINEA4 Units=ft New Line.Line3 bus1=BA27.2 bus2=BA3\_TR.2 Length=643.045 Linecode=LINEA4 Units=ft New Line.Line4 bus1=BA27.1.2.3 bus2=BA5\_TR.1.2.3 Length=183.727 Linecode=LINEA1 Units=ft New Line.Line5 bus1=BA27.2 bus2=BA7\_TR.2 Length=301.837 Linecode=LINEA4 Units=ft New Line.Line6 bus1=BA27.2 bus2=BA9\_TR.2 Length=103.47769 Linecode=LINEA4 Units=ft New Line.Line7 bus1=BA27.1.2.3 bus2=BA11\_TR.1.2.3 Length=266.6335 Linecode=LINEA2 Units=ft

//BARRA BA279//

New Line.Line8 bus1=BA27 bus2=BA279 Length=82.00 Linecode=LINEA1 Units=ft New Line.Line9 bus1=BA279.3 bus2=BA13\_TR.3 Length=32.8084 Linecode=LINEA1 Units=ft New Line.Line10 bus1=BA279.2 bus2=BA15\_TR.2 Length=643.1843 Linecode=LINEA4 Units=ft New Line.Line11 bus1=BA279.2 bus2=BA17\_TR.2 Length=627.7893 Linecode=LINEA4 Units=ft New Line.Line12 bus1=BA279.2 bus2=BA19\_TR.2 Length=570.7178 Linecode=LINEA4 Units=ft New Line.Line13 bus1=BA279.2 bus2=BA21\_TR.2 Length=876.1286 Linecode=LINEA4 Units=ft New Line.Line14 bus1=BA279.2 bus2=BA23\_TR.2 Length=85.38910 Linecode=LINEA4 Units=ft New Line.Line15 bus1=BA279.2 bus2=BA25\_TR.2 Length=799.0459 Linecode=LINEA4 Units=ft New Line.Line16 bus1=BA279.2 bus2=BA27\_TR.2 Length=134.4721 Linecode=LINEA1 Units=ft

#### //BARRA BA282//

New Line.Line17 bus1=BA279 bus2=BA282 Length=183.43176 Linecode=LINEA3 Units=ft New Line.Line18 bus1=BA282 bus2=BA29\_TR Length=312.4343 Linecode=LINEA3 Units=ft New Line.Line19 bus1=BA282 bus2=BA31\_TR Length=312.4343 Linecode=LINEA3 Units=ft New Line.Line20 bus1=BA282 bus2=BA33\_TR Length=312.4343 Linecode=LINEA3 Units=ft New Line.Line21 bus1=BA282 bus2=BA35\_TR Length=312.4343 Linecode=LINEA3 Units=ft New Line.Line22 bus1=BA282 bus2=BA37\_TR Length=312.4343 Linecode=LINEA3 Units=ft New Line.Line23 bus1=BA282.3 bus2=BA39\_TR.3 Length=312.4343 Linecode=LINEA4 Units=ft New Line.Line24 bus1=BA282.3 bus2=BA41\_TR.3 Length=312.4343 Linecode=LINEA4 Units=ft New Line.Line31 bus1=BA282.3 bus2=BA53\_TR.3 Length=34.2847 Linecode=LINEA4 Units=ft New Line.Line32 bus1=BA282.3 bus2=BA55\_TR.3 Length=203.9698 Linecode=LINEA4 Units=ft New Line.Line33 bus1=BA282.3 bus2=BA57\_TR.3 Length=264.5013 Linecode=LINEA4 Units=ft New Line.Line34 bus1=BA282 bus2=BA59\_TR Length=256.3648 Linecode=LINEA3 Units=ft New Line.Line35 bus1=BA282 bus2=BA61\_TR Length=372.8674 Linecode=LINEA3 Units=ft New Line.Line36 bus1=BA282 bus2=BA63\_TR Length=175.7545 Linecode=LINEA3 Units=ft New Line.Line37 bus1=BA282.3 bus2=BA65\_TR.3 Length=591.3057 Linecode=LINEA4 Units=ft

#### //BARRA BA348//

New Line.Line25 bus1=BA282 bus2=BA348 Length=270.22 Linecode=LINEA1 Units=ft New Line.Line26 bus1=BA348.1 bus2=BA43\_TR.1 Length=220.51 Linecode=LINEA4 Units=ft New Line.Line27 bus1=BA348 bus2=BA45\_TR Length=197.63 Linecode=LINEA3 Units=ft New Line.Line28 bus1=BA348 bus2=BA47\_TR Length=104.05 Linecode=LINEA3 Units=ft New Line.Line29 bus1=BA348 bus2=BA49\_TR Length=85.76 Linecode=LINEA3 Units=ft New Line.Line30 bus1=BA348.2 bus2=BA51\_TR.1 Length=286.16 Linecode=LINEA4 Units=ft

#### //BARRA BA301//

New Line.Line38 bus1=BA282 bus2=BA301 Length=98.7848 Linecode=LINEA1 Units=ft New Line.Line39 bus1=BA301.1 bus2=BA67\_TR.1 Length=1376.3451 Linecode=LINEA4 Units=ft New Line.Line40 bus1=BA301.1 bus2=BA69\_TR.1 Length=794.4856 Linecode=LINEA4 Units=ft New Line.Line41 bus1=BA301.1.2.3 bus2=BA71\_TR.1.2.3 Length=615.5221 Linecode=LINEA1 Units=ft New Line.Line42 bus1=BA301.1 bus2=BA73\_TR.1 Length=106.2992 Linecode=LINEA4 Units=ft New Line.Line43 bus1=BA301.1 bus2=BA75\_TR.1 Length=112.5920 Linecode=LINEA4 Units=ft New Line.Line44 bus1=BA301.1 bus2=BA77\_TR.1 Length=304.7874 Linecode=LINEA4 Units=ft

#### //BARRA BA301B//

New Line.Line45 bus1=BA301 bus2=BA301B Length=82.0200 Linecode=LINEA1 Units=ft New Line.Line46 bus1=BA301B.1.2.3 bus2=BA79\_TR.1.2.3 Length=307.4144 Linecode=LINEA1 Units=ft New Line.Line47 bus1=BA301B.2 bus2=BA81\_TR.1 Length=307.4144 Linecode=LINEA4 Units=ft

#### //BARRA BA301D//

New Line.Line48 bus1=BA301B bus2=BA301D Length=1584.3200 Linecode=LINEA1 Units=ft New Line.Line49 bus1=BA301D.1.2.3 bus2=BA83\_TR.1.2.3 Length=307.4144 Linecode=LINEA1 Units=ft New Line.Line50 bus1=BA301D.1.2.3 bus2=BA85\_TR.1.2.3 Length=442.9200 Linecode=LINEA1 Units=ft New Line.Line51 bus1=BA301D.2 bus2=BA87\_TR.1 Length=442.9200 Linecode=LINEA4 Units=ft

#### //SEGUNDA PARTE DEL SISTEMA//

#### //BARRA BA75//

New Line.Line52 bus1=RED.1.2.3 bus2=BA75.1.2.3 Length= 131.39764 Linecode=LINEA2 Units=ft New Line.Line53 bus1=BA75.1.2.3 bus2=BA89\_TR.1.2.3 Length= 191.273 Linecode=LINEA3 Units=ft New Line.Line54 bus1=BA75.1 bus2=BA91\_TR.1 Length=50.0853 Linecode=LINEA4 Units=ft New Line.Line55 bus1=BA75.1.2.3 bus2=BA93\_TR.1.2.3 Length=348.129921 Linecode=LINEA3 Units=ft

#### //BARRA BA179//

New Line.Line56 bus1=BA75.1.2.3 bus2=BA179.1.2.3 Length=294.6850 Linecode=LINEA1 Units=ft New Line.Line57 bus1=BA179.1.2.3 bus2=BA95\_TR.1.2.3 Length=511.4488 Linecode=LINEA3 Units=ft New Line.Line58 bus1=BA179.1.2.3 bus2=BA97\_TR.1.2.3 Length=334.7232 Linecode=LINEA3 Units=ft New Line.Line59 bus1=BA179.1.2.3 bus2=BA99\_TR.1.2.3 Length=115.9814 Linecode=LINEA3 Units=ft New Line.Line60 bus1=BA179.1.2.3 bus2=BA101\_TR.1.2.3 Length=246.7192 Linecode=LINEA3 Units=ft New Line.Line61 bus1=BA179.1.2.3 bus2=BA103\_TR.1.2.3 Length=133.8544 Linecode=LINEA3 Units=ft

#### //BARRA 79//

New Line.Line62 bus1=BA75.1.2.3 bus2=BA79.1.2.3 Length=294.6850 Linecode=LINEA1 Units=ft New Line.Line63 bus1=BA79.1.2.3 bus2=BA105\_TR.1.2.3 Length=170.8398 Linecode=LINEA3 Units=ft New Line.Line64 bus1=BA79.1.2.3 bus2=BA107\_TR.1.2.3 Length=230.8398 Linecode=LINEA3 Units=ft

#### //BARRA BA177//

New Line.Line65 bus1=BA75 bus2=BA177 Length= 48.9829 Linecode=LINEA1 Units=ft New Line.Line66 bus1=BA177.1.2.3 bus2=BA109\_TR.1.2.3 Length= 194.4553 Linecode=LINEA3 Units=ft New Line.Line67 bus1=BA279.1.2.3 bus2=BA111\_TR.1.2.3 Length= 575.8858 Linecode=LINEA3 Units=ft

#### //BARRA BA110//

New Line.Line68 bus1=BA75 bus2=BA110 Length= 27.3294 Linecode=LINEA1 Units=ft New Line.Line69 bus1=BA110.1.2.3 bus2=BA113\_TR.1.2.3 Length=325.29528 Linecode=LINEA3 Units=ft New Line.Line70 bus1=BA110.1.2.3 bus2=BA115\_TR.1.2.3 Length=1889.3891 Linecode=LINEA3 Units=ft New Line.Line71 bus1=BA110.1.2.3 bus2=BA117\_TR.1.2.3 Length=256.75853 Linecode=LINEA3 Units=ft New Line.Line72 bus1=BA110.1.2.3 bus2=BA119\_TR.1.2.3 Length=609.1535 Linecode=LINEA3 Units=ft

#### //BARRA BA75//

New Line.Line77 bus1=BA75.1.2.3 bus2= BA121\_TR.1.2.3 Length= 122.4081 Linecode=LINEA3 Units=ft New Line.Line78 bus1=BA75.1.2.3 bus2= BA123\_TR.1 Length= 1163.7467 Linecode=LINEA4 Units=ft

#### //BARRA CE1//

New Line.Line79 bus1=BA301.1.2.3 bus2= BA310.1.2.3 Length=98.6876 Linecode=LINEA1 Units=ft New Line.Line80 bus1=BA310.1.2.3 bus2= CE1.1.2.3 Length=526.6404 Linecode=LINEA3 Units=ft New Line.Line81 bus1=CE1.1.2.3 bus2= BA125\_TR.1.2.3 Length= 82.7755 Linecode=LINEA3 Units=ft New Line.Line82 bus1=CE1.1.2.3 bus2= BA127\_TR.1.2.3 Length= 212.0078 Linecode=LINEA3 Units=ft New Line.Line83 bus1=CE1.1.2.3 bus2= BA129\_TR.1.2.3 Length=437.5984 Linecode=LINEA3 Units=ft New Line.Line84 bus1=CE1.1.2.3 bus2= BA131\_TR.1.2.3 Length= 271.6207 Linecode=LINEA3 Units=ft New Line.Line85 bus1=CE1.1.2.3 bus2= BA133\_TR.1.2.3 Length=97.7690 Linecode=LINEA3 Units=ft

#### //BARRA CE2//

New Line.Line86 bus1=BA310.1.2.3 bus2= CE2.1.2.3 Length= 546.4566 Linecode=LINEA1 Units=ft New Line.Line87 bus1=CE2.1.2.3 bus2= BA135\_TR.1.2.3 Length=200.9776 Linecode=LINEA3 Units=ft New Line.Line88 bus1=CE2.1.2.3 bus2= BA137\_TR.1.2.3 Length=200.9173 Linecode=LINEA3 Units=ft New Line.Line89 bus1=CE2.1.2.3 bus2= BA139\_TR.1.2.3 Length=194.258 Linecode=LINEA3 Units=ft New Line.Line90 bus1=CE2.1.2.3 bus2= BA141\_TR.1.2.3 Length=200.3241 Linecode=LINEA3 Units=ft New Line.Line91 bus1=CE2.1.2.3 bus2= BA143\_TR.1.2.3 Length=200.3438 Linecode=LINEA3 Units=ft New Line.Line92 bus1=CE2.1.2.3 bus2= BA145\_TR.1.2.3 Length=11.3517 Linecode=LINEA3 Units=ft New Line.Line93 bus1=CE2.1.2.3 bus2= BA147\_TR.1.2.3 Length=11.3517 Linecode=LINEA3 Units=ft

#### //LINEA BUS ELECTRICO//

New Line.Line126 bus1= CE2.1.2.3 bus2= BA195\_TR.1.2.3 Length=50.96 Linecode=LINEA1 Units=ft

#### //BARRA BA311B//

New Line.Line94 bus1=BA310.1.2.3 bus2= BA311.1.2.3 Length=109.9737 Linecode=LINEA1 Units=ft New Line.Line95 bus1=BA311.1.2.3 bus2= BA311B.1.2.3 Length=78.7729 Linecode=LINEA1 Units=ft New Line.Line96 bus1= BA311B.1.2.3 bus2= BA149\_TR.1.2.3 Length=29.7244 Linecode=LINEA3 Units=ft New Line.Line97 bus1= BA311B.1.2.3 bus2= BA151\_TR.1.2.3 Length=405.6102 Linecode=LINEA3 Units=ft New Line.Line98 bus1= BA311B.1.2.3 bus2= BA153\_TR.1.2.3 Length=363.0577 Linecode=LINEA3 Units=ft

#### //BARRA BA316B//

New Line.Line99 bus1=BA311.1.2.3 bus2= BA316B.1.2.3 Length=208.923 Linecode=LINEA1 Units=ft New Line.Line100 bus1= BA316B.1 bus2= BA155\_TR.1 Length=75.9186 Linecode=LINEA4 Units=ft New Line.Line101 bus1= BA316B.1.2.3 bus2= BA157\_TR.1.2.3 Length= 100.5249 Linecode=LINEA3 Units=ft

#### //BARRA BA311//

New Line.Line102 bus1=BA311.1.2.3 bus2=BA159\_TR.1.2.3 Length=124.540 Linecode=LINEA3 Units=ft

#### //BARRA BA466//

New Line.Line103 bus1=BA311.1.2.3 bus2=BA466.1.2.3 Length= 908.3985 Linecode=LINEA1 Units=ft New Line.Line104 bus1=BA466.1 bus2= BA161\_TR.1 Length=690.91207 Linecode=LINEA4 Units=ft New Line.Line105 bus1=BA466.1 bus2= BA163\_TR.1 Length= 864.7965 Linecode=LINEA4 Units=ft

#### //BARRA CE3//

New Line.Line106 bus1=BA311.1.2.3 bus2= BA323.1.2.3 Length= 164.9934 Linecode=LINEA3 Units=ft New Line.Line107 bus1=BA323.1.2.3 bus2= CE3.1.2.3 Length=129.4947 Linecode=LINEA3 Units=ft New Line.Line108 bus1= CE3.1.2.3 bus2= BA165\_TR.1.2.3 Length=129.4947 Linecode=LINEA3 Units=ft New Line.Line109 bus1= CE3.1.2.3 bus2= BA167\_TR.1.2.3 Length=1150.6233 Linecode=LINEA3 Units=ft New Line.Line110 bus1= CE3.1.2.3 bus2= BA169\_TR.1.2.3 Length=1150.6233 Linecode=LINEA3 Units=ft New Line.Line111 bus1= CE3.1.2.3 bus2= BA171\_TR.1.2.3 Length=1150.6233 Linecode=LINEA3 Units=ft

#### //BARRA C4//

New Line.Line112 bus1=BA323.1.2.3 bus2= CE4.1.2.3 Length=29.6587 Linecode=LINEA3 Units=ft New Line.Line113 bus1= CE4.1.2.3 bus2= BA173\_TR.1.2.3 Length=297.8346 Linecode=LINEA3 Units=ft New Line.Line114 bus1= CE4.1.2.3 bus2= BA175\_TR.1.2.3 Length=240.9776 Linecode=LINEA3 Units=ft New Line.Line115 bus1= CE4.1.2.3 bus2= BA177\_TR.1.2.3 Length=19.25853 Linecode=LINEA3 Units=ft New Line.Line116 bus1= CE4.1.2.3 bus2= BA179\_TR.1.2.3 Length=382.5131 Linecode=LINEA3 Units=ft New Line.Line117 bus1= CE4.1.2.3 bus2= BA181\_TR.1.2.3 Length=187.6312 Linecode=LINEA3 Units=ft New Line.Line118 bus1= CE4.1 bus2= BA183\_TR.1 Length=29.6587 Linecode=LINEA4 Units=ft

#### //BARRA BA323//

New Line.Line119 bus1=BA323.1.2.3 bus2= BA185\_TR.1.2.3 Length=85.3018 Linecode=LINEA3 Units=ft

//BARRA BA328//

New Line.Line120 bus1=BA323.1.2.3 bus2= BA328.1.2.3 Length=65.6168 Linecode=LINEA3 Units=ft New Line.Line121 bus1=BA328.1 bus2= BA187\_TR.1 Length=372.4409 Linecode=LINEA4 Units=ft New Line.Line122 bus1=BA328.1.2.3 bus2= BA189\_TR.1.2.3 Length=120.0459 Linecode=LINEA3 Units=ft

#### //BARRA BA330//

New Line.Line123 bus1=BA323.1.2.3 bus2= BA330.1.2.3 Length=65.6168 Linecode=LINEA3 Units=ft New Line.Line124 bus1=BA330.1.2.3 bus2= BA191\_TR.1.2.3 Length=46.91601 Linecode=LINEA3 Units=ft New Line.Line125 bus1=BA330.1.2.3 bus2= BA193\_TR.1.2.3 Length=115.0918 Linecode=LINEA3 Units=ft

## Transformadores

//CREACION DE LOS TRANSFORMADORES// //TRANSFORMADORES DE LA BARRA BA27// New Transformer.TR3\_ILUM phases=1 Windings=2 %loadloss=1.96 %noloadloss=0.55 %imag=2 ~ Wdg=1 Bus=BA1\_TR.2 Conn=wye kV=7.62 kVA=10.0  $\sim$  Wdg=2 Bus=BA2\_TR.2 Conn=wye kV=0.12 kVA=10.0 New Transformer.TR28\_COM phases=1 Windings=2 %loadloss=2.17 %noloadloss=0.57 %imag=2 ~ Wdg=1 Bus=BA3\_TR.2 Conn=wye kV=7.62 kVA=15.0  $\sim$  Wdg=2 Bus=BA4\_TR.2 Conn=wye kV=0.12 kVA=15.0 New Transformer.CT41\_MOV\_EST phases=3 Windings=2 %loadloss=1.25 %noloadloss=0.23 %imag=2 ~ Wdg=1 Bus=BA5\_TR.1.2.3 Conn=wye kV=13.2 kVA=500.0 ~ Wdg=2 Bus=BA6\_TR.1.2.3 Conn=wye kV=0.24 kVA=500.0 New Transformer.PM11\_GYM\_CHEER phases=1 Windings=2 %loadloss=1.67 %noloadloss=0.43 %imag=2 ~ Wdg=1 Bus=BA7\_TR.2 Conn=wye kV=7.62 kVA=45.0  $\sim$  Wdg=2 Bus=BA8\_TR.2 Conn=wye kV=0.12 kVA=45.0 New Transformer.TR7\_CAS\_GUARD phases=1 Windings=2 %loadloss=1.96 %noloadloss=0.55 %imag=2 ~ Wdg=1 Bus=BA9\_TR.2 Conn=wye kV=7.62 kVA=10.0  $\sim$  Wdg=2 Bus=BA10\_TR.2 Conn=wye kV=0.12 kVA=10.0 New Transformer.TR8\_RESID\_SUR phases=3 Windings=2 %loadloss=1.67 %noloadloss=0.43 %imag=2 ~ Wdg=1 Bus=BA11\_TR.1.2.3 Conn=wye kV=13.2 kVA=47.5 ~ Wdg=2 Bus=BA12\_TR.1.2.3 Conn=delta kV=0.24 kVA=47.5 //TRANSFORMADORES DE LA BARRA BA279// New Transformer.TR8\_1\_ILUM phases=1 Windings=2 %loadloss=1.96 %noloadloss=0.55 %imag=2  $\sim$  Wdg=1 Bus=BA13\_TR.3 Conn=wye kV=7.62 kVA=10.0  $\sim$  Wdg=2 Bus=BA14\_TR.3 Conn=wye kV=0.12 kVA=10.0 New Transformer.TR22\_PISCIN phases=1 Windings=2 %loadloss=1.67 %noloadloss=0.43 %imag=2 ~ Wdg=1 Bus=BA15\_TR.2 Conn=wye kV=7.62 kVA=37.5 ~ Wdg=2 Bus=BA16\_TR.2 Conn=wye kV=0.12 kVA=37.5 New Transformer.TR9\_ILUM phases=1 Windings=2 %loadloss=1.96 %noloadloss=0.55 %imag=2 ~ Wdg=1 Bus=BA17\_TR.2 Conn=wye kV=7.62 kVA=10.0  $\sim$  Wdg=2 Bus=BA18\_TR.2 Conn=wye kV=0.12 kVA=10.0 New Transformer.TR10\_ILUM phases=1 Windings=2 %loadloss=1.96 %noloadloss=0.55 %imag=2 ~ Wdg=1 Bus=BA19\_TR.2 Conn=wye kV=7.62 kVA=10.0  $\sim$  Wdg=2 Bus=BA20\_TR.2 Conn=wye kV=0.12 kVA=10.0 New Transformer.TR19\_ALUMB\_PUBLI phases=1 Windings=2 %loadloss=1.96 %noloadloss=0.55 %imag=2  $\sim$  Wdg=1 Bus=BA21\_TR.2 Conn=wye kV=7.62 kVA=10.0  $\sim$  Wdg=2 Bus=BA22\_TR.2 Conn=wye kV=0.12 kVA=10.0 New Transformer.TR11\_ILUM phases=1 Windings=2 %loadloss=1.96 %noloadloss=0.55 %imag=2  $\sim$  Wdg=1 Bus=BA23\_TR.2 Conn=wye kV=7.62 kVA=10.0 ~ Wdg=2 Bus=BA24\_TR.2 Conn=wye kV=0.12 kVA=10.0

New Transformer.TR12\_ILUM phases=1 Windings=2 %loadloss=1.96 %noloadloss=0.55 %imag=2  $\sim$  Wdg=1 Bus=BA25\_TR.2 Conn=wye kV=7.62 kVA=10.0  $\sim$  Wdg=2 Bus=BA26\_TR.2 Conn=wye kV=0.12 kVA=10.0 New Transformer.TR12\_CEPROEM phases=1 Windings=2 %loadloss=1.92 %noloadloss=0.5 %imag=2 ~ Wdg=1 Bus=BA27\_TR.2 Conn=wye kV=7.62 kVA=25.0  $\sim$  Wdg=2 Bus=BA28\_TR.2 Conn=wye kV=0.12 kVA=25.0 //TRANSFORMADORES EN LA BARRA BA282// New Transformer.CT15A\_ELEV\_RECTORADO phases=3 Windings=2 %loadloss=1.73 %noloadloss=0.2 %imag=2 ~ Wdg=1 Bus=BA29\_TR.1.2.3 Conn=wye kV=13.2 kVA=750.0 ~ Wdg=2 Bus=BA30\_TR.1.2.3 Conn=wye kV=0.24 kVA=750.0 New Transformer.CT15B\_EDIF\_RECTORADO phases=3 Windings=2 %loadloss=1.67 %noloadloss=0.43 %imag=2 ~ Wdg=1 Bus=BA31\_TR.1.2.3 Conn=wye kV=13.2 kVA=50.0 ~ Wdg=2 Bus=BA32\_TR.1.2.3 Conn=delta kV=0.24 kVA=50.0 New Transformer.CT16A\_ELEV\_BIBLIOTECA phases=3 Windings=2 %loadloss=1.25 %noloadloss=0.23 %imag=2 ~ Wdg=1 Bus=BA33\_TR.1.2.3 Conn=wye kV=13.2 kVA=500.0 ~ Wdg=2 Bus=BA34\_TR.1.2.3 Conn=wye kV=0.24 kVA=500.0 New Transformer.CT16B\_EDIF\_BIBLIOTECA phases=3 Windings=2 %loadloss=1.67 %noloadloss=0.43 %imag=2 ~ Wdg=1 Bus=BA35\_TR.1.2.3 Conn=delta kV=13.2 kVA=50.0 ~ Wdg=2 Bus=BA36\_TR.1.2.3 Conn=wye kV=0.24 kVA=50.0 New Transformer.CT17\_EDIF\_CSI phases=3 Windings=2 %loadloss=1.08 %noloadloss=0.27 %imag=2 ~ Wdg=1 Bus=BA37\_TR.1.2.3 Conn=wye kV=13.2 kVA=300.0 ~ Wdg=2 Bus=BA38\_TR.1.2.3 Conn=wye kV=0.24 kVA=300.0 New Transformer.PM13\_EDIF\_APESPOL phases=1 Windings=2 %loadloss=1.67 %noloadloss=0.43 %imag=2  $\sim$  Wdg=1 Bus=BA39\_TR.3 Conn=delta kV=7.62 kVA=50.0  $\sim$  Wdg=2 Bus=BA40\_TR.3 Conn=wye kV=0.12 kVA=50.0 New Transformer.PM14\_EDIF\_BIBLIOTECA\_AMPLIACION phases=1 Windings=2 %loadloss=1.25 %noloadloss=0.23 %imag=2  $\sim$  Wdg=1 Bus=BA41\_TR.3 Conn=delta kV=13.2 kVA=500.0  $\sim$  Wdg=2 Bus=BA42\_TR.3 Conn=wye kV=0.12 kVA=500.0 New Transformer.TR13\_ILUM phases=1 Windings=2 %loadloss=1.96 %noloadloss=0.55 %imag=2  $\sim$  Wdg=1 Bus=BA53\_TR.3 Conn=wye kV=7.62 kVA=10.0  $\sim$  Wdg=2 Bus=BA54\_TR.3 Conn=wye kV=0.12 kVA=10.0 New Transformer.TR22\_ICHE\_32E phases=1 Windings=2 %loadloss=1.67 %noloadloss=0.43 %imag=2 ~ Wdg=1 Bus=BA55\_TR.3 Conn=wye kV=7.62 kVA=37.5 ~ Wdg=2 Bus=BA56\_TR.3 Conn=wye kV=0.12 kVA=37.5 New Transformer.TR14\_ICHE\_32E phases=1 Windings=2 %loadloss=1.46 %noloadloss=0.39 %imag=2  $\sim$  Wdg=1 Bus=BA57\_TR.3 Conn=wye kV=7.62 kVA=75.0 ~ Wdg=2 Bus=BA58\_TR.3 Conn=wye kV=0.12 kVA=75.0 New Transformer.PM16\_EDIF\_PROFESORES\_CELEX phases=3 Windings=2 %loadloss=1.16 %noloadloss=0.28 %imag=2 ~ Wdg=1 Bus=BA59\_TR.1.2.3 Conn=delta kV=13.2 kVA=200.0 ~ Wdg=2 Bus=BA60\_TR.1.2.3 Conn=wye kV=0.24 kVA=200.0 New Transformer.PM17\_EDIF\_AULAS\_CELEX phases=3 Windings=2 %loadloss=1.08 %noloadloss=0.27 %imag=2 ~ Wdg=1 Bus=BA61\_TR.1.2.3 Conn=delta kV=13.2 kVA=350.0 ~ Wdg=2 Bus=BA62\_TR.1.2.3 Conn=wye kV=0.24 kVA=350.0 New Transformer.PM18\_ICHE\_BLOQUE\_E phases=3 Windings=2 %loadloss=1.16 %noloadloss=0.28 %imag=2 ~ Wdg=1 Bus=BA63\_TR.1.2.3 Conn=delta kV=13.2 kVA=200.0 ~ Wdg=2 Bus=BA64\_TR.1.2.3 Conn=wye kV=0.24 kVA=200.0 New Transformer.TR16\_ILUM phases=1 Windings=2 %loadloss=1.96 %noloadloss=0.55 %imag=2  $\sim$  Wdg=1 Bus=BA65\_TR.3 Conn=wye kV=7.62 kVA=10.0  $\sim$  Wdg=2 Bus=BA66\_TR.3 Conn=wye kV=0.12 kVA=10.0

#### //TRANSFORMADORES EN LA BARRA BA348//

New Transformer.TR20\_1\_ALUMBRADO\_ICHE phases=1 Windings=2 %loadloss=1.96 %noloadloss=0.55 %imag=2  $\sim$  Wdg=1 Bus=BA43\_TR.1 Conn=wye kV=7.62 kVA=10.0 ~ Wdg=2 Bus=BA44\_TR.1 Conn=wye kV=0.12 kVA=10.0

New Transformer.CT18\_1\_EDIF\_LAB\_FISICA\_QUIMICA phases=3 Windings=2 %loadloss=1.16 %noloadloss=0.28 %imag=2 ~ Wdg=1 Bus=BA45\_TR.1.2.3 Conn=wye kV=13.2 kVA=225.0 ~ Wdg=2 Bus=BA46\_TR.1.2.3 Conn=wye kV=0.24 kVA=225.0 New Transformer.CT20\_1\_INSTITUTO\_FISICA\_QUIMICA phases=3 Windings=2 %loadloss=1.08 %noloadloss=0.27 %imag=2 ~ Wdg=1 Bus=BA47\_TR.1.2.3 Conn=wye kV=13.2 kVA=300.0 ~ Wdg=2 Bus=BA48\_TR.1.2.3 Conn=wye kV=0.24 kVA=300.0 New Transformer.CT19\_1\_ICHE phases=3 Windings=2 %loadloss=1.16 %noloadloss=0.28 %imag=2 ~ Wdg=1 Bus=BA49\_TR.1.2.3 Conn=wye kV=13.2 kVA=225.0 ~ Wdg=2 Bus=BA50\_TR.1.2.3 Conn=delta kV=0.24 kVA=225.0 New Transformer.PM15\_1\_AULAS\_BASICO phases=1 Windings=2 %loadloss=1.23 %noloadloss=0.32 %imag=2  $\sim$  Wdg=1 Bus=BA51\_TR.1 Conn=delta kV=13.2 kVA=150.0  $\sim$  Wdg=2 Bus=BA52\_TR.1 Conn=wye kV=0.12 kVA=150.0 //TRANSFORMADORES EN LA BARRA BA301// New Transformer.TR17\_ESTACION\_DE\_BOMBEO\_1 phases=1 Windings=2 %loadloss=2.17 %noloadloss=0.57 %imag=2  $\sim$  Wdg=1 Bus=BA67\_TR.1 Conn=wye kV=7.62 kVA=15.0  $\sim$  Wdg=2 Bus=BA68\_TR.1 Conn=wye kV=0.12 kVA=15.0 New Transformer.TR18\_ESTACION\_DE\_BOMBEO\_2 phases=1 Windings=2 %loadloss=2.17 %noloadloss=0.57 %imag=2 ~ Wdg=1 Bus=BA69\_TR.1 Conn=wye kV=13.2 kVA=15.0  $\sim$  Wdg=2 Bus=BA70\_TR.1 Conn=wye kV=0.12 kVA=15.0 New Transformer.PM20\_GYM\_SERVIDORES\_ESPOL phases=3 Windings=2 %loadloss=1.23 %noloadloss=0.32 %imag=2 ~ Wdg=1 Bus=BA71\_TR.1.2.3 Conn=delta kV=13.2 kVA=100.0 ~ Wdg=2 Bus=BA72\_TR.1.2.3 Conn=wye kV=0.240 kVA=100.0 New Transformer.TR20\_ILUMINACION\_CANCHAS\_1 phases=1 Windings=2 %loadloss=1.67 %noloadloss=0.43 %imag=2  $\sim$  Wdg=1 Bus=BA73\_TR.1 Conn=wye kV=7.62 kVA=50.0  $\sim$  Wdg=2 Bus=BA74\_TR.1 Conn=wye kV=0.12 kVA=50.0 New Transformer.TR21\_AULMBRADO\_VIAL phases=1 Windings=2 %loadloss=1.96 %noloadloss=0.55 %imag=2  $\sim$  Wdg=1 Bus=BA75\_TR.1 Conn=wye kV=7.62 kVA=10.0 ~ Wdg=2 Bus=BA76\_TR.1 Conn=wye kV=0.12 kVA=10.0 New Transformer.TR22\_ILUMINACION\_CANCHAS\_2 phases=1 Windings=2 %loadloss=1.67 %noloadloss=0.43 %imag=2 ~ Wdg=1 Bus=BA77\_TR.1 Conn=wye kV=7.62 kVA=50.0  $\sim$  Wdg=2 Bus=BA78\_TR.1 Conn=wye kV=0.12 kVA=50.0 //TRANSFORMADORES EN LA BARRA BA301B// New Transformer.PM19\_LABORATORIO\_OPERACIONES\_UNITARIAS phases=3 Windings=2 %loadloss=1.23 %noloadloss=0.32 %imag=2 ~ Wdg=1 Bus=BA79\_TR.1.2.3 Conn=delta kV=13.2 kVA=112.5 ~ Wdg=2 Bus=BA80\_TR.1.2.3 Conn=wye kV=0.24 kVA=112.5 New Transformer.TR19\_ALUMBRADO\_VIAL phases=1 Windings=2 %loadloss=1.96 %noloadloss=0.55 %imag=2  $\sim$  Wdg=1 Bus=BA81\_TR.1 Conn=wye kV=7.62 kVA=10.0  $\sim$  Wdg=2 Bus=BA82\_TR.1 Conn=wye kV=0.12 kVA=10.0 //TRANSFORMADORES EN LA BARRA BA301D// New Transformer.CT39\_EDIF\_CUERPO\_DE\_BOMBEROS phases=3 Windings=2 %loadloss=1.92 %noloadloss=0.5 %imag=2 ~ Wdg=1 Bus=BA83\_TR.1.2.3 Conn=wye kV=13.2 kVA=25.0 ~ Wdg=2 Bus=BA84\_TR.1.2.3 Conn=delta kV=0.24 kVA=25.0 New Transformer.CT40\_EDIF\_CUERPO\_DE\_BOMBEROS phases=3 Windings=2 %loadloss=1.23 %noloadloss=0.32 %imag=2 ~ Wdg=1 Bus=BA85\_TR.1.2.3 Conn=wye kV=13.2 kVA=100.0  $\sim$  Wdg=2 Bus=BA86\_TR.1.2.3 Conn=delta kV=0.24 kVA=100.0 New Transformer.TR29\_EDIF\_CUERPO\_DE\_BOMBEROS phases=1 Windings=2 %loadloss=1.23 %noloadloss=0.32 %imag=2 ~ Wdg=1 Bus=BA87\_TR.1 Conn=wye kV=7.62 kVA=100.0 ~ Wdg=2 Bus=BA88\_TR.1 Conn=wye kV=0.12 kVA=100.0

//SEGUNDA PARTE DEL SISTEMA//

//TRANSFORMADORES DE LA BARRA BA75// New Transformer.CT3\_EDIF\_CAPAC\_COMERCIAL phases=3 Windings=2 %loadloss=1.16 %noloadloss=0.28 %imag=2 ~ Wdg=1 Bus=BA89\_TR.1.2.3 Conn=wye kV=13.2 kVA=225.0 ~ Wdg=2 Bus=BA90\_TR.1.2.3 Conn=delta kV=0.24 kVA=225.0 New Transformer.TR4\_ALUMBRADO\_VIAL phases=1 Windings=2 %loadloss=1.96 %noloadloss=0.55 %imag=2  $\sim$  Wdg=1 Bus=BA91\_TR.1 Conn=wye kV=7.62 kVA=10.0  $\sim$  Wdg=2 Bus=BA92\_TR.1 Conn=wye kV=0.12 kVA=10.0 New Transformer.CT4\_INVERNADERO\_CIBE phases=3 Windings=2 %loadloss=1.46 %noloadloss=0.39 %imag=2 ~ Wdg=1 Bus=BA93\_TR.1.2.3 Conn=wye kV=13.2 kVA=75.0 ~ Wdg=2 Bus=BA94\_TR.1.2.3 Conn=delta kV=0.24 kVA=75.0 //TRANSFORMADORES DE LA BARRA BA179// New Transformer.CT5\_EDIF33\_PROTMEC phases=3 Windings=2 %loadloss=1.16 %noloadloss=0.28 %imag=2 ~ Wdg=1 Bus=BA95\_TR.1.2.3 Conn=wye kV=13.2 kVA=225.0 ~ Wdg=2 Bus=BA96\_TR.1.2.3 Conn=delta kV=0.24 kVA=225.0 New Transformer.CT6\_EDIF34\_PROTMEC phases=3 Windings=2 %loadloss=1.23 %noloadloss=0.32 %imag=2 ~ Wdg=1 Bus=BA97\_TR.1.2.3 Conn=wye kV=13.2 kVA=150.0 ~ Wdg=2 Bus=BA98\_TR.1.2.3 Conn=delta kV=0.24 kVA=150.0 New Transformer.CT7\_PROTAL phases=3 Windings=2 %loadloss=1.23 %noloadloss=0.32 %imag=2 ~ Wdg=1 Bus=BA99\_TR.1.2.3 Conn=wye kV=13.2 kVA=150.0 ~ Wdg=2 Bus=BA100\_TR.1.2.3 Conn=delta kV=0.24 kVA=150.0 New Transformer.CT8\_CIBE phases=3 Windings=2 %loadloss=1.46 %noloadloss=0.39 %imag=2 ~ Wdg=1 Bus=BA101\_TR.1.2.3 Conn=wye kV=13.2 kVA=75.0 ~ Wdg=2 Bus=BA102\_TR.1.2.3 Conn=delta kV=0.24 kVA=75.0 New Transformer.PM7\_CIBE\_MOLECULAR phases=3 Windings=2 %loadloss=1.46 %noloadloss=0.39 %imag=2 ~ Wdg=1 Bus=BA103\_TR.1.2.3 Conn=delta kV=13.2 kVA=75.0  $\sim$  Wdg=2 Bus=BA104\_TR.1.2.3 Conn=wye kV=0.24 kVA=75.0 //TRANSFORMADORES DE LA BARRA BA79B// New Transformer.PM8\_PRIMARIA\_COPOL phases=3 Windings=2 %loadloss=1.46 %noloadloss=0.39 %imag=2 ~ Wdg=1 Bus=BA105\_TR.1.2.3 Conn=delta kV=13.2 kVA=225.0 ~ Wdg=2 Bus=BA106\_TR.1.2.3 Conn=wye kV=0.24 kVA=225.0 New Transformer.PM9\_PRIMARIA\_COPOLII phases=3 Windings=2 %loadloss=1.46 %noloadloss=0.39 %imag=2 ~ Wdg=1 Bus=BA107\_TR.1.2.3 Conn=delta kV=13.2 kVA=37.5 ~ Wdg=2 Bus=BA108\_TR.1.2.3 Conn=wye kV=0.24 kVA=37.5 //TRANSFORMADORES DE LA BARRA BA177// New Transformer.CT9\_EDIF\_MANTENIMIENTO phases=3 Windings=2 %loadloss=1.23 %noloadloss=0.32 %imag=2 ~ Wdg=1 Bus=BA109\_TR.1.2.3 Conn=wye kV=13.2 kVA=150.0 ~ Wdg=2 Bus=BA110\_TR.1.2.3 Conn=delta kV=0.24 kVA=150.0 New Transformer.CT15B\_COPOL phases=3 Windings=2 %loadloss=1.16 %noloadloss=0.28 %imag=2 ~ Wdg=1 Bus=BA111\_TR.1.2.3 Conn=wye kV=13.2 kVA=225.0 ~ Wdg=2 Bus=BA112\_TR.1.2.3 Conn=delta kV=0.24 kVA=225.0 //TRANSFORMADORES DE LA BARRA BA110// New Transformer.CT11\_EDIF\_INTEL phases=3 Windings=2 %loadloss=1.16 %noloadloss=0.28 %imag=2 ~ Wdg=1 Bus=BA113\_TR.1.2.3 Conn=wye kV=13.2 kVA=225.0 ~ Wdg=2 Bus=BA114\_TR.1.2.3 Conn=delta kV=0.24 kVA=225.0 New Transformer.CT12\_CICYT phases=3 Windings=2 %loadloss=1.08 %noloadloss=0.27 %imag=2 ~ Wdg=1 Bus=BA115\_TR.1.2.3 Conn=wye kV=13.2 kVA=300.0 ~ Wdg=2 Bus=BA116\_TR.1.2.3 Conn=delta kV=0.24 kVA=300.0 New Transformer.CT14\_SEBIOCA phases=3 Windings=2 %loadloss=1.08 %noloadloss=0.27 %imag=2 ~ Wdg=1 Bus=BA117\_TR.1.2.3 Conn=wye kV=13.2 kVA=300.0 ~ Wdg=2 Bus=BA118\_TR.1.2.3 Conn=delta kV=0.24 kVA=300.0 New Transformer.PM10\_CONDUESPOL phases=3 Windings=2 %loadloss=1.18 %noloadloss=0.35 %imag=2 ~ Wdg=1 Bus=BA119\_TR.1.2.3 Conn=delta kV=13.2 kVA=400.0 ~ Wdg=2 Bus=BA120\_TR.1.2.3 Conn=wye kV=0.24 kVA=400.0

//TRANSFORMADORES DE LA BARRA BA75// New Transformer.CT13\_PROTEL phases=3 Windings=2 %loadloss=1.23 %noloadloss=0.32 %imag=2 ~ Wdg=1 Bus=BA121\_TR.1.2.3 Conn=wye kV=13.2 kVA=150.0 ~ Wdg=2 Bus=BA122\_TR.1.2.3 Conn=delta kV=0.24 kVA=150.0 New Transformer.TR5\_TANQUE\_AGUA phases=1 Windings=2 %loadloss=1.96 %noloadloss=0.55 %imag=2  $\sim$  Wdg=1 Bus=BA123\_TR.1 Conn=wye kV=7.62 kVA=10.0  $\sim$  Wdg=2 Bus=BA124\_TR.1 Conn=wye kV=0.12 kVA=10.0 //TRANSFORMADORES DE LA BARRA CE1// New Transformer.CT24\_EDIF\_INPRENTA phases=3 Windings=2 %loadloss=1.23 %noloadloss=0.32 %imag=2 ~ Wdg=1 Bus=BA125\_TR.1.2.3 Conn=wye kV=13.2 kVA=112.0 ~ Wdg=2 Bus=BA126\_TR.1.2.3 Conn=delta kV=0.24 kVA=112.0 New Transformer.CT21\_EDIF\_LAB\_POTENCIA\_FIEC phases=3 Windings=2 %loadloss=1.08 %noloadloss=0.27 %imag=2 ~ Wdg=1 Bus=BA127\_TR.1.2.3 Conn=wye kV=13.2 kVA=300.0 ~ Wdg=2 Bus=BA128\_TR.1.2.3 Conn=delta kV=0.24 kVA=300.0 New Transformer.CT22\_EDIF\_LAB\_ELECTRONICA\_FIEC phases=3 Windings=2 %loadloss=1.16 %noloadloss=0.28 %imag=2 ~ Wdg=1 Bus=BA129\_TR.1.2.3 Conn=wye kV=13.2 kVA=225.0 ~ Wdg=2 Bus=BA130\_TR.1.2.3 Conn=delta kV=0.24 kVA=225.0 New Transformer.CT23\_EDIF\_RESTAUR\_ESPOL phases=3 Windings=2 %loadloss=1.23 %noloadloss=0.32 %imag=2 ~ Wdg=1 Bus=BA131\_TR.1.2.3 Conn=wye kV=13.2 kVA=112.0 ~ Wdg=2 Bus=BA132\_TR.1.2.3 Conn=delta kV=0.24 kVA=112.0 New Transformer.PM21\_EDIF\_FIEC phases=3 Windings=2 %loadloss=1.25 %noloadloss=0.23 %imag=2 ~ Wdg=1 Bus=BA133\_TR.1.2.3 Conn=delta kV=13.2 kVA=600.0 ~ Wdg=2 Bus=BA134\_TR.1.2.3 Conn=wye kV=0.24 kVA=600.0 //TRANSFORMADORES DE LA BARRA CE2// New Transformer.PM22\_EDIF\_ASO\_FIMCP phases=3 Windings=2 %loadloss=1.46 %noloadloss=0.39 %imag=2 ~ Wdg=1 Bus=BA135\_TR.1.2.3 Conn=delta kV=13.2 kVA=75.0 ~ Wdg=2 Bus=BA136\_TR.1.2.3 Conn=wye kV=0.24 kVA=75.0 New Transformer.CT27\_EDIF\_ADMN\_FIMCP phases=3 Windings=2 %loadloss=1.46 %noloadloss=0.39 %imag=2 ~ Wdg=1 Bus=BA137\_TR.1.2.3 Conn=wye kV=13.2 kVA=75.0 ~ Wdg=2 Bus=BA138\_TR.1.2.3 Conn=delta kV=0.24 kVA=75.0 New Transformer.CT38\_EDIF\_AULAS\_FIMCP phases=3 Windings=2 %loadloss=1.08 %noloadloss=0.27 %imag=2 ~ Wdg=1 Bus=BA139\_TR.1.2.3 Conn=wye kV=13.2 kVA=350.0 ~ Wdg=2 Bus=BA140\_TR.1.2.3 Conn=delta kV=0.24 kVA=350.0 New Transformer.CT26\_EDIF\_LAB\_FIMCP phases=3 Windings=2 %loadloss=1.16 %noloadloss=0.28 %imag=2 ~ Wdg=1 Bus=BA141\_TR.1.2.3 Conn=wye kV=13.2 kVA=225.0 ~ Wdg=2 Bus=BA142\_TR.1.2.3 Conn=delta kV=0.24 kVA=225.0 New Transformer.PM23\_EDIF\_LAB\_FIMCP phases=3 Windings=2 %loadloss=1.23 %noloadloss=0.32 %imag=2 ~ Wdg=1 Bus=BA143\_TR.1.2.3 Conn=delta kV=13.2 kVA=150.0 ~ Wdg=2 Bus=BA144\_TR.1.2.3 Conn=wye kV=0.24 kVA=150.0 New Transformer.CT25A\_EDIF\_LAB\_RENOVABLES phases=3 Windings=2 %loadloss=1.08 %noloadloss=0.27 %imag=2 ~ Wdg=1 Bus=BA145\_TR.1.2.3 Conn=wye kV=13.2 kVA=300.0 ~ Wdg=2 Bus=BA146\_TR.1.2.3 Conn=wye kV=0.24 kVA=300.0 New Transformer.CT25B\_EDIF\_LAB\_RENOVABLES phases=3 Windings=2 %loadloss=1.92 %noloadloss=0.5 %imag=2 ~ Wdg=1 Bus=BA147\_TR.1.2.3 Conn=wye kV=13.2 kVA=30.0 ~ Wdg=2 Bus=BA148\_TR.1.2.3 Conn=wye kV=0.24 kVA=30.0 //BUS ELECTRICO// New Transformer.BUS\_ELECTRICO phases=3 Windings=2 %loadloss=1.23 %noloadloss=0.32 %imag=2 ~ Wdg=1 Bus=BA195\_TR.1.2.3 Conn=delta kV=13.2 kVA=100.0 ~ Wdg=2 Bus=BA196\_TR.1.2.3 Conn=wye kV=0.44 kVA=100.0 //TRANSFORMADORES DE LA BARRA 311B// New Transformer.PM30\_LIGA\_DEPORTIVA\_ESPOL phases=3 Windings=2 %loadloss=1.23 %noloadloss=0.32 %imag=2 ~ Wdg=1 Bus=BA149\_TR.1.2.3 Conn=delta kV=13.2 kVA=150.0 ~ Wdg=2 Bus=BA150\_TR.1.2.3 Conn=wye kV=0.24 kVA=150.0

New Transformer.CT42\_PLANTA\_TRATAMIENTO phases=3 Windings=2 %loadloss=1.23 %noloadloss=0.32 %imag=2 ~ Wdg=1 Bus=BA151\_TR.1.2.3 Conn=wye kV=13.2 kVA=112.0
~ Wdg=2 Bus=BA152\_TR.1.2.3 Conn=delta kV=0.24 kVA=112.0 New Transformer.PM50\_COLISEO\_NUEVO phases=3 Windings=2 %loadloss=1.67 %noloadloss=0.43 %imag=2 ~ Wdg=1 Bus=BA153\_TR.1.2.3 Conn=delta kV=13.2 kVA=50.0 ~ Wdg=2 Bus=BA154\_TR.1.2.3 Conn=wye kV=0.24 kVA=50.0 //TRANSFORMADORES DE LA BARRA 316B// New Transformer.TR23\_PLANTA\_TRATAMIENTO phases=1 Windings=2 %loadloss=1.96 %noloadloss=0.55 %imag=2  $\sim$  Wdg=1 Bus=BA155\_TR.1 Conn=wye kV=7.62 kVA=10.0  $\sim$  Wdg=2 Bus=BA156\_TR.1 Conn=wye kV=0.12 kVA=10.0 New Transformer.PM25\_EDIF\_LAB\_PLASTICO\_FIMCP phases=3 Windings=2 %loadloss=1.16 %noloadloss=0.28 %imag=2 ~ Wdg=1 Bus=BA157\_TR.1.2.3 Conn=delta kV=13.2 kVA=225.0 ~ Wdg=2 Bus=BA158\_TR.1.2.3 Conn=wye kV=0.24 kVA=225.0 //TRANSFORMADORES DE LA BARRA 311// New Transformer.CT28\_EDIF\_INTRAMET phases=3 Windings=2 %loadloss=1.08 %noloadloss=0.27 %imag=2 ~ Wdg=1 Bus=BA159\_TR.1.2.3 Conn=wye kV=13.2 kVA=500.0 ~ Wdg=2 Bus=BA160\_TR.1.2.3 Conn=wye kV=0.24 kVA=500.0 //TRANSFORMADORES DE LA BARRA 466// New Transformer.TR24\_CENAE phases=1 Windings=2 %loadloss=1.96 %noloadloss=0.55 %imag=2 ~ Wdg=1 Bus=BA161\_TR.1 Conn=wye kV=7.62 kVA=5.0 ~ Wdg=2 Bus=BA162\_TR.1 Conn=wye kV=0.12 kVA=5.0 New Transformer.TR25\_CENAE phases=1 Windings=2 %loadloss=2.17 %noloadloss=0.57 %imag=2 ~ Wdg=1 Bus=BA163\_TR.1 Conn=wye kV=7.62 kVA=15.0 ~ Wdg=2 Bus=BA164\_TR.1 Conn=wye kV=0.12 kVA=15.0 //TRANSFORMADORES DE LA BARRA C3// New Transformer.CT29\_COMEDOR\_ING phases=3 Windings=2 %loadloss=1.67 %noloadloss=0.43 %imag=2 ~ Wdg=1 Bus=BA165\_TR.1.2.3 Conn=wye kV=13.2 kVA=45.0 ~ Wdg=2 Bus=BA166\_TR.1.2.3 Conn=delta kV=0.24 kVA=45.0 New Transformer.PM26\_EDCOM\_LICTUR1 phases=3 Windings=2 %loadloss=1.25 %noloadloss=0.23 %imag=2 ~ Wdg=1 Bus=BA167\_TR.1.2.3 Conn=delta kV=13.2 kVA=500.0 ~ Wdg=2 Bus=BA168\_TR.1.2.3 Conn=wye kV=0.24 kVA=500.0 New Transformer.PM27\_EDCOM\_LICTUR2 phases=3 Windings=2 %loadloss=1.25 %noloadloss=0.23 %imag=2 ~ Wdg=1 Bus=BA169\_TR.1.2.3 Conn=delta kV=13.2 kVA=500.0 ~ Wdg=2 Bus=BA170\_TR.1.2.3 Conn=wye kV=0.24 kVA=500.0 New Transformer.PM28\_EDCOM\_LICTUR3 phases=3 Windings=2 %loadloss=1.25 %noloadloss=0.23 %imag=2 ~ Wdg=1 Bus=BA171\_TR.1.2.3 Conn=delta kV=13.2 kVA=500.0 ~ Wdg=2 Bus=BA172\_TR.1.2.3 Conn=wye kV=0.24 kVA=500.0 //TRANSFORMADORES DE LA BARRA C4// New Transformer.CT30\_COMEDOR\_ING phases=3 Windings=2 %loadloss=1.16 %noloadloss=0.28 %imag=2 ~ Wdg=1 Bus=BA173\_TR.1.2.3 Conn=wye kV=13.2 kVA=225.0 ~ Wdg=2 Bus=BA174\_TR.1.2.3 Conn=delta kV=0.24 kVA=225.0 New Transformer.CT31\_ADMIN\_FICT phases=3 Windings=2 %loadloss=1.08 %noloadloss=0.27 %imag=2 ~ Wdg=1 Bus=BA175\_TR.1.2.3 Conn=wye kV=13.2 kVA=300.0 ~ Wdg=2 Bus=BA176\_TR.1.2.3 Conn=delta kV=0.24 kVA=300.0 New Transformer.CT32\_ARQUEOLOGIA\_FICT phases=3 Windings=2 %loadloss=1.23 %noloadloss=0.32 %imag=2 ~ Wdg=1 Bus=BA177\_TR.1.2.3 Conn=wye kV=13.2 kVA=112.0 ~ Wdg=2 Bus=BA178\_TR.1.2.3 Conn=delta kV=0.24 kVA=112.0 New Transformer.CT33\_BANCO\_PACIFICO phases=3 Windings=2 %loadloss=1.23 %noloadloss=0.32 %imag=2 ~ Wdg=1 Bus=BA179\_TR.1.2.3 Conn=wye kV=13.2 kVA=112.0 ~ Wdg=2 Bus=BA180\_TR.1.2.3 Conn=delta kV=0.24 kVA=112.0 New Transformer.CT34\_LAB\_FICT phases=3 Windings=2 %loadloss=1.23 %noloadloss=0.32 %imag=2 ~ Wdg=1 Bus=BA181\_TR.1.2.3 Conn=wye kV=13.2 kVA=150.0 ~ Wdg=2 Bus=BA182\_TR.1.2.3 Conn=delta kV=0.24 kVA=150.0 New Transformer.TR26\_ALUMBRADO\_VIAL phases=1 Windings=2 %loadloss=1.96 %noloadloss=0.55 %imag=2  $\check{~}$  Wdg=1 Bus=BA183\_TR.1  $\;$  Conn=wye  $\;$  kV=7.62 kVA=10.0  $\;$ 

 $\sim$  Wdg=2 Bus=BA184\_TR.1 Conn=wye kV=0.12 kVA=10.0

//TRANSFORMADORES DE LA BARRA BA323// New Transformer.CT35\_LAB\_MINEROLOGIA phases=3 Windings=2 %loadloss=1.23 %noloadloss=0.32 %imag=2 ~ Wdg=1 Bus=BA185\_TR.1.2.3 Conn=delta kV=13.2 kVA=150.0 ~ Wdg=2 Bus=BA186\_TR.1.2.3 Conn=wye kV=0.24 kVA=150.0

//TRANSFORMADORES DE LA BARRA BA328// New Transformer.TR27\_TORRE\_DATOS phases=1 Windings=2 %loadloss=2.17 %noloadloss=0.57 %imag=2 ~ Wdg=1 Bus=BA187\_TR.1 Conn=wye kV=7.62 kVA=15.0 ~ Wdg=2 Bus=BA188\_TR.1 Conn=wye kV=0.12 kVA=15.0

New Transformer.PM16\_ADMIN\_VPA\_VPF phases=3 Windings=2 %loadloss=1.16 %noloadloss=0.28 %imag=2 ~ Wdg=1 Bus=BA189\_TR.1.2.3 Conn=delta kV=13.2 kVA=225.0 ~ Wdg=2 Bus=BA190\_TR.1.2.3 Conn=wye kV=0.24 kVA=225.0

//TRANSFORMADORES DE LA BARRA BA330//

New Transformer.CT36\_ADMIN\_FIMCM phases=3 Windings=2 %loadloss=1.08 %noloadloss=0.27 %imag=2 ~ Wdg=1 Bus=BA191\_TR.1.2.3 Conn=wye kV=13.2 kVA=300.0 ~ Wdg=2 Bus=BA192\_TR.1.2.3 Conn=wye kV=0.24 kVA=300.0

New Transformer.CT37\_CENAIN\_FIMCM phases=3 Windings=2 %loadloss=1.16 %noloadloss=0.28 %imag=2 ~ Wdg=1 Bus=BA193\_TR.1.2.3 Conn=wye kV=13.2 kVA=225.0 ~ Wdg=2 Bus=BA194\_TR.1.2.3 Conn=wye kV=0.24 kVA=225.0

# Cargas del SEP

# //CARGAS DEL SISTEMA//

## //CARGAS EN LA BARRA BA27//

New Load.LoadB1\_ILUM Bus1=BA2\_TR.2 Phases=1 kV=0.12 kW=10.0 PF=1 Conn=wye New Load.LoadB2\_COM Bus1=BA4\_TR.2 Phases=1 kV=0.12 kW=15.0 PF=1 Conn=wye New Load.LoadB3\_MOV\_EST Bus1=BA6\_TR.1.2.3 Phases=3 kV=0.24 kW=500.0 PF=1 Conn=wye New Load.LoadB4\_GYM\_CHEER Bus1=BA8\_TR.2 Phases=1 kV=0.12 kW=45.0 PF=1 Conn=wye New Load.LoadB5\_CASA\_GUARDIA Bus1=BA10\_TR.2 Phases=1 kV=0.12 kW=10.0 PF=1 Conn=wye New Load.LoadB6\_ELEV\_APESPOL Bus1=BA12\_TR.1.2.3 Phases=3 kV=0.24 kW=47.5 PF=1 Conn=delta

#### //CARGAS EN LA BARRA BA279//

New Load.LoadB7\_PISCIN Bus1=BA14\_TR.3 Phases=1 kV=0.12 kW=10.0 PF=1 Conn=wye !New Load.LoadB7\_ILUM Bus1=BA14\_TR.1 Phases=1 kV=0.12 kW=10.0 PF=1 Conn=wye New Load.LoadB8\_PISCIN Bus1=BA16\_TR.2 Phases=1 kV=0.12 kW=37.5 PF=1 Conn=wye New Load.LoadB9\_ILUM Bus1=BA18\_TR.2 Phases=1 kV=0.12 kW=10.0 PF=1 Conn=wye New Load.LoadB10\_ILUM Bus1=BA20\_TR.2 Phases=1 kV=0.12 kW=10.0 PF=1 Conn=wye New Load.LoadB11\_ALUMB\_PUBLI Bus=BA22\_TR.2 Phases=1 kV=0.12 kW=10.0 PF=1 Conn=wye New Load.LoadB12\_ILUM Bus1=BA24\_TR.2 Phases=1 kV=0.12 kW=10.0 PF=1 Conn=wye New Load.LoadB13\_ILUM Bus1=BA26\_TR.2 Phases=1 kV=0.12 kW=10.0 PF=1 Conn=wye New Load.LoadB14\_ALUM Bus1=BA28\_TR.2 Phases=1 kV=0.12 kW=25.0 PF=1 Conn=wye

#### //CARGAS EN LA BARRA BA282//

New Load.LoadB15\_ELEV\_RECTORADO Bus1=BA30\_TR.1.2.3 Phases=3 kV=0.24 kW=750.0 PF=1 Conn=wye New Load.LoadB16\_EDIF\_RECTORADO Bus1=BA32\_TR.1.2.3 Phases=3 kV=0.24 kW=50 PF=1 Conn=delta New Load.LoadB17\_ELEV\_BIBLIOTECA Bus1=BA34\_TR.1.2.3 Phases=3 kV=0.24 kW=500.0 PF=1 Conn=delta New Load.LoadB18\_EDIF\_BIBLIOTECA Bus1=BA36\_TR.1.2.3 Phases=3 kV=0.24 kW=50 PF=1 Conn=delta New Load.LoadB19\_EDIF\_CSI Bus1=BA38\_TR.1.2.3 Phases=3 kV=0.24 kW=300 PF=1 Conn=wye New Load.LoadB20\_ELEV\_APESPOL Bus1=BA40\_TR.3 Phases=1 kV=0.12 kW=50.0 PF=1 Conn=wye New Load.LoadB21\_EDIF\_BIBLIOTECA\_AMPLIACION Bus1=BA42\_TR.3 Phases=1 kV=0.12 kW=500.0 PF=1 Conn=wye New Load.LoadB27\_ALUM Bus1=BA54\_TR.3 Phases=1 kV=0.12 kW=10.0 PF=1 Conn=wye New Load.LoadB28\_ICHE\_32E Bus1=BA56\_TR.3 Phases=1 kV=0.12 kW=37.5 PF=1 Conn=wye New Load.LoadB29\_ICHE\_32E Bus1=BA58\_TR.3 Phases=1 kV=0.12 kW=75.0 PF=1 Conn=wye New Load.LoadB30\_EDIF\_PROFESORES\_CELEX Bus1=BA60\_TR.1.2.3 Phases=3 kV=0.24 kW=200.0 PF=1 Conn=wye New Load.LoadB31\_EDIF\_AULAS\_CELEX Bus1=BA62\_TR.1.2.3 Phases=3 kV=0.24 kW=350.0 PF=1 Conn=wye New Load.LoadB32\_ICHE\_BLOQUE\_E Bus1=BA64\_TR.1.2.3 Phases=3 kV=0.24 kW=200.0 PF=1 Conn=wye New Load.LoadB33\_ALUM Bus1=BA66\_TR.3 Phases=1 kV=0.12 kW=10.0 PF=1 Conn=wye

#### //CARGAS EN LA BARRA BA348//

New Load.LoadB22\_ALUMBRADO\_ICHE Bus1=BA44\_TR.1 Phases=1 kV=0.12 kW=10.0 PF=1 Conn=wye New Load.LoadB23\_EDIF\_LAB\_FISICA\_QUIMICA Bus1=BA46\_TR.1.2.3 Phases=3 kV=0.24 kW=225.0 PF=1 Conn=wye New Load.LoadB24\_INSTITUTO\_FISICA\_QUIMICA Bus1=BA48\_TR.1.2.3 Phases=3 kV=0.24 kW=300.0 PF=1 Conn=wye New Load.LoadB25\_ICHE Bus1=BA50\_TR.1.2.3 Phases=3 kV=0.24 kW=225.0 PF=1 Conn=delta New Load.LoadB26\_AULAS\_BASICO Bus1=BA52\_TR.1 Phases=1 kV=0.12 kW=150.0 PF=1 Conn=wye

#### //CARGAS DE LA BARRA BA301//

New Load.LoadB34\_ESTACION\_DE\_BOMBEO\_1 Bus1=BA68\_TR.1 Phases=1 kV=0.12 kW=15.0 PF=1 Conn=wye New Load.LoadB35\_ESTACION\_DE\_BOMBEO\_2 Bus1=BA70\_TR.1 Phases=1 kV=0.12 kW=15.0 PF=1 Conn=wye New Load.LoadB36\_GYM\_SERVIDORES\_ESPOL Bus1=BA72\_TR.1.2.3 Phases=3 kV=0.24 kW=100.0 PF=1 Conn=wye New Load.LoadB37\_ILUMINACION\_CANCHAS\_1 Bus1=BA74\_TR.1 Phases=1 kV=0.12 kW=50.0 PF=1 Conn=wye New Load.LoadB38\_AULMBRADO\_VIAL Bus1=BA76\_TR.1 Phases=1 kV=0.12 kW=10.0 PF=1 Conn=wye New Load.LoadB39\_ILUMINACION\_CANCHAS\_2 Bus1=BA78\_TR.1 Phases=1 kV=0.12 kW=50.0 PF=1 Conn=wye

#### //CARGAS DE LA BARRA BA301B//

New Load.LoadB40\_LABORATORIO\_OPERACIONES\_UNITARIAS Bus1=BA80\_TR.1.2.3 Phases=3 kV=0.24 kW=112.5 PF=1 Conn=wye

New Load.LoadB41\_ALUMBRADO\_VIAL Bus1=BA82\_TR.1 Phases=1 kV=0.12 kW=10.0 PF=1 Conn=wye

## //CARGAS DE LA BARRA BA301D//

New Load.LoadB43\_EDIF\_CUERPO\_DE\_BOMBEROS Bus1=BA84\_TR.1.2.3 Phases=3 kV=0.24 kW=25.0 PF=1 Conn=delta New Load.LoadB44\_EDIF\_CUERPO\_DE\_BOMBEROS Bus1=BA86\_TR.1.2.3 Phases=3 kV=0.24 kW=100.0 PF=1 Conn=delta New Load.LoadB45\_EDIF\_CUERPO\_DE\_BOMBEROS Bus1=BA88\_TR.1 Phases=1 kV=0.12 kW=100.0 PF=1 Conn=wye

## //SEGUNDA PARTE DEL SISTEMA//

## //CARGAS DE LA BARRA BA75//

New Load.LoadB46\_EDIF\_CAPAC\_COMERCIAL Bus1=BA90\_TR.1.2.3 Phases=3 kV=0.24 kW=225.0 PF=1 Conn=delta New Load.LoadB47\_ALUMBRADO\_VIAL Bus1=BA92\_TR.1 Phases=1 kV=0.12 kW=10.0 PF=1 Conn=wye New Load.LoadB48\_INVERNADERO\_CIBE Bus1=BA94\_TR.1.2.3 Phases=3 kV=0.24 kW=75.0 PF=1 Conn=delta

# //CARGAS DE LA BARRA BA179//

New Load.LoadB49\_EDIF33\_PROTMEC Bus1=BA96\_TR.1.2.3 Phases=3 kV=0.24 kW=225.0 PF=1 Conn=delta New Load.LoadB50\_EDIF34\_PROTMEC Bus1=BA98\_TR.1.2.3 Phases=3 kV=0.24 kW=150.0 PF=1 Conn=delta New Load.LoadB51\_PROTAL Bus1=BA100\_TR.1.2.3 Phases=3 kV=0.24 kW=150.0 PF=1 Conn=delta New Load.LoadB52\_CIBE Bus1=BA102\_TR.1.2.3 Phases=3 kV=0.24 kW=75.0 PF=1 Conn=delta New Load.LoadB53\_CIBE\_MOLECULAR Bus1=BA104\_TR.1.2.3 Phases=3 kV=0.24 kW=75.0 PF=1 Conn=wye

#### //CARGAS DE LA BARRA BA79B//

!New Load.LoadB54\_PRIMARIA\_COPOL Bus1=BA106\_TR.1.2.3 Phases=3 kV=0.24 kW=225.0 PF=1 Conn=wye New Load.LoadB55\_PRIMARIA\_COPOLII Bus1=BA108\_TR.1.2.3 Phases=3 kV=0.24 kW=37.5 PF=1 Conn=wye

# //CARGAS DE LA BARRA BA177//

New Load.LoadB56\_EDIF\_MANTENIMIENTO Bus1=BA110\_TR.1.2.3 Phases=3 kV=0.24 kW=150.0 PF=1 Conn=delta New Load.LoadB57\_COPOL Bus1=BA112\_TR.1.2.3 Phases=3 kV=0.24 kW=225.0 PF=1 Conn=delta

# //CARGAS DE LA BARRA BA110//

New Load.LoadB58\_EDIF\_INTEL Bus1=BA114\_TR.1.2.3 Phases=3 kV=0.24 kW=225.0 PF=1 Conn=delta New Load.LoadB59\_CICYT Bus1=BA116\_TR.1.2.3 Phases=3 kV=0.24 kW=300.0 PF=1 Conn=delta New Load.LoadB60\_SEBIOCA Bus1=BA118\_TR.1.2.3 Phases=3 kV=0.24 kW=300.0 PF=1 Conn=delta New Load.LoadB61\_CONDUESPOL Bus1=BA120\_TR.1.2.3 Phases=3 kV=0.24 kW=400.0 PF=1 Conn=wye

## //CARGAS DE LA BARRA BA75//

New Load.LoadB62\_PROTEL Bus1=BA122\_TR.1.2.3 Phases=3 kV=0.24 kW=150.0 PF=1 Conn=delta New Load.LoadB63\_TANQUE\_AGUA Bus1=BA124\_TR.1 Phases=1 kV=0.12 kW=10.0 PF=1 Conn=wye

## //CARGAS DE LA BARRA CE1//

New Load.LoadB64\_EDIF\_INPRENTA Bus1=BA126\_TR.1.2.3 Phases=3 kV=0.24 kW=112.0 PF=1 Conn=delta New Load.LoadB65\_EDIF\_LAB\_POTENCIA\_FIEC Bus1=BA128\_TR.1.2.3 Phases=3 kV=0.24 kW=300.0 PF=1 Conn=delta New Load.LoadB66\_EDIF\_LAB\_ELECTRONICA\_FIEC Bus1=BA130\_TR.1.2.3 Phases=3 kV=0.24 kW=225.0 PF=1 Conn=delta New Load.LoadB67\_EDIF\_RESTAUR\_ESPOL Bus1=BA132\_TR.1.2.3 Phases=3 kV=0.24 kW=112.0 PF=1 Conn=delta New Load.LoadB68\_EDIF\_FIEC Bus1=BA134\_TR.1.2.3 Phases=3 kV=0.24 kW=600.0 PF=1 Conn=wye

## //CARGAS DE LA BARRA CE2//

New Load.LoadB69\_EDIF\_ASO\_FIMCP Bus1=BA136\_TR.1.2.3 Phases=3 kV=0.24 kW=75.0 PF=1 Conn=wye New Load.LoadB70\_EDIF\_ADMN\_FIMCP Bus1=BA138\_TR.1.2.3 Phases=3 kV=0.24 kW=75.0 PF=1 Conn=delta New Load.LoadB71\_EDIF\_AULAS\_FIMCP Bus1=BA140\_TR.1.2.3 Phases=3 kV=0.24 kW=350.0 PF=1 Conn=delta New Load.LoadB72\_EDIF\_LAB\_FIMCP Bus1=BA142\_TR.1.2.3 Phases=3 kV=0.24 kW=225.0 PF=1 Conn=delta New Load.LoadB73\_EDIF\_LAB\_FIMCP Bus1=BA144\_TR.1.2.3 Phases=3 kV=0.24 kW=150.0 PF=1 Conn=wye

New Load.LoadB74\_EDIF\_LAB\_RENOVABLES Bus1=BA146\_TR.1.2.3 Phases=3 kV=0.24 kW=300.0 PF=1 Conn=wye New Load.LoadB75\_EDIF\_LAB\_RENOVABLES Bus1=BA148\_TR.1.2.3 Phases=3 kV=0.24 kW=30.0 PF=1 Conn=wye

## //CARGA DEL BUS ELECTRICO//

New Load.LoadB99\_BUS\_ELECTRICO Bus1=BA196\_TR.1.2.3 Phases=3 kV=0.44 kW=-80.0 PF=1 Conn=wye

# //CARGAS DE LA BARRA BA311B//

New Load.LoadB76\_LIGA\_DEPORTIVA\_ESPOL Bus1=BA150\_TR.1.2.3 Phases=3 kV=0.24 kW=150.0 PF=1 Conn=wye New Load.LoadB77\_PLANTA\_TRATAMIENTO Bus1=BA152\_TR.1.2.3 Phases=3 kV=0.24 kW=112.0 PF=1 Conn=delta New Load.LoadB78\_EDIF\_COLISEO\_NUEVO Bus1=BA154\_TR.1.2.3 Phases=3 kV=0.24 kW=50.0 PF=1 Conn=wye

# //CARGAS DE LA BARRA BA316B//

New Load.LoadB79\_PLANTA\_TRATAMIENTO Bus1=BA156\_TR.1 Phases=1 kV=0.12 kW=10.0 PF=1 Conn=wye New Load.LoadB80\_EDIF\_LAB\_PLASTICO\_FIMCP Bus1=BA158\_TR.1.2.3 Phases=3 kV=0.24 kW=225.0 PF=1 Conn=wye

#### //CARGAS DE LA BARRA BA311//

New Load.LoadB81\_EDIF\_ASO\_FIMCP Bus1=BA160\_TR.1.2.3 Phases=3 kV=0.24 kW=300.0 PF=1 Conn=wye

# //CARGAS DE LA BARRA BA316B//

New Load.LoadB82\_CENAE Bus1=BA162\_TR.1 Phases=1 kV=0.24 kW=5.0 PF=1 Conn=wye New Load.LoadB83\_CENAE Bus1=BA164\_TR.1 Phases=1 kV=0.24 kW=15.0 PF=1 Conn=wye

#### //CARGAS DE LA BARRA CE3//

New Load.LoadB84\_COMEDOR\_ING Bus1=BA166\_TR.1.2.3 Phases=3 kV=0.24 kW=45.0 PF=1 Conn=delta New Load.LoadB85\_EDCOM\_LICTUR1 Bus1=BA168\_TR.1.2.3 Phases=3 kV=0.24 kW=300.0 PF=1 Conn=wye New Load.LoadB86\_EDCOM\_LICTUR2 Bus1=BA170\_TR.1.2.3 Phases=3 kV=0.24 kW=500.0 PF=1 Conn=wye New Load.LoadB87\_EDCOM\_LICTUR3 Bus1=BA172\_TR.1.2.3 Phases=3 kV=0.24 kW=500.0 PF=1 Conn=wye

# //CARGAS DE LA BARRA CE4//

New Load.LoadB88\_COMEDOR\_ING Bus1=BA174\_TR.1.2.3 Phases=3 kV=0.24 kW=225.0 PF=1 Conn=delta New Load.LoadB89\_ADMIN\_FICT Bus1=BA176\_TR.1.2.3 Phases=3 kV=0.24 kW=225.0 PF=1 Conn=delta New Load.LoadB90\_ARQUEOLOGIA\_FICT Bus1=BA178\_TR.1.2.3 Phases=3 kV=0.24 kW=112.0 PF=1 Conn=delta New Load.LoadB91\_BANCO\_PACIFICO Bus1=BA180\_TR.1.2.3 Phases=3 kV=0.24 kW=112.0 PF=1 Conn=delta New Load.LoadB92\_LAB\_FICT Bus1=BA182\_TR.1.2.3 Phases=3 kV=0.24 kW=150.0 PF=1 Conn=delta New Load.LoadB93\_ALUMBRADO\_VIAL Bus1=BA184\_TR.1 Phases=1 kV=0.12 kW=10.0 PF=1 Conn=wye

## //CARGAS DE LA BARRA BA323//

New Load.LoadB94\_LAB\_MINEROLOGIA Bus1=BA186\_TR.1.2.3 Phases=3 kV=0.24 kW=150.0 PF=1 Conn=wye

# //CARGAS DE LA BARRA BA328//

New Load.LoadB95\_TORRE\_DATOS Bus1=BA188\_TR.1 Phases=1 kV=0.12 kW=15.0 PF=1 Conn=wye New Load.LoadB96\_ADMIN\_VPA\_VPF Bus1=BA190\_TR.1.2.3 Phases=3 kV=0.24 kW=225.0 PF=1 Conn=wye

## //CARGAS DE LA BARRA BA328//

New Load.LoadB97\_ADMIN\_FIMCM Bus1=BA192\_TR.1.2.3 Phases=3 kV=0.24 kW=300.0 PF=1 Conn=wye New Load.LoadB98\_CENAIM\_FIMCM Bus1=BA194\_TR.1.2.3 Phases=3 kV=0.24 kW=225.0 PF=1 Conn=wye

# Archivo Master

Clear

Redirect Circuit.dss Redirect LineGeometry.dss Redirect Line.dss Redirect Transformer.dss Redirect Load.dss

Set voltagebases=[0.120, 0.208, 0.24, 0.44, 7.62, 13.2] calcvoltagebases Solve

# Apéndice D: Algoritmo de Matlab para graficar el perfil de voltaje de la red ESPOL

```
%Código para diseño de perfiles de voltaje de la RED ESPOL
%Integrantes
%Ayrton Alvarado Aristega
%Alberto Gonzales Soriano
%%Obtener valores de voltaje
% Inicializa la interfaz COM de OpenDSS
DSSObj = actxserver('OpenDSSEngine.DSS');
if ~DSSObj.Start(0)
    disp('No se pudo iniciar la instancia de OpenDSS');
     return;
end
% Asignar las interfaces principales
DSSText = DSSObj.Text; %Comandos de texto
DSSCircuit = DSSObj.ActiveCircuit; %Circuito activo
% Carga del archivo
DSSText.command = 'compile (C:\Users\alber\OneDrive - Escuela Superior 
Politécnica del Litoral\TESIS\SIMULACION FINAL\RED ESPOL)';
Operacion normal = 1;
nombre carga excluida = 'loadb99 bus electrico'; % Carga a excluir
% Aplica el factor multiplicativo a todas las cargas excepto la 
especificada
loads = DSSCircuit.Loads;
loads.First;
while loads.Next
    if ~strcmp(loads.Name, nombre carga excluida)
        loads.kW = loads.kW * Operacion normal;
     end
end
% Flujo de carga
DSSCircuit.Solution.Solve;
% Verificacion de la solución del circuito
if DSSCircuit.Solution.Converged
     disp('La solución ha convergido.');
else
     disp('La solución no ha convergido.');
     return;
end
% Lista de todos los nombres de las barras
buses = DSSCircuit.AllBusNames;
% Almacenar los voltajes en p.u.
voltajes_pu = [];
% Extracción de los voltajes en p.u. de cada barra
for i = 1: length (buses)
     DSSCircuit.SetActiveBus(buses{i});
```

```
 busVoltages = DSSCircuit.ActiveBus.puVmagAngle; % Obtiene los voltajes 
en p.u. y ángulos
     % Extrae solo los valores de tensión (parte real)
    voltajes fase = busVoltages(1:2:end);
     % Concatena los valores de tensión de esta barra en el vector principal
    for j = 1: length (voltajes fase)
        voltajes pu(end+1) = voltajes fase(j);
     end
end
%%Eliminar filas de la matriz de voltajes
% Lectura del archivo de Excel
nombreArchivo = 'VOLTAJES.xlsx';
datos = readtable(nombreArchivo);
valores = datos\{\cdot, 3\}; % Columna donde se encuentran los datos
% Define la condición para identificar las filas con 'P'
contieneP = \mathcal{C}(x) contains (string(x), 'P');
% Condición para cumplimiento de filas
filasParaEliminar = find(cellfun(contieneP, valores));
% Asegurarse de que los índices estén dentro del rango de voltajes pu
filasParaEliminar = filasParaEliminar(filasParaEliminar <= 
length(voltajes pu));
% Eliminación de filas de 'voltajes_pu'
voltajes pu(filasParaEliminar) = []; % Elimina las filas
%%Creación del perfil de voltaje
% Número de barras del sistema
num barras = length(voltajes pu);
% Vector de barras del sistema
barras = 1:num barras;% Creación de la gráfica
figure;
plot(barras, voltajes pu, '-o', 'LineWidth', 2);
hold on;
% Referencias de valores de voltaje por normativa
line([1, num_barras], [1.05, 1.05], 'Color', 'red', 'LineStyle', '--', 
'LineWidth', 1.5);
line([1, num_barras], [1.0, 1.0], 'Color', 'green', 'LineStyle', '--', 
'LineWidth', 1.5);
line([1, num_barras], [0.95, 0.95], 'Color', 'blue', 'LineStyle', '--', 
'LineWidth', 1.5);
% Títulos y etiquetas del gráfico
xlabel('Número de Barra');
ylabel('Voltaje en p.u.');
title('Voltajes en Barras del Sistema');
```

```
% Leyenda
legend('Voltaje en Barra', 'Limite Superior 1.05 p.u.', 'Referencia 1.0 
p.u.', 'Limite Inferior 0.95 p.u.');
% Visualización del eje Y
ylim([0.9, 1.1]);
% Grafica
hold off;
grid on;
```